**"AÑO DEL BUEN SERVICIO AL CIUDADANO"**

# UNIVERSIDAD NACIONAL DE HUANCAVELICA

(Creada por Ley N° 25265)

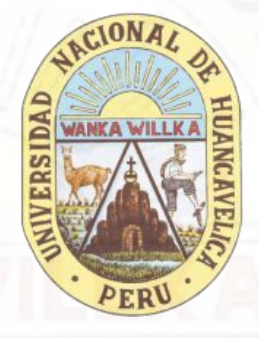

**FACULTAD DE INGENIERÍA ELECTRÓNICA - SISTEMAS ESCUELA PROFESIONAL DE INGENIERÍA DE SISTEMAS**

## **TESIS**

**IMPLEMENTACIÓN DE UN DATAMART Y SU INFLUENCIA EN LA TOMA DE DECISIONES DE LA OFICINA DE ALMACÉN DE LA MUNICIPALIDAD DISTRITAL DE AHUAYCHA**

> **LÍNEA DE INVESTIGACIÓN** INTELIGENCIA DE NEGOCIOS

**PARA OPTAR EL TÍTULO PROFESIONAL DE: INGENIERO DE SISTEMAS**

**PRESENTADO POR:** Bach. ROJAS HUIZA, WILMER WILFREDO Bach. SORIANO CAPCHA, MARIELA

> HUANCAVELICA – PERÚ 2017

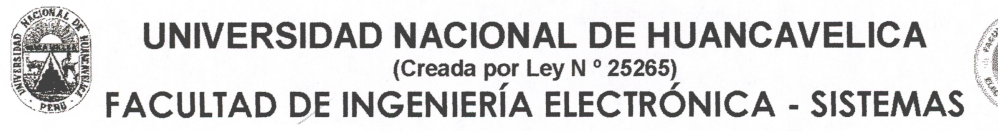

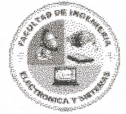

### **ÁCTA DE SUSTENTACIÓN DE TESIS**

En el Aula Magna de la Escuela Profesional de Ingeniería de Sistemas, a los 25 días del mes de Julio del año 2017, a horas 14:00 se reunieron el Jurado Calificador conformado de la siguiente manera:

Presidente : Dr. Fernando Viterbo SINCHE CRISPÍN : Mg. Carlos Alcides ALMIDÓN ORTIZ Secretario : Mg. Everth Manuel RAMOS LAPA Vocal

Ratificados con Resolución N° 250-2017-FIES-UNH del proyecto de investigación (Tesis) Titulado: "IMPLEMENTACIÓN DE UN DATAMART Y SU INFLUENCIA EN LA TOMA DE DECISIONES DE LA OFICINA DE ALMACÉN DE LA MUNICIPALIDAD DISTRITAL DE AHUAYCHA".

Cuyos autores son los graduados:

**BACHILLERES:** 

Wilmer Wilfredo ROJAS HUIZA Mariela SORIANO CAPCHA

A fin de proceder con la evaluación y calificación de la sustentación del proyecto de investigación, antes citado.

Finalizado la evaluación; se invitó al público presente y a los sustentantes a abandonar el recinto; y luego de una amplia deliberación por parte del jurado, se llegó al siguiente resultado:

X POR MAYORIA APROBADO

**DESAPROBADO** 

En conformidad a lo actuado firmamos al pie.

Dr. Fernando Viterbó SINCHE CRISPÍN **PRESIDENTE** 

Mg. Carlos Alcides ALMIDÓN ORTIZ **SECRETARIO** 

Mg. Everth Manuel RAMOS LAPA VOCAL

ASESOR Dr. Rafael Wijfredo ROJAS BUJAICO CO-ASESOR Aracogual Mg. Jhonny Angel HUAROC SUAREZ

Ï

MIEMBROS DEL JURADO Dr. Fernando Viterbo SINCHE CRISPIN PRESIDENTE Mg. Carlos Alcides ALMIDÓN ORTIZ **SECRETARIO** Mg. Eyerth Manuel RAMOS LAPA

## **DEDICATORIA**

<span id="page-4-0"></span>A ti mi Divino Dios por ser mi guía, a nuestros padres por brindar su apoyo constante e incondicional en todo momento; y a todos ellos que me dirigieron por el mejor camino de nuestras vidas, y nos dieron la salud y sabiduría para alcanzar todas nuestras metas.

## **AGRADECIMIENTO**

<span id="page-5-0"></span>Agradezco a Dios, por darme la vida y la fuerza para poder subsistir y hacer realidad mis logros en este mundo, por iluminar mí camino siempre.

A mis queridos e inolvidables padres por sus esfuerzos que realizan para apoyarme moral y económicamente para poder culminar satisfactoriamente mis estudios superiores, por motivarme a seguir adelante para ser un triunfador más en la sociedad y por confiar en mí. A ustedes estimados padres les digo que su apoyo incondicional es lo que hizo realidad que yo culminara satisfactoriamente con mi proyecto de investigación tesis, por eso les doy un millón de gracias.

Igualmente agradezco al Dr. Rafael Wilfredo Rojas Bujaico, ya que durante la duración de mi proyecto de investigación tesis me brindó su confianza y por haber contribuido enormemente compartiendo sus conocimientos como profesional los cuales son muy valiosos para mí.

A la Universidad Nacional de Huancavelica por darme la oportunidad de ser parte de esta gran familia y especialmente a la familia sistémica de la Escuela Profesional de Ingeniería de Sistemas.

Gracias a todos.

## ÍNDICE

## Página

<span id="page-6-0"></span>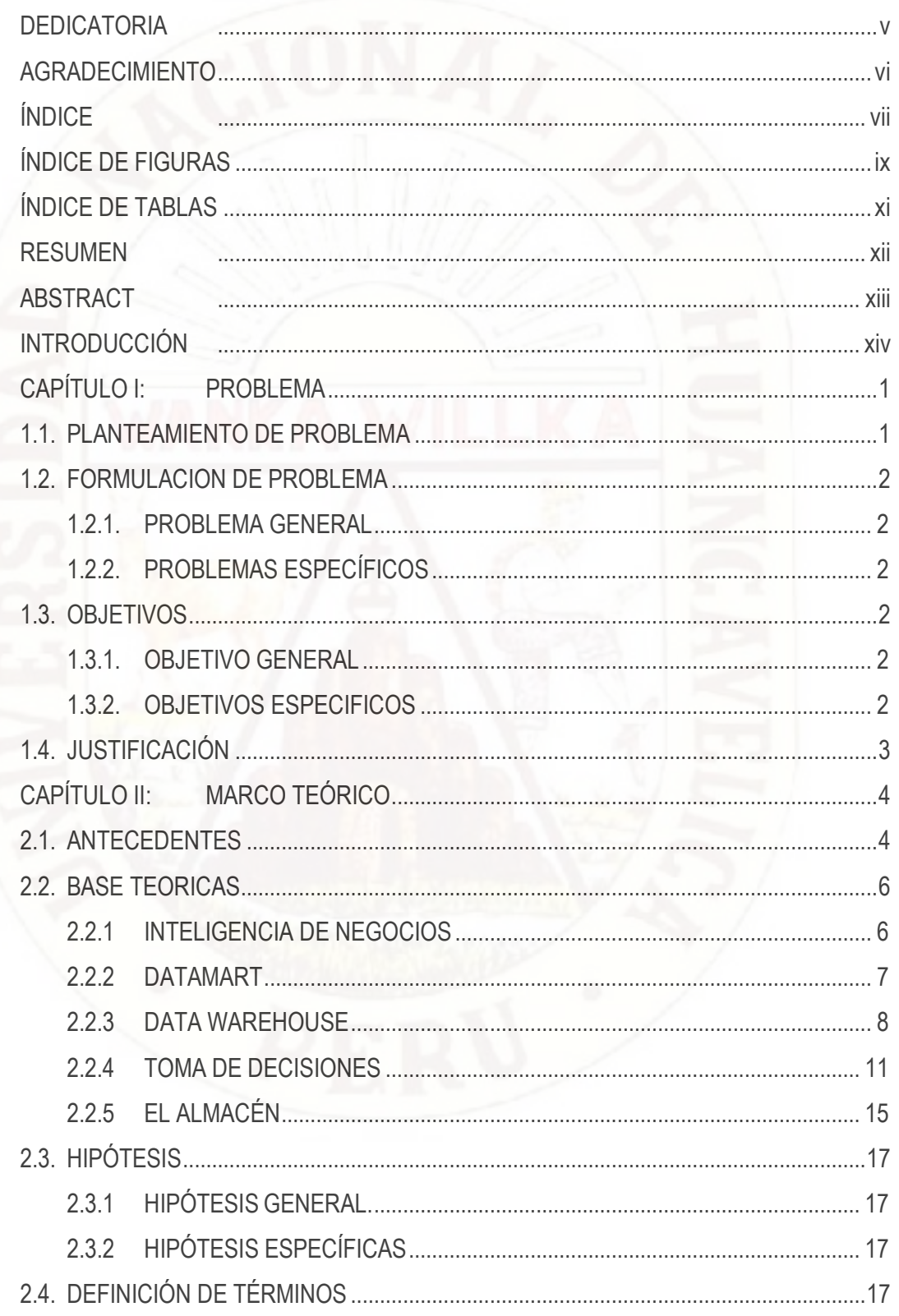

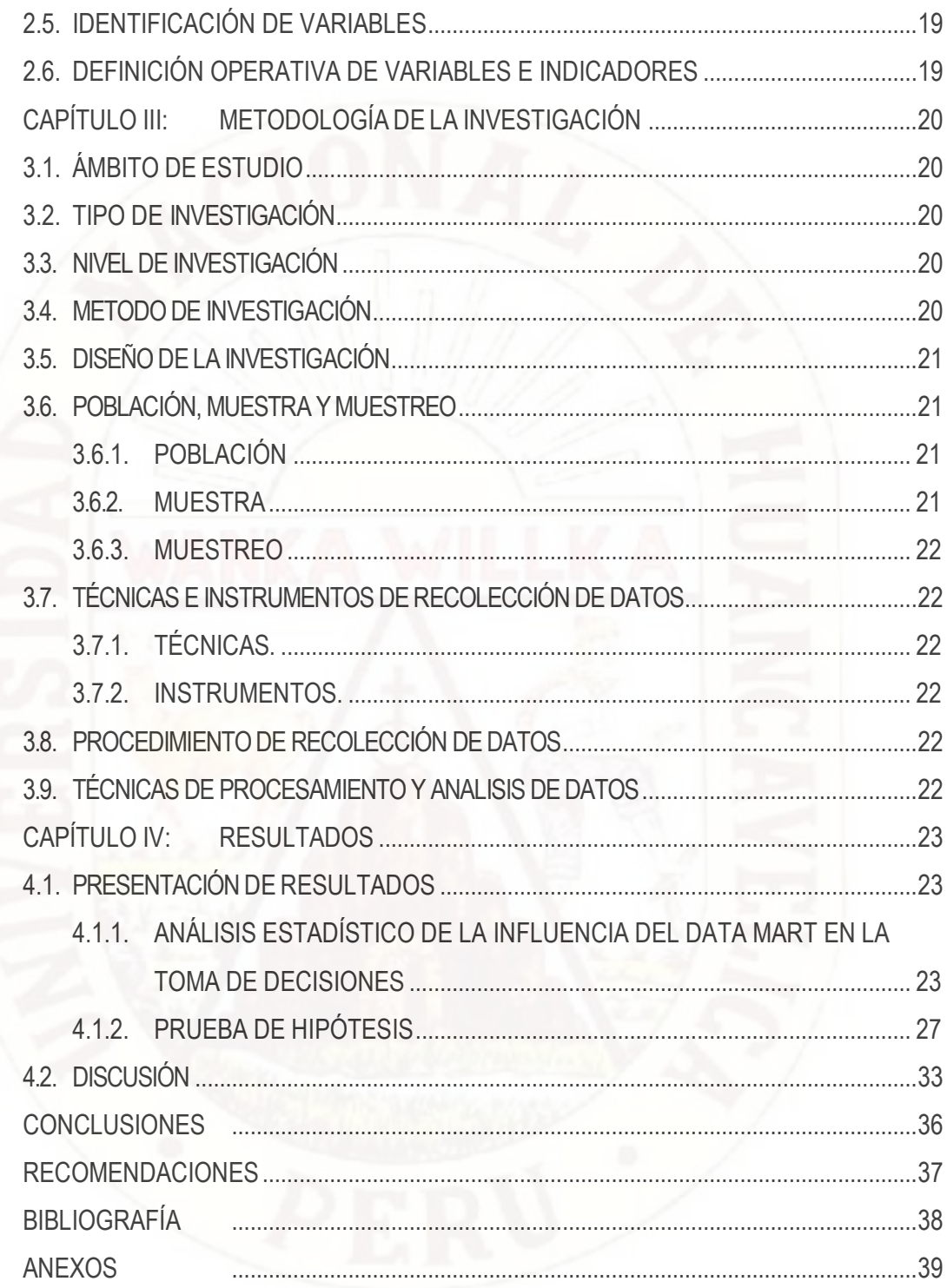

## **ÍNDICE DE FIGURAS**

## **Página**

<span id="page-8-0"></span>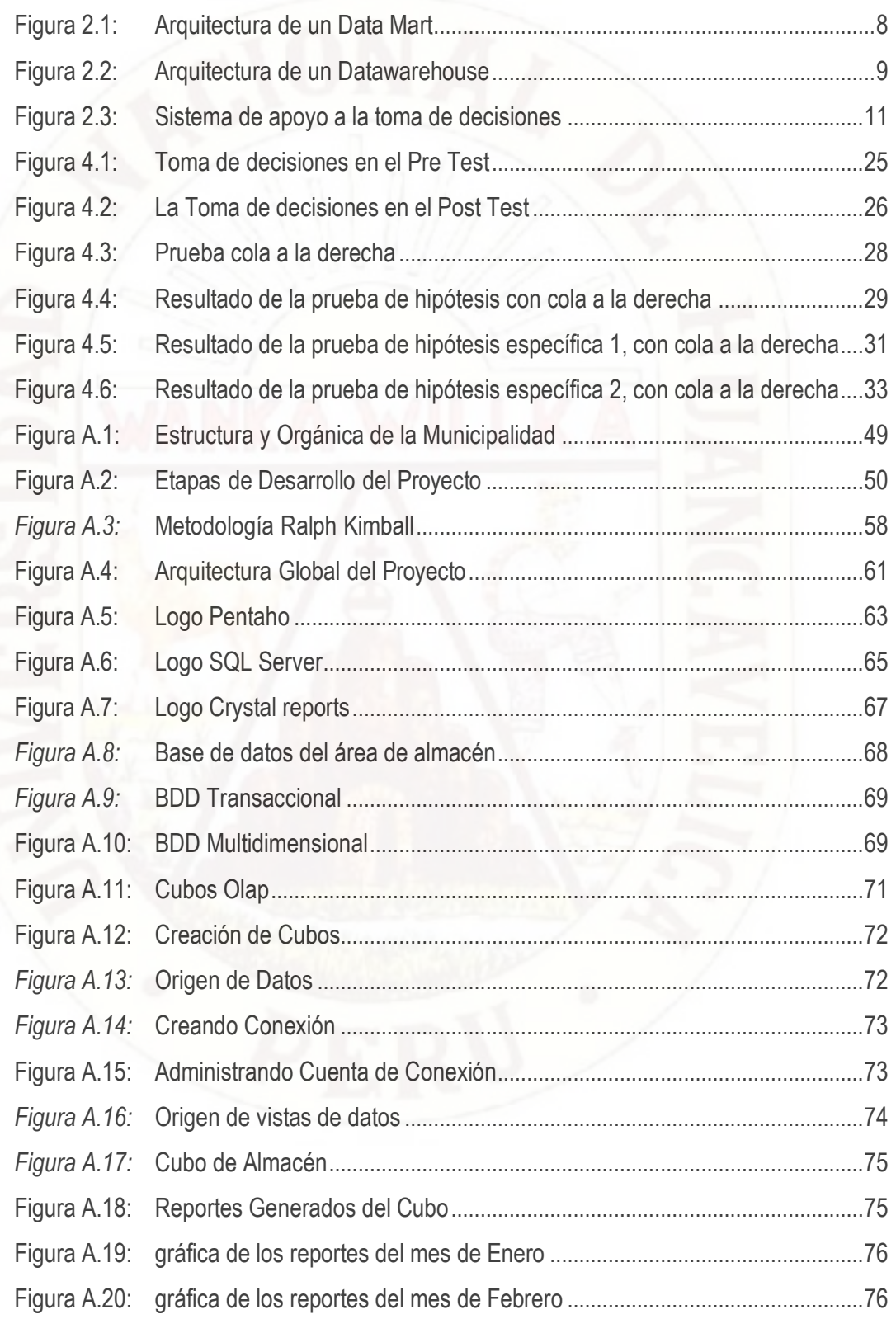

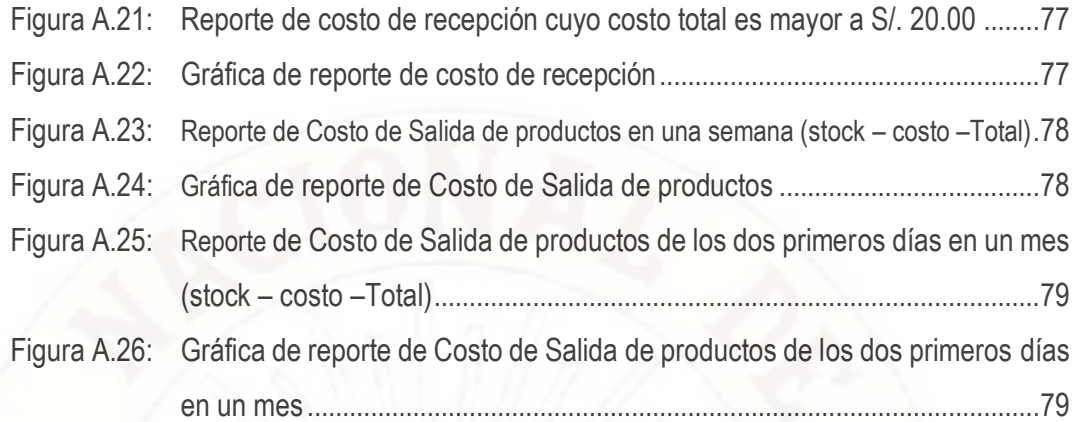

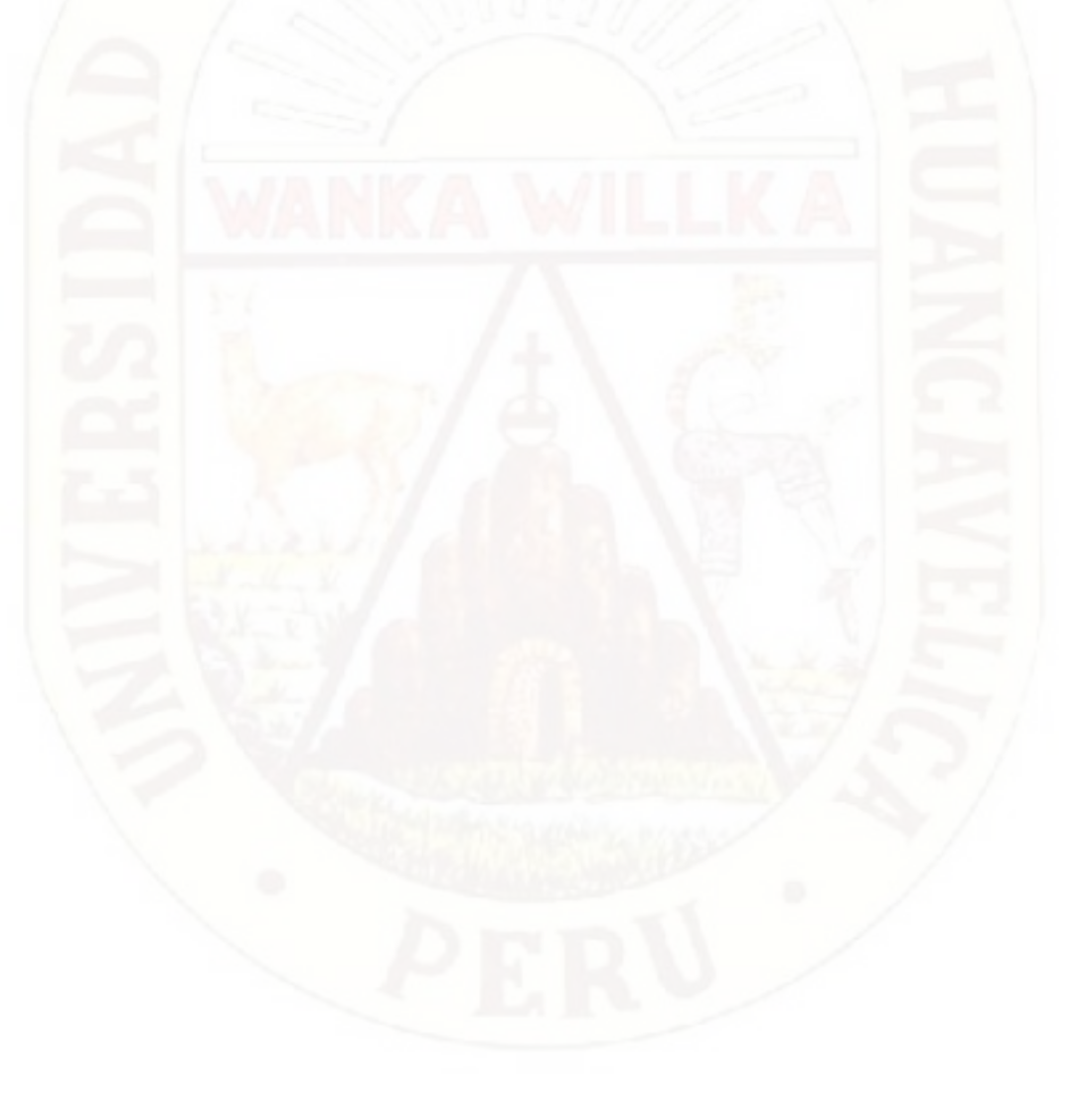

## <span id="page-10-0"></span>**ÍNDICE DE TABLAS**

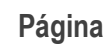

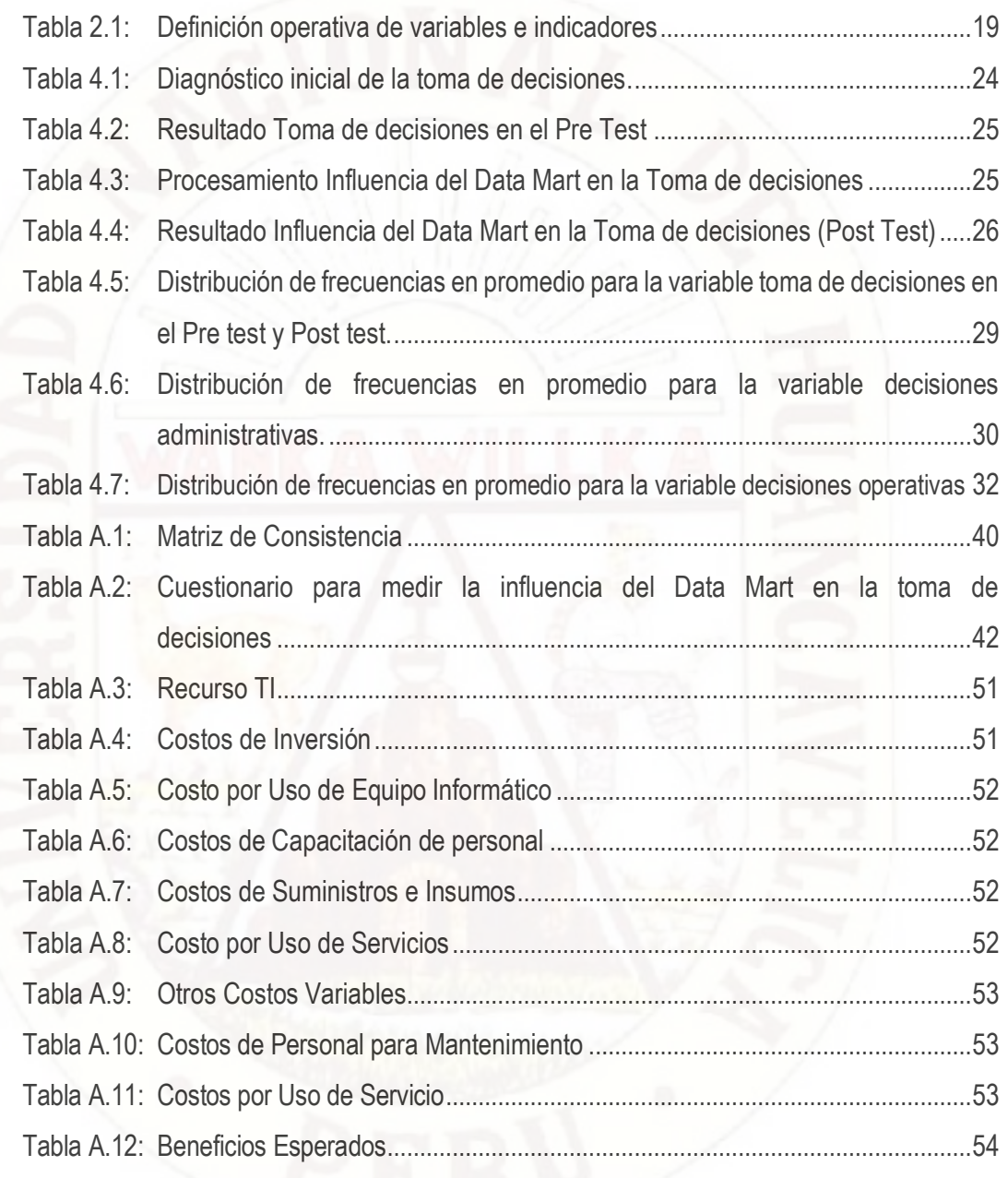

#### **RESUMEN**

<span id="page-11-0"></span>El desarrollo de la tesis se centró en el problema general ¿De quémanera la implementación de un Data Mart influye en la toma de decisiones en la oficina de Almacén de la Municipalidad Distrital de Ahuaycha?, para el cual se plantea el objetivo: Implementar un Data Mart y determinar su influencia en la mejora de la toma de decisiones en la oficina de Almacén de la Municipalidad Distrital de Ahuaycha. Como parte de un proyecto se planifica y se define los requerimientos, al tenerlos se realiza un análisis y diseño para luego proceder a la implementación del Data Mart. El tipo de investigación se enmarco dentro de las investigaciones del tipo aplicada y explicativa; se utilizó el método de la observación y el método analítico; el diseño de la investigación corresponde al diseño Pre Experimental con una sola muestra de 31 personas, evaluadas en dos periodos de tiempo con Pre Test y Post Test. Se llegaron a las siguientes conclusiones: (1). La implementación del Data Mart influye positivamente en las decisiones administrativas de la oficina de Almacén, se afirma al tener valores de satisfacción de 34% en el post test, respecto del 21% en el pre test, obteniéndose una influencia del 13%. En la escala de 2 a 3 correspondiente al nivel medio de influencia. (2) El DataMart influye positivamente en las decisiones operativas, se afirma al tener valores de satisfacción de 30% en el post test, respecto del 18% en el pre test, obteniéndose una influencia del 12%. En la escala de 2 a 3 correspondiente al nivel medio de influencia. (3) El diseño e implantación exitosa del Data Mart logró mejorar el proceso de la toma de decisiones del área de almacén de la Municipalidad distrital de Ahuaycha al reflejar una influencia del 12%, al comprar el post test con un valor de 32% en las escalas de 2 a 3, en comparación al Pre Test con un valor de 20% de influencia, en las escalas de 1 a 2 correspondiente a poca influencia. (4) El éxito de la implementación del Data Mart en el área de almacén permitió reducir el tiempo para atender las necesidades de información ya sea operativo, administrativo, ello se ratifica al obtener un valor de "z" en la prueba de hipótesis de Zc = 1.6703  $\epsilon$  < 1.645,  $+\infty$  ], rango que pertenece a la Región de rechazo de Ho y aceptar H1, confirmando así que la implementación del Data Mart si influye positivamente en la toma de decisiones de la oficina de Almacén de la Municipalidad Distrital de Ahuaycha, en un porcentaje mayor al 20%.

**Palabras Claves**: Data Mart, toma de decisiones, oficina de Almacén

#### **ABSTRACT**

<span id="page-12-0"></span>The development of the tesis focused on the general problem. How does the implementation of a Data Mart influence decision making in the Department of Ahuaycha Municipality's warehouse office? For which the objective: Implement a Data Mart and determine its influence in the improvement of the decision making in the Office of Warehouse of the Municipality District of Ahuaycha. As part of a project, the requirements are planned and defined, having an analysis and design to proceed to the implementation of the Data Mart. The type of research is framed within applied and explanatory research; We used the method of observation and the analytical method; The research design corresponds to the Pre-Experimental design with a single sample of 31 people, evaluated in two periods of time with Pre Test and Post Test. The following conclusions were reached: (1). The implementation of the Data Mart has a positive influence on the administrative decisions of the Warehouse office, which is affirmed to have a satisfaction rating of 34% in the post test, compared to 21% in the pre-test, with a 13% influence. In the scale of 2 to 3 corresponding to the average level of influence. (2) The Data Mart has a positive influence on operational decisions, with a 30% satisfaction in the post test, compared to 18% in the pre-test, with a 12% influence. In the scale of 2 to 3 corresponding to the average level of influence. (3) The successful design and implementation of the Data Mart managed to improve the decision-making process of the warehouse area of the Ahuaycha District Municipality by reflecting an influence of 12%, when buying the post test with a value of 32% in The scales of 2 to 3, in comparison to the Pre Test with a value of 20% of influence, in the scales of 1 to 2 corresponding to little influence. <sup>(4)</sup> The successful implementation of the Data Mart in the warehouse area made it possible to reduce the time to meet the needs of information, whether operational or administrative. This is confirmed by obtaining a "z" value in the Zc hypothesis test = 1.6703  $\epsilon$  <1.645, +  $\infty$  ], which belongs to the Rejection Region of Ho and accept H1, thus confirming that the implementation of the Data Mart has a positive influence on the decision-making of the Warehouse Office of the Municipality of Ahuaycha, in a percentage greater than 20%.

**Keywords**: Data Mart, decision making, warehouse office.

## **INTRODUCCIÓN**

<span id="page-13-0"></span>Un Data Mart es una versión especial almacén de datos (Data Warehouse). La diferencia principal es que la creación de un Data Mart es específica para una necesidad de datos seleccionados, enfatizando el fácil acceso a una información relevante. Los productos Data Warehouse han nacido para resolver problemas de análisis de grandes masas de información, simplifica el desarrollo de todo el mecanismo de su base de datos y con ello baja sustancialmente todo el coste del proyecto, así como su duración, normalmente, Data Mart resuelve aplicaciones a nivel departamental utilizando sistemas informáticos. El objetivo de la investigación fue: Implementar un Data Mart y determinar su influencia en la mejora de la toma de decisiones en la oficina de Almacén de la Municipalidad Distrital de Ahuaycha. La investigación se dividió en los siguientes capítulos.

**En el capítulo I** se desarrolla el planteamiento del problema que atañe a la investigación, conteniendo la formulación del problema, formulación de los objetivos y justificación. **En el capítulo II** se organiza el Marco teórico, Antecedentes, bases teóricas, hipótesis y variables de estudio. **En el capítulo III** se presenta la metodología de la investigación, el ámbito de estudio, el Tipo de investigación, el nivel de Investigación, el método de Investigación, el diseño de Investigación, la población, muestra, las técnicas e instrumentos de recolección de datos, el procedimiento de recolección de datos y las técnicas de procesamiento y análisis de datos y e**n el capítulo IV** se presenta los Resultados y la discusión por cada uno de las hipótesis, en base a sus respectivos indicadores que miden las variables de estudio. Finalmente, se presenta las conclusiones, recomendaciones, referencias bibliográficas, y los Anexos.

.

Los autores

## **CAPÍTULO I: PROBLEMA**

#### <span id="page-14-1"></span><span id="page-14-0"></span>**1.1. PLANTEAMIENTO DE PROBLEMA**

Continuamente, las personas deben elegir de entre varias opciones aquella que considera más conveniente. Es decir, han de tomar gran cantidad de decisiones en su vida cotidiana, en mayor o menor grado importante, a la vez que fáciles o difíciles de adoptar en función de las consecuencias o resultados derivados de cada una de ellas.

Es posible trasladar este planteamiento general al ámbito de la oficina de Almacén de la Municipalidad Distrital de Ahuaycha; ya que no se escapa de esta realidad. La toma de decisiones abarca a las funciones administrativas, así los administradores cuando planean, organizan, conducen y controlan, se les denomina con frecuencia los que toman las decisiones.

La toma de decisiones dentro de la oficina de Almacén de la Municipalidad Distrital de Ahuaycha debe manejarse de forma estratégica e inmediata, pero al realizarse estos procesos de manera manual, existe un retardo en tiempos de entrega de resultados, lo que repercute en demoras en tomas de decisiones que ocasionan malestares a la institución.

La implementación de un Data Mart representa un apoyo de gran utilidad al momento de realizar informes, puesto que las personas encargadas de la obtención de reportes, dejan de lado sus tareas asignadas para entregar los resultados a tiempo, al personal encargado de tomar decisiones las decisiones, quienes requieren contar con información relevante para definir estrategias claves.

En reuniones gerenciales o interdepartamentales imprevistas que se llevan a cabo, existe información vital, que se necesita conocer, la cual sin una herramienta de apoyo apropiada podría llegar a demorarse incluso días debido al gran volumen de datos que se manejen. Gerentes, directivos y jefes departamentales deben tener acceso rápido a la información para realizar un análisis personalizado de los diferentes escenarios existentes que se manejan en el área de pruebas de las Gerencias. La información obtenida de la herramienta debe ser oportuna, veraz, explícita y confiable, para que de esta manera las resoluciones tomadas, sean las más acertadas en beneficio del crecimiento de la empresa.

#### <span id="page-15-1"></span><span id="page-15-0"></span>**1.2. FORMULACION DE PROBLEMA**

#### **1.2.1. PROBLEMA GENERAL**

¿De qué manera la implementación de un Data Mart influye en la toma de decisiones en la oficina de Almacén de la Municipalidad Distrital de Ahuaycha?

#### <span id="page-15-2"></span>**1.2.2. PROBLEMAS ESPECÍFICOS**

- a) ¿De qué manera la implementación de un Data Mart influye en las decisiones administrativas de la oficina de Almacén de la Municipalidad Distrital de Ahuaycha?
- b) ¿De qué manera la implementación de un Data Mart influye en las decisiones operativas de la oficina de Almacén de la Municipalidad Distrital de Ahuaycha?

#### <span id="page-15-4"></span><span id="page-15-3"></span>**1.3. OBJETIVOS**

#### **1.3.1. OBJETIVO GENERAL**

Implementar un Data Mart y determinar su influencia en la mejora de la toma de decisiones en la oficina de Almacén de la Municipalidad Distrital de Ahuaycha.

#### <span id="page-15-5"></span>**1.3.2. OBJETIVOS ESPECIFICOS**

a) Determinar de qué manera la implementación de un Data Mart influye en las decisiones administrativas de la oficina de Almacén de la Municipalidad Distrital de Ahuaycha.

b) Determinar de qué manera la implementación de un Data Mart influye en las decisiones operativas de la oficina de Almacén de la Municipalidad Distrital de Ahuaycha.

#### <span id="page-16-0"></span>**1.4. JUSTIFICACIÓN**

La justificación del trabajo, se centra en el hecho de que se propone una solución al requerimiento de un problema de toma de decisiones que actualmente tiene la oficina de Almacén de la Municipalidad Distrital de Ahuaycha. Identificar las características de los trabajadores que acuden al almacén, y que hacen que el stock de materiales sufra picos de desabastecimiento constantemente, es motivo suficiente para tratar de conocer mejor la oficina, y tener bases más completas para poder reabastecer de materiales e insumos al almacén.

Como consecuencia, se podrá identificar estrategias en la toma de decisiones, y poder probablemente, crear modelos que ayude a los que se reincorporan al personal y tomar una decisión más asertiva. En fin, se convierte en un aporte importante, con futuras mejoras, que podrá servir como fuente de conocimiento para la oficina.

De la misma manera demostrar que se puede ir aminorando la dependencia de la oficina de almacén con la de informática, para obtener información en cualquier instante, produciendo así un mejor desempeño de ambas oficinas.

## **CAPÍTULO II: MARCO TEÓRICO**

#### <span id="page-17-1"></span><span id="page-17-0"></span>**2.1. ANTECEDENTES**

**A1. José Vasurto (2007), "Desarrollo de un Sistema de Inteligencia Gerencial Competitiva, Universidad de Huánuco.**

Los resultados del estudio que presentan trata sobre la manera en que se aplica la Inteligencia de negocios aplicado al aspecto gerencial de la empresa para poder contribuir a un adecuado criterio en la toma de decisiones. Estas experiencias motivaron la evaluación de nuevas formas de administración y estrategias empresariales, basadas en sistemas inteligentes, como son los Sistemas de Inteligencia Comercial, Sistemas de Inteligencia de Negocios y Sistemas de Inteligencia Competitiva, de los cuales son de nuestro interés los Sistemas de Inteligencia de Negocios.

**A2. Mendoza Aguilar, Ray Israel (2009). Apoyo a la toma de decisiones con la minería de datos aplicado a una entidad del gobierno peruano. Tesis para optar por el Título de Ingeniero Informático y Sistemas. Universidad Católica del Perú. Lima. Perú.**

De la referida tesis se puede concluir en lo siguiente: "La minería de datos se presenta como una tecnología emergente, con varias ventajas. Por un lado, resulta un buen punto de encuentro entre los investigadores y las personas de negocio; por otro ahorra grandes cantidades de dinero a una empresa y abre nuevas oportunidades negocios, logrando de esta manera que una empresa este en el rango de competentes lo cual indica estar acorde a las exigencias del mercado. Además, no hay duda de que trabajar con esta tecnología implica cuidar un sin número de detalles debido a que el producto final involucra toma de decisiones dentro de los tres niveles es decir operativo, táctico y estratégico".

La referida tesis muestra a la ciencia que la minería de datos brinda apoyo al proceso de toma de decisiones de diferente carácter e índole, razón por la cual se menciona en el presente trabajo ya que muestra un camino de cómo utilizar la minería para dar respaldo al proceso de toma de decisiones.

**A3. Villanueva Ojeda, Álvaro. (2008). Análisis, diseño e implementación de un datawarehouse de soporte de decisiones para un hospital del sistema de salud público. Trabajo de tesis. Pontificia Universidad Católica del Perú. Lima – Perú.**

Las entidades de salud del sector público deben de tomar decisiones orientadas a satisfacer la demanda de servicios de los pacientes que acuden a los centros de salud y es por ello muy importante buscar mejorar los sistemas de información ligados a estos procesos de decisión. En este trabajo de tesis se propone la construcción de un datawarehouse que servirá de apoyo en el proceso de toma de decisiones del directorio del hospital, el cual, decidirá en base a datos históricos y cuadros generados en línea. Un sistema de este tipo permitirá reducir carga de pabellones, optimizar el uso del personal, mejorar la atención al paciente, mejorar la calidad de servicio otorgada, brindar un servicio especializado a los pacientes, gestionar recursos, conocer el estado actual de los pacientes, identificar fallas en los procesos, realizar auditorías y realizar notificaciones en tiempo real, entre otras cosas. Los datos almacenados por la entidad no tienen utilidad si es que no se transforman en información que sirva como base para tomar decisiones. Es por ello que es necesario que todos los datos históricos sean sometidos a un proceso de limpieza para poder garantizar su confiabilidad. Este sistema se encargará de hacer una limpieza de los datos almacenados para poder generar con ellos reportes que ayuden al directorio a la toma de decisiones. Para la realización del actual tema de tesis, se está optando por utilizar la suite de Inteligencia de Negocios proporcionada por Pentaho, la cual es una herramienta libre y completa. Con el uso de esta herramienta se garantiza que la entidad de salud pública no tendrá que destinar costos adicionales por licencias de software. Sin embargo, la dificultad en implementar con esta herramienta viene dada por su misma naturaleza libre (open source) y su poco tiempo en producción. Por esta razón, el presente proyecto dará pautas para la utilización e instalación de esta suite, lo cual servirá de base para proyectos similares que deseen implementar proyectos con ella.

Este aporte a la ciencia facilita la creación de un datawarehouse de manera sistemática, ordenada, e integrada dando las primeras pautas para el inicio de un proyecto basado en inteligencia de negocios.

#### <span id="page-19-1"></span><span id="page-19-0"></span>**2.2. BASE TEORICAS**

#### **2.2.1 INTELIGENCIA DE NEGOCIOS**

Se define por Inteligencia de Negocio o Business Intelligence (BI) a la transformación de los datos de la compañía en conocimiento para obtener una ventaja competitiva. Desde un punto de vista más pragmático, y asociándolo directamente a las tecnologías de la información, podemos definir Business Intelligence como el conjunto de metodologías, aplicaciones y tecnologías que permiten reunir, depurar y transformar datos de los sistemas transaccionales e información desestructurada (interna y externa a la compañía) en información estructurada, para su explotación directa (reporting, análisis OLAP) o para su análisis y conversión en conocimiento soporte a la toma de decisiones sobre el negocio.

Este conjunto de herramientas y metodologías tienen en común las siguientes características:

- Accesibilidad a la información: Los datos son la fuente principal de este concepto. Lo primero que debe garantizar este tipo de herramientas y técnicas será el acceso de los usuarios a los datos con independencia de la procedencia de estos.
- Apoyo en la toma de decisiones: Se busca ir más allá en la presentación de la información, de manera que los usuarios tengan acceso a herramientas de análisis que les permitan seleccionar y manipular sólo aquellos datos que les interesen.
- Orientación al usuario final: Se busca independencia entre los conocimientos técnicos de los usuarios y su capacidad para utilizar estas herramientas

El término inteligencia empresarial se refiere al uso de los datos de una empresa para facilitar la toma de decisiones a las personas que deciden, es decir, la comprensión del funcionamiento actual y la anticipación de acciones para dar una dirección bien informada a la empresa.

Las herramientas de inteligencia se basan en la utilización de un sistema de información de inteligencia que se forma con distintos datos extraídos de los datos de producción, con información relacionada con la empresa o sus ámbitos y con datos económicos.

Mediante las herramientas y técnicas ETL (extraer, transformar y cargar) se extraen los datos de distintas fuentes, se depuran y preparan (homogeneización de los datos) para cargarlos en un almacén de datos. Por último, las herramientas de inteligencia analítica posibilitan el modelado de las representaciones en base a consultas para crear tablas; esto se conoce como presentación de informes.

De acuerdo a su nivel de complejidad se pueden clasificar las soluciones de Business Intelligence en:

- Consultas e informes simples (Queries y reports).
- ❖ Cubos OLAP (On-Line Analytic Processing).
- ❖ Data Mining o minería de datos.
- Sistemas de previsión empresarial; predicción mediante estudio de series temporales (ejemplo: Previsión de ventas).

#### <span id="page-20-0"></span>**2.2.2 DATAMART**

Un Datamart es una versión especial de almacén de datos (data warehouse). Son subconjuntos de datos con el propósito de ayudar a que un área específica dentro del negocio pueda tomar mejores decisiones. Los datos existentes en este contexto pueden ser agrupados, explorados y propagados de múltiples formas para que diversos grupos de usuarios realicen la explotación de los mismos de la forma más conveniente según sus necesidades.

El Datamart es un sistema orientado a la consulta, en el que se producen procesos batch de carga de datos (altas) con una frecuencia baja y conocida. Es consultado mediante herramientas OLAP (On line Analytical Processing - Procesamiento Analítico en Línea) que ofrecen una visión multidimensional de la información. Sobre estas bases de datos se pueden construir EIS (ExecutiveInformationSystems, Sistemas de Información para Directivos) y DSS (Decision Support Systems, Sistemas de Ayuda a la toma de Decisiones). Por otra parte, se conoce como Data Mining al proceso no trivial de análisis de grandes cantidades de datos con el objetivo de extraer información útil, por ejemplo para realizar clasificaciones o predicciones.

<span id="page-21-1"></span>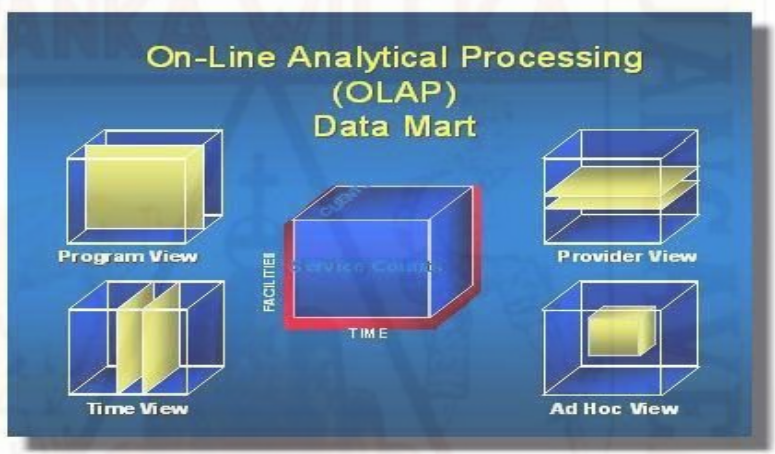

#### **Figura 2.1: Arquitectura de un Data Mart**

#### <span id="page-21-0"></span>**2.2.3 DATA WAREHOUSE**

Un Data Warehouse (DW) o Almacén de datos es una base de datos corporativa que se caracteriza por integrar y depurar información de una o más fuentes distintas, para luego procesarla permitiendo su análisis desde infinidad de perspectivas y con grandes velocidades de respuesta. La creación de un Data Warehouse representa en la mayoría de las ocasiones el primer paso, desde el punto de vista técnico, para implantar una solución completa y fiable de Business Intelligence.

Los "almacenes de datos" son una tecnología relativamente reciente, encaminada a proporcionar metodologías para recopilar e integrar los datos históricos de una organización, cuyo fin es el análisis, la obtención de resúmenes e informes complejos y la extracción de conocimiento. Esta tecnología está diseñada especialmente para organizar grandes volúmenes de datos de procedencia generalmente estructurada (por ejemplo bases de datos relacionales).

<span id="page-22-0"></span>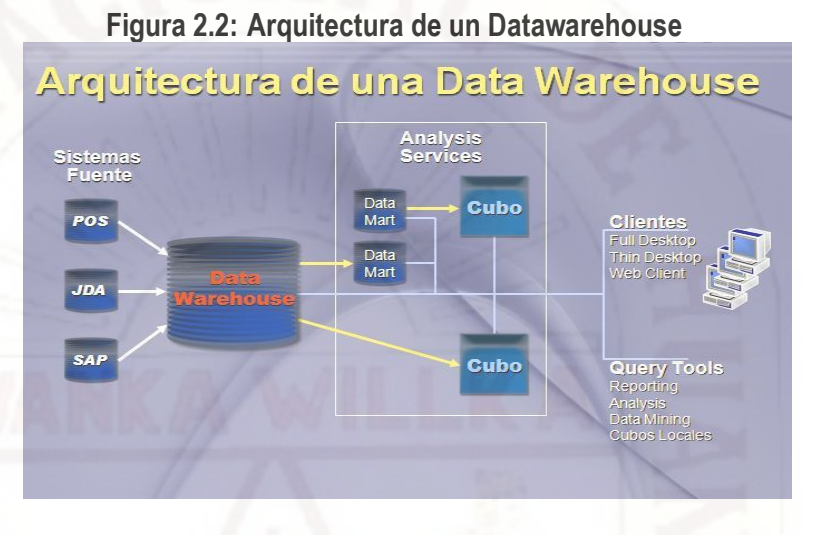

## La ventaja principal de este tipo de bases de datos radica en las estructuras en las que se almacena la información (modelos de tablas en estrella, en copo de nieve, cubos relacionales, etc). Este tipo de persistencia de la información es homogénea y fiable, y permite la consulta y el tratamiento jerarquizado de la misma (siempre en un entorno diferente a los sistemas operacionales).

#### **Herramientas que ofrece el mercado.**

**IBM Cognos Business Intelligence**: es un producto de Inteligencia de Negocios que proporciona una gama completa de capacidades de BI: reportes, análisis, indicadores, cuadros de mando, gestión de eventos de negocio, además de integración de datos, en una única arquitectura probada. Contiene una serie de versiones como: Enterprise, Express, Insight entre las principales.

**QLIKVIEW**: La plataforma Business Discovery de QlikView viene a cubrir el hueco existente entre las soluciones BI tradicionales y el software de oficina habitual, permitiendo a los usuarios descubrir nuevas formas de

9

trabajar con más eficacia y hacer sus propias indagaciones. QlikView funciona con el software que ya posee e incorpora toda una gama de nuevas capacidades de Business Intelligence que le sorprenderán. Aporta un nivel completamente nuevo de análisis, con una gran profundización en la información y un valor añadido a los almacenes de datos que ya posee la empresa, con unas interfaces de usuario que son sencillas, intuitivas y no precisan formación alguna apenas.

QlikView le permite entender a fondo su negocio de una manera completamente nueva:

- Consolidando datos útiles procedentes de múltiples fuentes en una sola aplicación
- Explorando las asociaciones entre los datos
- Permitiendo una toma de decisiones social a través de una colaboración segura y en tiempo real
- Visualizando los datos con unos gráficos atractivos y tecnológicamente avanzados
- Buscando en la totalidad de datos, de forma directa e indirecta
- \* Interactuando con aplicaciones, cuadros de mando y análisis interactivos
- Accediendo, analizando y capturando datos de dispositivos móviles

**Dev Express:** ofrece una serie de componentes para la lectura de cubos OLAP y que permiten mostrar con gran facilidad y versatilidad la información de las medidas, dimensiones e indicadores de gestión, Esto componentes son asociados a diferentes plataformas como .NET, permitiendo acelerar los tiempos de desarrollo.

Este componente incorpora el ASPGrid el cual le permite mostrar datos en el componente desde una aplicación desarrollada con .NET.

#### **Sistema de Apoyo a la Toma de Decisiones**

Los Sistemas de Apoyo a la Toma de Decisiones, o en inglés: Decision Support Systems(DSS) como sistemas informáticos, consisten

habitualmente en varios componentes: bases de datos fuentes, sistemas de Extracción-Transformación-Carga de datos, Data Warehouse (DW) o Almacenes de Datos, herramientas de Procesamiento Analítico en Línea (OLAP), bases de datos multidimensionales y otras herramientas de análisis de información.

El apoyo para la toma de decisiones, no es parte de la tecnología de base datos por sí misma, sino que resulta de la combinación de varias aplicaciones de esta técnica (Figura 2). Las aplicaciones reciben los nombres de Data Warehouse, Datamart o Mercado de datos, OLAP (Procesamiento Analítico en Línea), Minería de Datos, entre otros.

<span id="page-24-1"></span>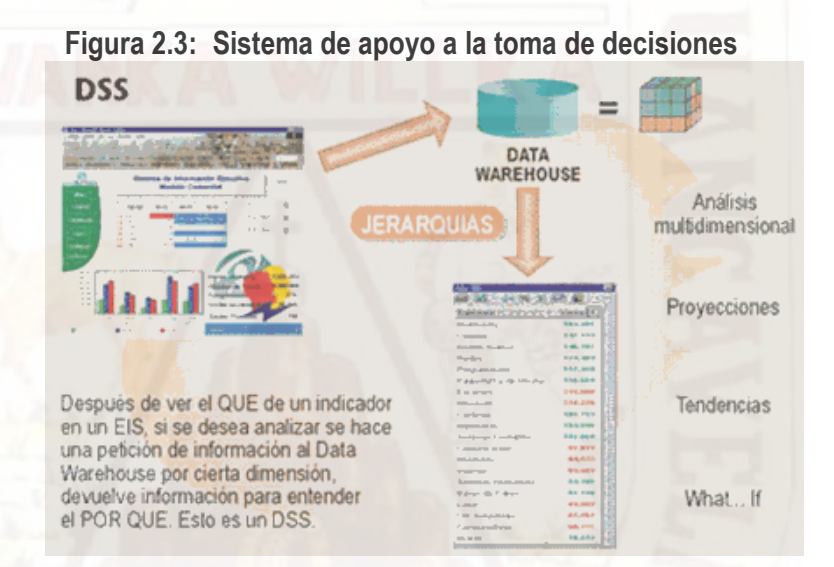

#### <span id="page-24-0"></span>**2.2.4 TOMA DE DECISIONES**

La toma de decisiones es el proceso mediante el cual se realiza una elección entre alternativas o formas de resolver diferentes situaciones de la vida. Con este Taller queremos hacer una aproximación al conocimiento de ciertos factores que pueden influir en las decisiones que tomamos diariamente, a través de algunas técnicas y actividades prácticas

La capacidad de decidir es la habilidad más genuinamente humana de entre todas ellas. Ningún otro ser conocido puede decidir. Sin embargo, ¿por qué cuesta tanto tomar decisiones?: Ante cualquier evento o circunstancia, la tendencia humana es proclive a ser reactivos en vez de proactivos, es decir, una respuesta inmediata, automática, sin tomar el tiempo necesario para elegir. Tomar decisiones implica, en primer lugar, mantener despiertas las facultades que hay que poner en uso para la toma de decisiones inteligentes. Estas son:

- El conocimiento de uno mismo, y el de las propias capacidades y **limitaciones**
- La contrastación de la posible respuesta, frente al sistema de valores del decisor y su priorización.
- La imaginación.
- La capacidad para elegir libremente.

¿Cuándo tomar una decisión? Cuando algo no marcha bien, cuando se presenta un problema. El origen y tipo de problemas es muy variado, y se pueden originar en todas las secciones o departamentos de las empresas, y a todos los niveles. Pero los problemas no suelen venir de repente, si no que suelen avisar de manera bastante clara y con tiempo generalmente suficiente para que se tomen las medidas oportunas.

Algunas de estas señales son bastante comunes a todos los tipos de problemas que se pueden encontrar en las empresas, tales como:

- Disminución del beneficio
- Estancamiento de la cuota de crecimiento
- Disminución de la demanda = descenso de la producción
- Disminución de la productividad
- Aumento de las quejas y reclamaciones de los clientes
- Descenso de la calidad de los producto/servicios
- Incremento de las mermas o tiempos de paro
- Retrasos en plazos de entrega
- Aumento del absentismo laboral
- Incremento de la accidentabilidad laboral, etc.

Tal cantidad de problemas puede llevar a una parálisis, sin saber cuál resolver primero. De ahí la importancia de la priorización.

#### **El proceso de toma de decisiones:**

- 1. **Reconoce el problema:** el proceso de toma de decisiones comienza reconociendo que existe un problema: algo tiene que ser cambiado en la situación actual y hay posibilidades de mejorarla.
- 2. **Analiza el problema**: una vez que el problema ha sido identificado, se hace necesario el estudio cuidadoso delmismo con la finalidad de encontrar la causa.
- 3. **Considera tus metas:** considera la o las metas que desees alcanzar. Las metas que escoges están influidas por los valores que tienes – lo que es importante para ti.
- 4. **Busca alternativas**: piensa y busca tantas alternativas prácticas como sea posible. Sin embargo, buscamás alternativas o posibilidades que las obvias o las habituales.
- 5. **Analiza los recursos que requiere cada curso de acción alternativo**. ¿Cuánto tiempo, dinero, destrezas, energía u otros recursos necesarios poseo para llevar a cabo la decisión?
- 6. **Selecciona la mejor alternativa**: después de ver cuidadosamente cada alternativa, selecciona la mejor. Ten en mente los valores que son importantes para ti, las metas para las cuales estas trabajando y los recursos con los que tienes que trabajar.
- 7. **Pon tu decisión en acción**: la toma de decisiones no termina con la selección de la mejor alternativa.
- 8. **Muchas de las decisiones**, quizá la mayoría, no resuelven directamente un problema sino que te ponen en la posición de tener que tomar decisiones adicionales que te acercan a tu meta.
- 9. **Acepta la responsabilidad:** después que tomas una decisión, necesitas aceptar la responsabilidad y las consecuencias de haberla tomado.
- 10.**Evalúa los resultados:** el producto o resultado de tu decisión debe ser evaluado regularmente para determinar su efectividad. 11. Usa hábitos para reducir el tiempo en el proceso de toma de decisiones.

#### **Tipos de decisiones**

Todas las decisiones no son iguales ni producen las mismas consecuencias, ni tampoco su adopción es de idéntica relevancia, es por ello que existen distintos tipos de decisiones. Existen varias propuestas para su clasificación destacaremos las más representativas.

#### **a) Decisiones estratégicas (o de planificación).**

Son decisiones adoptadas por decisores situados en el ápice de la pirámide jerárquica o altos directivos. Estas decisiones se refieren principalmente a las relaciones entre la organización o empresa y su entorno. Son decisiones de una gran transcendencia puesto que definen los fines y objetivos generales que afectan a la totalidad de la organización; a su vez perfilan los planes a largo plazo para lograr esos objetivos. Son decisiones singulares a largo plazo y no repetitivas, por lo que la información es escasa y sus efectos son difícilmente reversibles; los errores en este tipo de decisiones pueden comprometer el desarrollo de la empresa y en determinados casos su supervivencia, por lo que requieren un alto grado de reflexión y juicio.

Son decisiones estratégicas las relativas a dónde se deben localizar las plantas productivas, cuáles deben ser los recursos de capital y qué clase de productos se deben fabricar.

#### b) **Decisiones tácticas o de pilotaje**.

Son decisiones tomadas por directivos intermedios. Tratan de asignar eficientemente los recursos disponibles para alcanzar los objetivos fijados a nivel estratégico. Estas decisiones pueden ser repetitivas y el grado de

repetición es suficiente para confiar en precedentes. Sus consecuencias suelen producirse en un plazo no largo de tiempo y son generalmente reversibles. Los errores no implican sanciones muy fuertes a no ser que se vayan acumulando. Por ejemplo |decisiones relacionadas con la disposición de planta, la distribución del presupuesto o la planificación de la producción.

### **c) Decisiones operativas, adoptadas por ejecutivos que se sitúan en el nivel más inferior.**

Son las relacionadas con las actividades corrientes de la empresa. El grado de repetitividad es elevado: se traducen a menudo en rutinas y procedimientos automáticos, por lo que la información necesaria es fácilmente disponible. Los errores se pueden corregir rápidamente ya que el plazo al que afecta es a corto y las sanciones son mínimas. Por ejemplo la asignación de trabajos a trabajadores, determinar el inventario a mantener etc.

#### <span id="page-28-0"></span>**2.2.5 EL ALMACÉN**

La función de almacenaje es una parte fundamental del sistema de distribución total y representa un punto de separación entre los aspectos de la oferta y la demanda de cualquier negocio. Tradicionalmente, la naturaleza física de la operación ha puesto énfasis en su intensivo grado de trabajo, exigiendo un elevado nivel de gestión y control por parte del hombre. El rápido crecimiento del soporte tecnológico ha ofrecido una oportunidad para conseguir una mayor eficacia y eficiencia. Este soporte tecnológico va desde la introducción de mejores equipos de manipulación y almacenaje hasta la utilización de sistemas de control computarizados. Al igual que sucede con otros elementos de la función de distribución, como por ejemplo el transporte y la administración de inventarios; al almacén le conciernen dos objetivos principales: costo y servicio. El principal objetivo es conseguir una posición óptima en relación a estos dos factores a través de:

- La minimización del costo total de la operación
- La provisión de los niveles de servicio deseados.

Para conseguir estos objetivos, la gestión de almacenes necesita considerar sus tres principales elementos: recursos humanos, espacio y equipos, los cuales dan lugar al costo total de operación del almacén. Este costo total depende del nivel de productividad de cada uno de los elementos y de cómo éstos interactúan. Y, el nivel de servicio ofrecido a los clientes viene determinado por la eficiencia y eficacia de los procesos y procedimientos utilizados para recibir, almacenar y expedir productos. Al avanzar en el desarrollo del curso veremos cómo optimizar estos tres elementos ejerciendo una gestión eficiente y eficaz de almacenaje; aprovechando los avances tecnológicos para conocer equipos y desarrollos en manipulación y almacenamiento que permiten reducir el costo total y aumentar la productividad. Este módulo está diseñado para proporcionarle una comprensión sobre cómo los directivos de almacén eficaces cumple sus principales tareas y responsabilidades.

#### **Organización del almacenaje**

La organización del almacenaje depende del criterio de ubicaciones o espacio disponible de la bodega para ubicación del producto y el movimiento de la mercancía.

#### **Organización del almacén según el producto**:

Uno de los principales elementos a analizar dentro del proceso logístico es el producto, por sus características, físicas , el precio según su distribución ( nivel nacional e internacional), empaque, envase, embalaje, ya que dependiendo de la naturaleza de este se diseña el proceso logístico de distribución.

### **Organización del almacén según movimientos de entrada y salida del producto:**

Los movimientos que se generan en la bodega de almacenamiento, para almacenar y distribuir la mercancía está ligado a las entradas y salidas de los productos esto se da según los requerimientos de los compradores.

#### <span id="page-30-1"></span><span id="page-30-0"></span>**2.3. HIPÓTESIS**

#### **2.3.1 HIPÓTESIS GENERAL.**

La implementación de un Data Mart influye positivamente en la toma de decisiones de la oficina de Almacén de la Municipalidad Distrital de Ahuaycha.

#### <span id="page-30-2"></span>**2.3.2 HIPÓTESIS ESPECÍFICAS**

- a) La implementación de un Data Mart influye positivamente en las decisiones administrativas de la oficina de Almacén de la Municipalidad Distrital de Ahuaycha.
- b) La implementación de un Data Mart influye positivamente en las decisiones operativas de la oficina de Almacén de la Municipalidad Distrital de Ahuaycha

#### <span id="page-30-3"></span>**2.4. DEFINICIÓN DE TÉRMINOS**

#### **a. SISTEMAS**

Colección de entes que actúan o interactúan para la consecución de un determinado fin. Dados los objetivos del estudio del sistema, generalmente se condiciona el conjunto total de entidades a ser evaluadas.

#### **b. MODELO DIMENSIONAL**

La definición de los requerimientos del negocio determina los datos necesarios para cumplir los requerimientos analíticos de los usuarios. Diseñar los modelos de datos para soportar estos análisis requiere un enfoque diferente al usado en los sistemas operacionales. Básicamente se comienza con una matriz donde se determina la dimensionalidad de cada indicador y luego se especifican los diferentes grados de detalle (atributos) dentro de cada concepto del negocio (dimensión), como así también la granularidad de cada indicador (variable o métrica) y las diferentes jerarquías que dan forma al modelo dimensional del negocio (BDM) o mapa dimensional.

#### **c. PLANEAMIENTO**

La planificación es un [proceso](http://www.monografias.com/trabajos14/administ-procesos/administ-procesos.shtml#PROCE) básico que nos permite escoger nuestros [objetivos](http://www.monografias.com/trabajos16/objetivos-educacion/objetivos-educacion.shtml)

y determinar cómo lo vamos a alcanzar, partiendo de un antecedente histórico y una [motivación](http://www.monografias.com/trabajos28/saber-motivar/saber-motivar.shtml) e inspiración que [marca](http://www.monografias.com/trabajos16/marca/marca.shtml) un porvenir imaginado o visualizado, de acuerdo al entorno y los conocimientos que la [inteligencia](http://www.monografias.com/trabajos15/inteligencia-emocional/inteligencia-emocional.shtml) humana puede comprender. El pasado nos permite conocer desde donde partieron los grandes visionarios, y el futuro es una incógnita de querer saber ¿qué nos depara?

Actualmente, los individuos y las empresas, producto de los avances [tecnológicos,](http://www.monografias.com/trabajos5/cienteysoc/cienteysoc.shtml) la diversificación de los mercados, la [globalización,](http://www.monografias.com/trabajos7/bafux/bafux.shtml) la competencia creciente en la adquisición de conocimientos para el desarrollo científico y los cambios sociales y políticos de las naciones, entre otros, provocan una gran necesidad de establecer de forma organizada, cuales son las rutas que deben seguirse para alcanzar un nivel de competencia alto, y un [posicionamiento](http://www.monografias.com/trabajos7/posic/posic.shtml) estratégico que permita mantenerse estable ante un entorno dinámico y cambiante de las [estructuras](http://www.monografias.com/trabajos15/todorov/todorov.shtml#INTRO) que sostienen la [sociedad](http://www.monografias.com/trabajos35/sociedad/sociedad.shtml) y sus economías.

#### **d. CONTROL**

El control es una etapa primordial en la administración, pues, aunque una empresa cuente con magníficos planes, una estructura organizacional adecuada y una dirección eficiente, el ejecutivo no podrá verificar cuál es la situación real de la organización si no existe un mecanismo que se cerciore e informe si los hechos van de acuerdo con los objetivos. El concepto de control es muy general y puede ser utilizado en el contexto organizacional para evaluar el desempeño general frente a un plan estratégico.

#### **e. DIMENSIÓN**

Es una base de datos multidimensional una dimensión es un objeto del negocio.

#### **f. DRILLDOWN**

Implica bajar un nivel en la jerarquía. Se produce la desagregación de dichos valores.

#### **g. DRILLUP**

Implica subir un nivel en la jerarquía, como resultado se agrupan todos los valores

de los miembros en el nivel original que están relacionado con el mismo valor del nivel superior.

#### **h. JERARQUÍA DE DIMENSIONES Y NIVEL**

Es la estructura de una dimensión, en cada jerarquía existe uno o más niveles de agregación. Es una forma de agrupación de los datos de una dimensión.

#### **i. KDD**

Son las siglas en ingles del descubrimiento de conocimiento apunta a procesar automáticamente grandes cantidades de datos para encontrar conocimiento útil en ellos, es el proceso no trivial de identificar patrones validos novedosos, potencialmente útiles y comprensibles a partir de datos.

#### **j. METADATA**

Información acerca de los datos disponibles para el negocio. Información de la base de datos.

### <span id="page-32-0"></span>**2.5. IDENTIFICACIÓN DE VARIABLES**

#### **VARIABLE INDEPENDIENTE**

Implementación de un DataMart

#### **VARIABLE DEPENDIENTE**

 Toma de decisiones de la oficina de almacén de la Municipalidad Distrital de Ahuaycha

#### <span id="page-32-2"></span><span id="page-32-1"></span>**2.6. DEFINICIÓN OPERATIVA DE VARIABLES E INDICADORES**

#### **Tabla 2.1: Definición operativa de variables e indicadores**

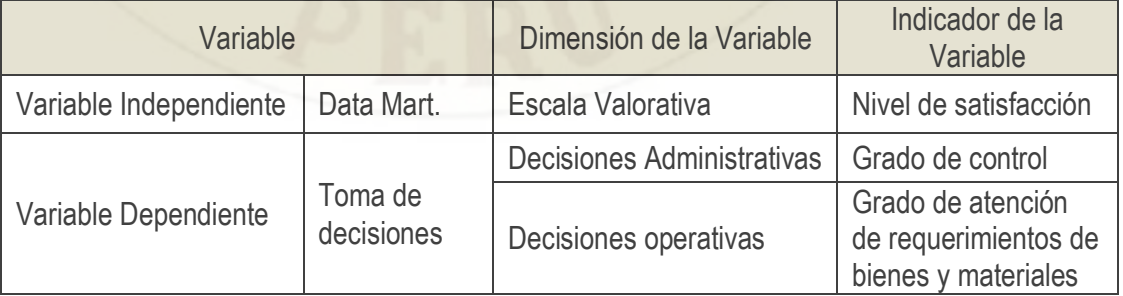

#### **Fuente: Propia**

## **CAPÍTULO III: METODOLOGÍA DE LA INVESTIGACIÓN**

#### <span id="page-33-1"></span><span id="page-33-0"></span>**3.1. ÁMBITO DE ESTUDIO**

La investigación se realizará en la oficina de Almacén de la Municipalidad Distrital de Ahuaycha.

#### <span id="page-33-2"></span>**3.2. TIPO DE INVESTIGACIÓN**

**Por su alcance**. La investigación **es de tipo explicativo**. Hernández y Fernández (2010, p 76) expresa que los estudios explicativos están dirigidos a responder a las causas de los efectos físicos y sociales.

**Según su propósito** la investigación **es aplicada**, al respecto; Murillo (2008), la investigación aplicada recibe el nombre de "investigación práctica o empírica", que se caracteriza porque busca la aplicación o utilización de los conocimientos adquiridos, a la vez que se adquieren otros, después de implementar y sistematizar la práctica basada en investigación. El uso del conocimiento y los resultados de investigación que da como resultado una forma rigurosa, organizada y sistemática de conocer la realidad**".** Propone un sistema de información gerencial para la toma de decisiones de la Facultad de Ingeniería Electrónica y Sistemas de la Universidad Nacional de Huancavelica.

#### <span id="page-33-3"></span>**3.3. NIVEL DE INVESTIGACIÓN**

La investigación es de nivel **Explicativo:** Los estudios explicativos pretenden conducir a un sentido de comprensión o entendimiento de un fenómeno. Apuntan a las causas de los eventos físicos o sociales, son más estructurados y en la mayoría de los casos requieren del control y manipulación de las variables en un mayor o menor grado.

#### <span id="page-33-4"></span>**3.4. METODODE INVESTIGACIÓN**

Como **método general,** se utilizó el **método científico**: El cual es un rasgo característico de la ciencia, tanto de la pura como de la aplicada: donde no hay

método científico, no hay ciencia. Pero no es infalible ni autosuficiente.

Cómo **método específico** se utilizó, el **método analítico**; Este **método** de investigación consiste en la desmembración de un todo, descomponiéndolo en sus partes o elementos para observar las causas, la naturaleza y los efectos. El análisis es la observación y examen de un hecho en particular.

También se utilizó el **método de la observación**: La **observación** científica "tiene la capacidad de describir y explicar el comportamiento, al haber obtenido datos adecuados y fiables correspondientes a conductas, eventos y /o situaciones perfectamente identificadas e insertas en un contexto teórico.

#### <span id="page-34-0"></span>**3.5. DISEÑODELA INVESTIGACIÓN**

El diseño de la investigación corresponde al diseño Pre Experimental, con una sola muestra, evaluada en dos periodos de tiempo, un antes y un después.

El diagrama para la presente investigación es:

#### **Diagrama:**

**GE**: 01 X 02

Dónde:

- 01: Pre Test
- 02: Post Test

X: Manipulación de la Variable Independiente (Data Mart)

#### <span id="page-34-2"></span><span id="page-34-1"></span>**3.6. POBLACIÓN,MUESTRA YMUESTREO**

#### **3.6.1. POBLACIÓN**

La población lo conforma los trabajadores de la Municipalidad Distrital de Ahuaycha, que hacen un total de 31 trabajadores

#### <span id="page-34-3"></span>**3.6.2. MUESTRA**

Por ser la población pequeña se procederá a utilizar el total de unidades de la población lo que quiere decir que el tamaño de la muestra será igual a 31 trabajadores.

#### <span id="page-35-0"></span>**3.6.3. MUESTREO**

Por tanto, La Muestra se considera del tipo CENSAL pues se utilizó el 100% de la población al considerarla un número manejable de sujetos. En este sentido Ramírez (1997) afirma "la muestra censal es aquella donde todas las unidades de investigación son consideradas como muestra".

#### <span id="page-35-2"></span><span id="page-35-1"></span>**3.7. TÉCNICASE INSTRUMENTOS DE RECOLECCIÓN DEDATOS**

#### **3.7.1. TÉCNICAS.**

Para la obtención de los datos e información en la presente investigación se utilizó las siguientes técnicas:

- ❖ Encuestas
- La observación.
- El Análisis Bibliográfico.
- Entrevistas.

#### <span id="page-35-3"></span>**3.7.2. INSTRUMENTOS.**

Los instrumentos utilizados son:

- ❖ Cuestionarios.
- Guía de Observación

#### <span id="page-35-4"></span>**3.8. PROCEDIMIENTODE RECOLECCIÓN DEDATOS**

Respecto del procesamiento de datos, los datos obtenidos durante el trabajo de investigación serán recolectados a través de las técnicas e instrumentos mencionados para la recolección de datos.

#### <span id="page-35-5"></span>**3.9. TÉCNICASDE PROCESAMIENTOY ANALISIS DEDATOS**

Para el procesamiento y análisis de datos se utilizará el tratamiento estadístico de los datos obtenidos en gráficos ilustrativos y cuadros, haciendo uso de los estadígrafos correspondientes.
# **CAPÍTULO IV: RESULTADOS**

## **4.1. PRESENTACIÓNDE RESULTADOS**

El instrumento utilizado para recolectar los datos fue el cuestionario para medir la influencia del Data Mart en la Toma de Decisiones, que se elaboró para tal fin. Este cuestionario consiste en catorce preguntas distribuidas en dos categorías; Data Mart en las Decisiones Administrativas y Data Mart en las Decisiones Operativas.

Con cuatro escalas para la respuesta que va de 1 a 4, donde: 1 es poca influencia y 4 mucha influencia, en las que el personal debe elegir necesariamente sólo una de ellas. Con la información recabada a través de este cuestionario se realizó el procesamiento de información, para luego evaluar el logro del objetivo de la investigación "Implementar un Data Mart y determinar su influencia en la mejora de la toma de decisiones en la oficina de Almacén de la Municipalidad Distrital de Ahuaycha".

# **4.1.1. ANÁLISIS ESTADÍSTICO DE LA INFLUENCIA DEL DATA MART EN LA TOMA DE DECISIONES**

El análisis de los datos se realizó procesando la información en una escala de 1 a 4, donde: 1 es poco interés y 4 mucho interés en el nivel de conocimiento y uso de las TICs, en las que el alumno ingresante debe elegir necesariamente sólo una de ellas.

Dónde:

De 1 a 2: Nivel bajo de influencia De 2 a 3: Nivel medio de influencia De 3 a 4: Nivel alto de influencia

A continuación, se presenta los resultados obtenidos:

Para proceder con el análisis respectivo primero veremos los resultados de la toma de decisiones sin la Implementación del Data Mart

## **a) RESULTADOS DE LA TOMA DE DECISIONES SIN LA IMPLEMENTACIÓN DEL DATA MART**

# **Tabla 4.1: Diagnóstico inicial de la toma de decisiones.**

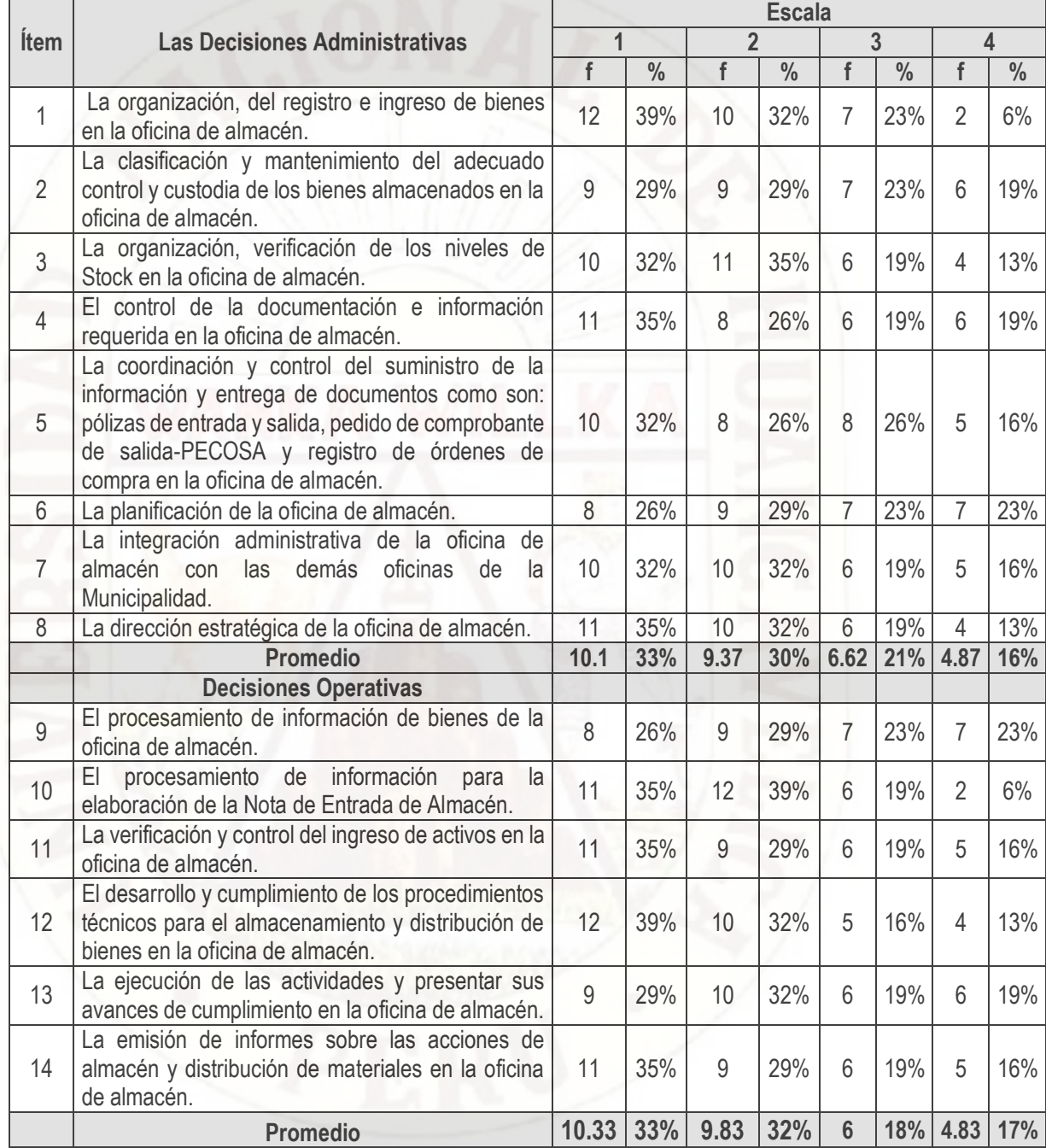

Fuente: Propia

| Toma de decisiones en el Pre Test |        | $\frac{0}{0}$ |       | $\frac{0}{0}$ |       | $\frac{0}{0}$ |       | $\frac{0}{0}$ |
|-----------------------------------|--------|---------------|-------|---------------|-------|---------------|-------|---------------|
| Las Decisiones Administrativas    | 10.125 | 33%           | 9.375 | 30%           | 6.625 | 21%           | 4.875 | 16%           |
| Decisiones Operativas             | 10.33  | 33%           | 9.83  | 32%           | 6.00  | 18%           | 4.83  | 17%           |
| <b>Resultado</b>                  | 10.23  | 33%           | 9.60  | 31%           | 6.31  | 20%           | 4.85  | 16%           |

**Tabla 4.2: Resultado Toma de decisiones en el Pre Test**

Fuente: Propia

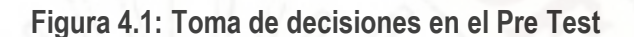

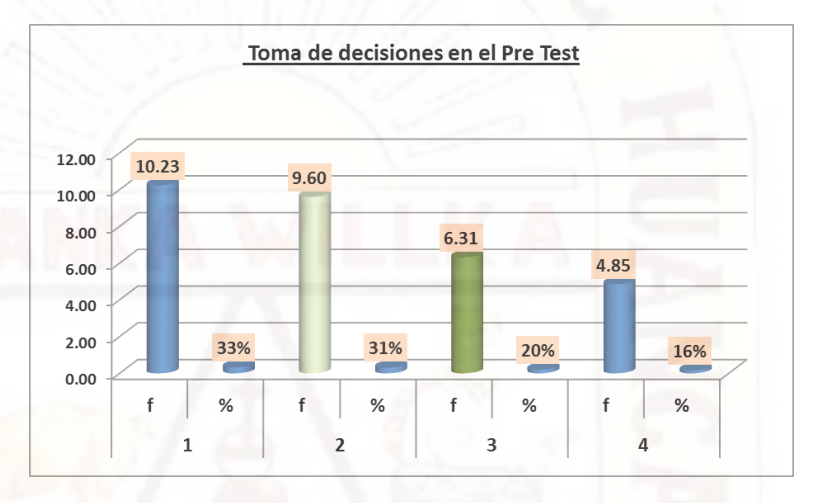

## **Interpretación**

De acuerdo a la Tabla N 2, se observa que la toma de decisiones en el **pre test** sin la implementado el data Mart se encuentra entre las escalas de 1 a 2, donde en escala de 1 se obtiene 10.23 apreciaciones que representan el 33% y en escala de 2 se obtiene 9.60 apreciaciones que representan el 31%. **Con lo que la toma de decisiones se encuentra en un nivel bajo**.

# **b) RESULTADOS DE LA TOMA DE DECISIONES CON LA IMPLEMENTACIÓN DEL DATA MART**

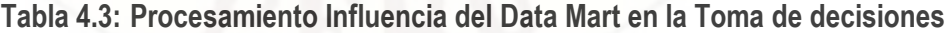

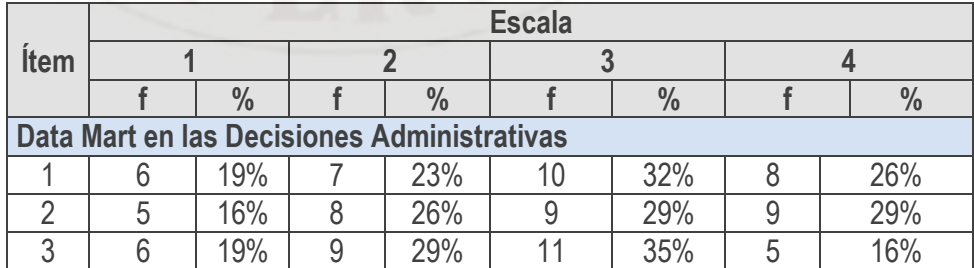

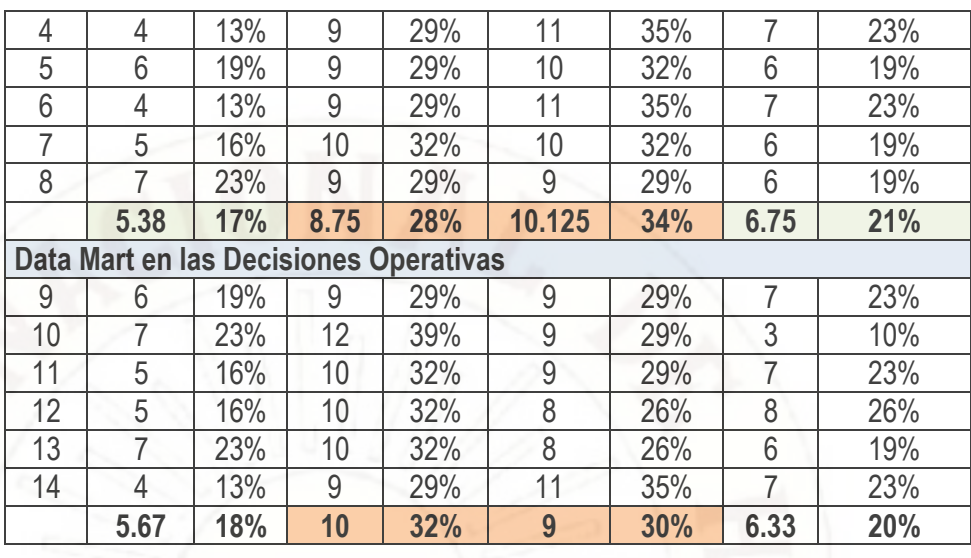

Fuente. - Instrumento Cuestionario

## **Tabla 4.4: Resultado Influencia del Data Mart en la Toma de decisiones (Post Test)**

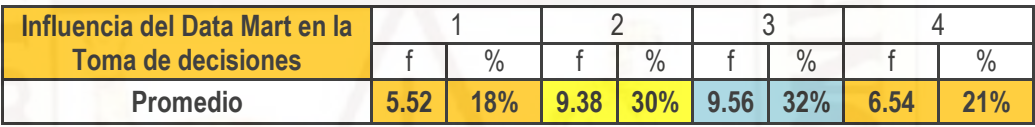

Fuente. - Instrumento Cuestionario

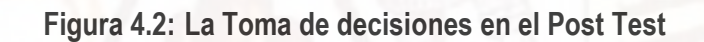

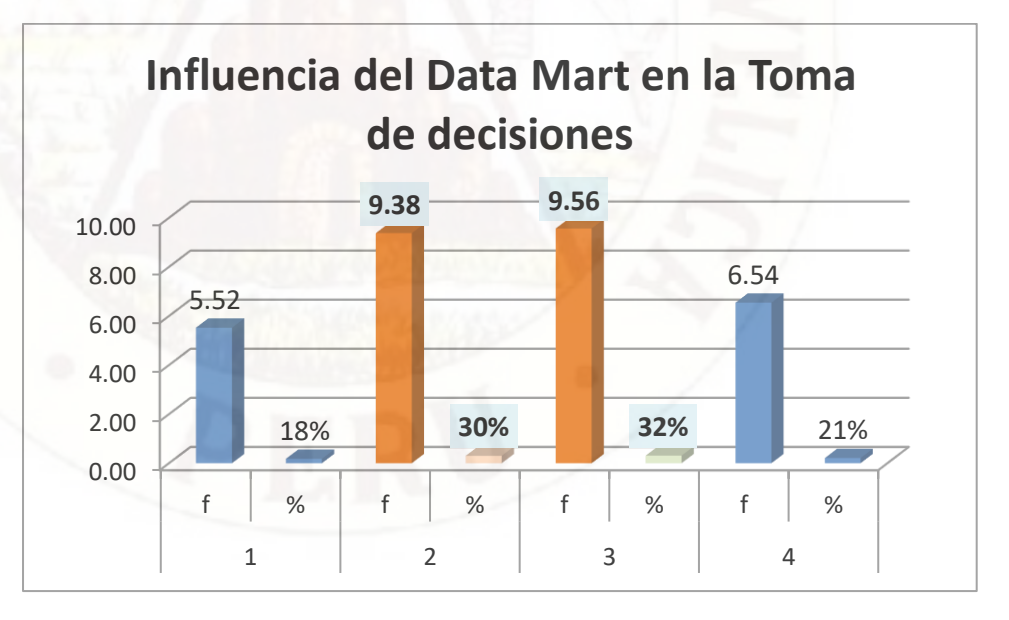

## **Interpretación**

De acuerdo a la Tabla N° 4, se observa que la influencia del Data Mart en la

toma de decisiones en el **post test** después de haber implementado el data Mart se encuentra entre las escalas de 2 a 3, en comparación a los resultados obtenidos en el **Pre Test** donde se obtuvo una puntuación en las escalas de 1 a 2.

Por lo que la puntuación del **Post Test** muestra una mejora en la toma de decisiones al pasar de un nivel bajo a un nivel medio de influencia del Data Mart, donde en el **Post Test** en escala de 2 se obtiene 9.38 apreciaciones que representan el 30% y en escala de 3 se obtiene 9.56 apreciaciones que representan el 32%. *Confirmando que la implementación de un Data Mart influye positivamente en la Toma de Decisiones en la oficina de Almacén de la Municipalidad de Ahuaycha*.

## **4.1.2. PRUEBA DE HIPÓTESIS**

El procedimiento que a continuación se sigue es tomar una decisión sobre las hipótesis de la presente investigación, así la prueba de hipótesis implica niveles nominales de medida, se plantea las hipótesis nula y alternativa (Ho, H1), se elige Nivel de Significancia = 0.05, con 95 % de confianza. Se elige una prueba estadística, se enuncia una regla de decisión, y con base a los resultados la hipótesis se rechaza o se acepta.

Para ello en la investigación **se utilizó la prueba para una proporción poblacional, con cola a la derecha:**

#### **Dónde:**

- **Proporción:** Es la fracción, proporción relativa o porcentaje que expresa la parte de la población o muestra que tiene un atributo particular de interés de mayor relevancia.
- p**:** proporción poblacional.
- *X* : Proporción muestral
- бp**:** Es el error estándar de la proporción poblacional. Se calcula mediante  $(p*(1-p)/n)^{1/2}$

z **:** es el estadístico adecuado, que se requiere evaluar**.**

Remplazando se tiene:

$$
Zc = \frac{\overline{x} - p}{\overline{6}p} \qquad Zc = \frac{\overline{x} - p}{\sqrt{\frac{p * (1 - p)}{n}}}
$$

n: Tamaño de la muestra.

(Córdova, 2006). El valor o valores críticos de Zc forman el punto o puntos de división entre la región de aceptación y la de rechazo. Utilizaremos la prueba de cola a la derecha que es una regla de decisión en base a la distribución muestral del valor estadístico **z**, regiones de aceptación y rechazo para una prueba de una cola, el valor crítico = 1.645.

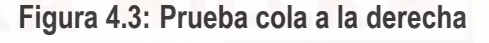

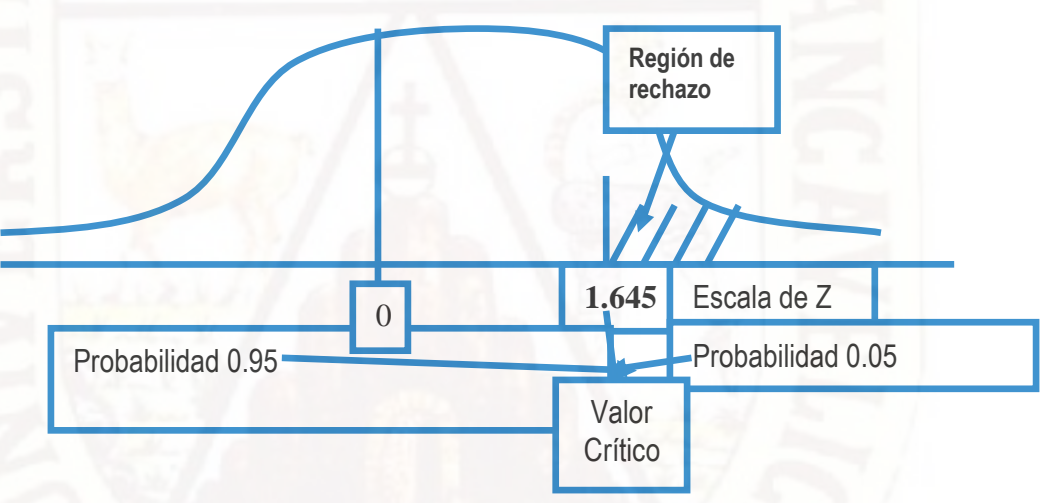

Para tener una mejor significancia, como muestra se tomó una muestra de 31 trabajadores de la Municipalidad Distrital de Ahuaycha.

## **A. PROCEDIMIENTO PARA LA PRUEBA DE HIPÓTESIS GENERAL.**

- **H1:** La implementación de un Data Mart influye positivamente en la toma de decisiones de la oficina de Almacén de la Municipalidad Distrital de Ahuaycha.
- **Ho:** La implementación de un Data Mart NO influye positivamente en la toma de decisiones de la oficina de Almacén de la Municipalidad Distrital de Ahuaycha.

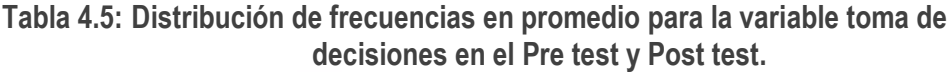

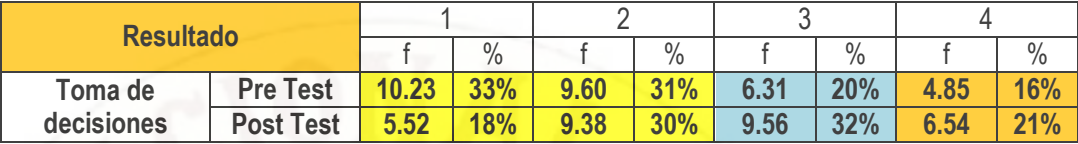

## **Fuente. – Resultado del procesamiento de datos**

Obteniendo los valores de los parámetros a la **escala de 3** para ambos casos tanto en la Pre Test como en la Post Test se obtiene:

p = 20% (Valor de la Pre Test)

 $\overline{X}$  = 32% (Valor de la Post Test)

*X* > p; (0.32>0.20), quiere decir que la cola está a la derecha.

## **Hipótesis:**

Ho:  $P = \overline{X} = 0.20$ , La Hipótesis nula es de igualdad, quiere decir; La implementación de un Data Mart No influye positivamente en la toma de decisiones de la oficina de Almacén de la Municipalidad Distrital de Ahuaycha

## **Regla de decisión:**

Se rechaza Ho, si Zc > Zt

## **Cálculo de Z**

$$
Zc = \frac{\overline{x} - p}{\sqrt{\frac{p * (1 - p)}{n}}} = \frac{0.32 - 0.20}{\sqrt{\frac{0.20 * 0.80}{31}}} = 1.6703
$$

**Figura 4.4: Resultado de la prueba de hipótesis con cola a la derecha**

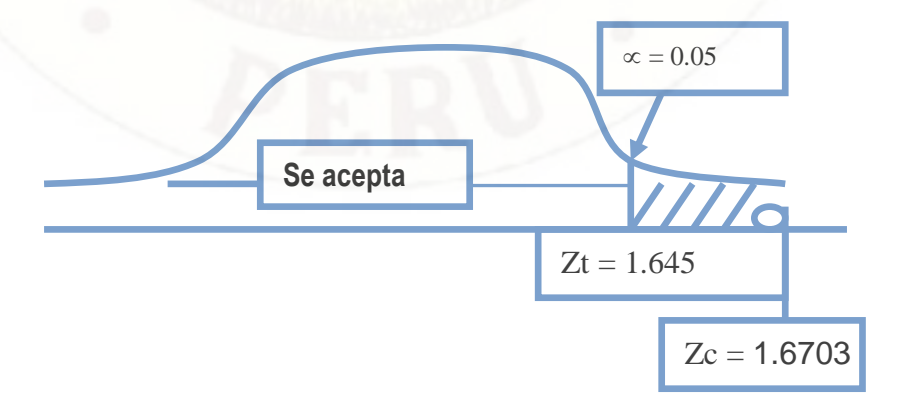

Por lo tanto; como Zc= 1.6703  $\epsilon$  < 1.645,  $+\infty$  ] que es la **Región de** *rechazo de Ho y aceptación de H1.*

## **Interpretación:**

**Se Rechaza Ho**, porque "Zc" está en la región de rechazo de Ho y se **acepta H1**, lo que quiere decir que: La implementación de un Data Mart influye positivamente en la toma de decisiones de la oficina de Almacén de la Municipalidad Distrital de Ahuaycha, en un porcentaje mayor del 20%.

## **B. PROCEDIMIENTO PARA LA PRUEBA DE HIPÓTESIS ESPECÍFICA 1.**

**H1:** La implementación de un Data Mart influye positivamente en las decisiones administrativas de la oficina de Almacén de la Municipalidad Distrital de Ahuaycha.

**Ho:** La implementación de un Data Mart NO influye positivamente en las decisiones administrativas de la oficina de Almacén de la Municipalidad Distrital de Ahuaycha.

## **Tabla 4.6: Distribución de frecuencias en promedio para la variable decisiones administrativas.**

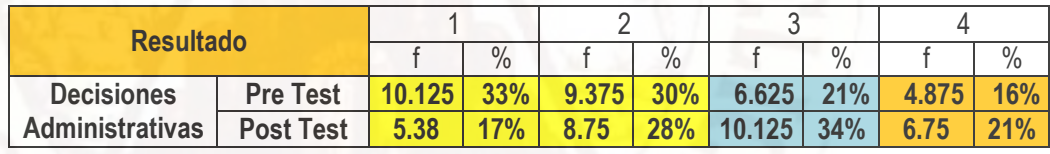

**Fuente. – Resultado del procesamiento de datos**

Obteniendo los valores de los parámetros a la **escala de 3** para ambos casos tanto en la Pre Test como en la Post Test se obtiene:

p = 21% (Valor de la Pre Test)

 $\overline{X}$  = 34% (Valor de la Post Test)

 $\overline{X}$  > p; (0.34>0.21), quiere decir que la cola está a la derecha.

## **Hipótesis:**

Ho:  $P = \overline{X} = 0.21$ , La Hipótesis nula es de igualdad, quiere decir; La

implementación de un Data Mart No influye positivamente en las decisiones administrativas de la oficina de Almacén de la Municipalidad Distrital de Ahuaycha

#### **Regla de decisión:**

Se rechaza Ho, si  $Z_c > Z_t$ 

**Cálculo de Z**

$$
Zc = \frac{\overline{x} - p}{\sqrt{\frac{p * (1 - p)}{n}}} = \frac{0.34 - 0.21}{\sqrt{\frac{0.21 * 0.79}{31}}} = 1.777
$$

**Figura 4.5: Resultado de la prueba de hipótesis específica 1, con cola a la derecha**

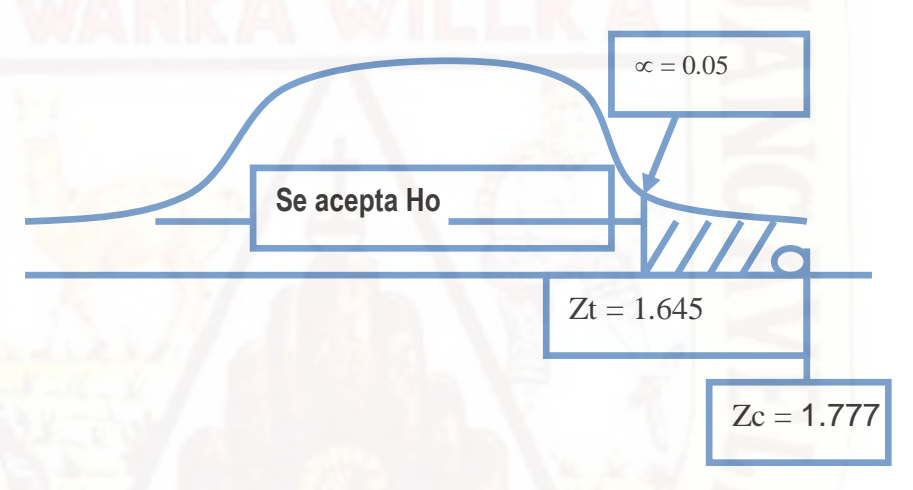

Por lo tanto; como Z= 1.777  $\epsilon$  < 1.645,  $+\infty$  ] que es la *Región de rechazo de Ho y aceptación de H1.*

#### **Interpretación:**

**Se Rechaza Ho**, porque "Z" está en la región de rechazo de Ho y se **acepta H1**, lo que quiere decir que: La implementación de un Data Mart influye positivamente en las decisiones administrativas de la oficina de Almacén de la Municipalidad Distrital de Ahuaycha, en un porcentaje mayor del 21%.

## **C. PROCEDIMIENTO PARA LA PRUEBA DE HIPÓTESIS ESPECÍFICA 2.**

**H1:** La implementación de un Data Mart influye positivamente en las

decisiones operativas de la oficina de Almacén de la Municipalidad Distrital de Ahuaycha.

**Ho:** La implementación de un Data Mart NO influye positivamente en las decisiones operativas de la oficina de Almacén de la Municipalidad Distrital de Ahuaycha.

**Tabla 4.7: Distribución de frecuencias en promedio para la variable decisiones operativas.**

| <b>Resultado</b>  |                  |       |               |      |               |      |               |      |               |
|-------------------|------------------|-------|---------------|------|---------------|------|---------------|------|---------------|
|                   |                  |       | $\frac{0}{0}$ |      | $\frac{0}{0}$ |      | $\frac{0}{0}$ |      | $\frac{0}{0}$ |
| <b>Decisiones</b> | <b>Pre Test</b>  | 10.33 | 33%           | 9.83 | 32%           | 6.00 | 18%           | 4.83 | 17%           |
| <b>Operativas</b> | <b>Post Test</b> | 5.67  | 18%           |      | 32%           |      | 30%           | 6.33 | 20%           |

**Fuente. – Resultado del procesamiento de datos**

Obteniendo los valores de los parámetros a la **escala de 3** para ambos casos tanto en la Pre Test como en la Post Test se obtiene:

p = 18% (Valor de la Pre Test)

 $\overline{X}$  = 30% (Valor de la Post Test)

*X* > p; (0.30>0.18), quiere decir que la cola está a la derecha.

## **Hipótesis:**

Ho:  $P = X = 0.18$ , La Hipótesis nula es de igualdad, quiere decir; La implementación de un Data Mart No influye positivamente en la toma de decisiones de la oficina de Almacén de la Municipalidad Distrital de **Ahuaycha** 

## **Regla de decisión:**

Se rechaza Ho, si  $Z_c > Z_t$ 

## **Cálculo de Z**

$$
Zc = \frac{\overline{x} - p}{\sqrt{\frac{p * (1 - p)}{n}}} = \frac{0.30 - 0.18}{\sqrt{\frac{0.18 * 0.82}{31}}} = 1.739
$$

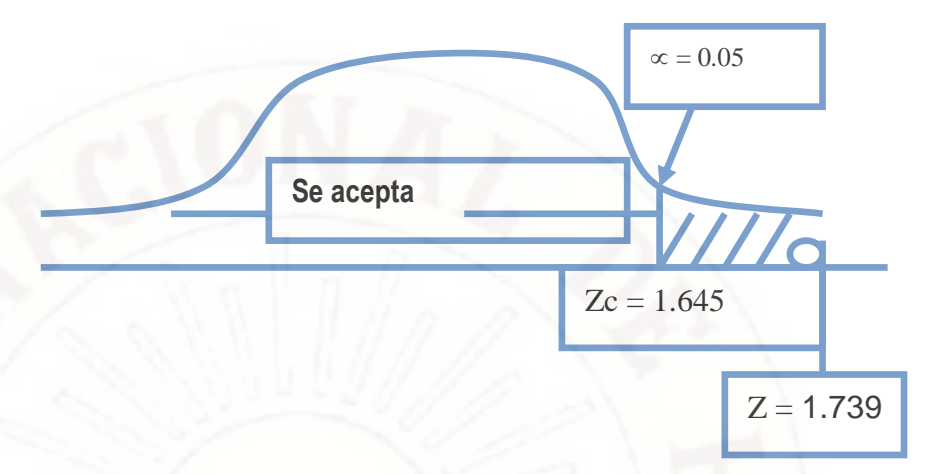

#### **Figura 4.6: Resultado de la prueba de hipótesis específica 2, con cola a la derecha**

Por lo tanto; como Z= 1.739  $\epsilon$  < 1.645,  $+\infty$  ] que es la *Región de rechazo de Ho y aceptación de H1.*

## **Interpretación:**

**Se Rechaza Ho**, porque "Z" está en la región de rechazo de Ho y se **acepta H1**, lo que quiere decir que: La implementación de un Data Mart influye positivamente en las decisiones operativas de la oficina de Almacén de la Municipalidad Distrital de Ahuaycha, en un porcentaje mayor del 18%.

## **4.2. DISCUSIÓN**

Del resultado de análisis de la variable de estudio se obtiene el resultado de contrastación empírica de la hipótesis planteada

#### **En relación a la Variable De Estudio Toma de decisiones.**

De los datos obtenidos, se observa que la influencia del Data Mart en la toma de decisiones en el post test después de haber implementado el data Mart se encuentra entre las escalas de 2 a 3, en comparación a los resultados obtenidos en el Pre Test donde se obtuvo una puntuación en las escalas de 1 a 2.

Por lo que la puntuación del Post Test muestra una mejora en la toma de decisiones al pasar de un nivel bajo a un nivel medio de influencia del Data Mart, donde en el Post Test en escala de 2 se obtiene 9.38 apreciaciones que representan el 30% y en

escala de 3 se obtiene 9.56 apreciaciones que representan el 31%. *Confirmando que la implementación de un Data Mart influye positivamente en la Toma de Decisiones en la oficina de Almacén de la Municipalidad de Ahuaycha***.**

Ello se confirma al realizar la prueba de hipótesis general al obtener un valor para Z=  $21.31 \le$  < 1.645,  $+\infty$  ], este rango pertenece a la *Región* de rechazo de Ho y *aceptación de H1.*

**Concluyendo; que se rechaza Ho**, porque "Z" está en la región de rechazo y se **acepta H1**, lo que quiere decir que: La implementación de un Data Mart si influye positivamente en la toma de decisiones de la oficina de Almacén de la Municipalidad Distrital de Ahuaycha, en un porcentaje mayor del 20%.

## **En relación a la Variable decisiones administrativas.**

De los datos obtenidos, se observa que la influencia del Data Mart en las decisiones administrativas en el post test después de haber implementado el data Mart se encuentra entre las escalas de 2 a 3, en comparación a los resultados obtenidos en el Pre Test donde se obtuvo una puntuación en las escalas de 1 a 2.

Por lo que la puntuación del Post Test muestra una mejora del 13 % a la escala de 3, al pasar de un nivel bajo a un nivel medio de influencia del Data Mart, donde en el Post Test en escala de 3 se obtiene 10.125 apreciaciones que representan el 34%, respecto del pre test donde arroja el valor de 6.625 apreciaciones representando solo el 21%. *Confirmando que la implementación de un Data Mart influye positivamente en las decisiones administrativas en la oficina de Almacén de la Municipalidad de Ahuaycha***.**

#### **En relación a la Variable decisiones operativas.**

**De los datos obtenidos**, se observa que la influencia del Data Mart en las decisiones operativas en el **post test** después de haber implementado la data Mart se encuentra entre las escalas de 2 a 3, en comparación a los resultados obtenidos en el **Pre Test** donde se obtuvo una puntuación en las escalas de 1 a 2.

Por lo que la puntuación del **Post Test** muestra una mejora del 12 % respecto de la escala de 3, al pasar de un nivel bajo a un nivel medio de influencia del Data Mart, donde en el **Post Test** en escala de 3 se obtiene el valor de 9.0 apreciaciones que representan el 30%, respecto del pre test donde arroja el valor de 6.0 apreciaciones representando solo el 18%. *Confirmando que la implementación de un Data Mart influye positivamente en las decisiones operativas en la oficina de Almacén de la Municipalidad de Ahuaycha*.

# **CONCLUSIONES**

- 1. La implementación del Data Mart influye positivamente en las decisiones administrativas de la oficina de Almacén de la Municipalidad Distrital de Ahuaycha, se afirma al tener valores de satisfacción de 34% en el post test, respecto del 21% en el pre test, obteniéndose una influencia del 13%. En la escala de 2 a 3 correspondiente al nivel medio de influencia.
- 2. La implementación del Data Mart influye positivamente en las decisiones operativas de la oficina de Almacén de laMunicipalidad Distrital de Ahuaycha, se afirma al tener valores de satisfacción de 30% en el post test, respecto del 18% en el pre test, obteniéndose una influencia del 12%. En la escala de 2 a 3 correspondiente al nivelmedio de influencia.
- 3. El diseño e implantación exitosa del Data Mart logró mejorar el proceso de la toma de decisiones del área de almacén de la Municipalidad distrital de Ahuaycha al reflejar una influencia del 12%, reflejándose en el **post test** un valor de 32% de influencia después de haber implementado el data Mart encontrándose en las escalas de 2 a 3, en comparación a los resultados obtenidos en el **Pre Test** con un valor de 20% de influencia, en las escalas de 1 a 2 correspondiente a poca influencia.
- 4. El desarrollo exitoso de la implementación del datamart en el área de almacén de la Municipalidad distrital de Ahuaycha permitió reducir satisfactoriamente el tiempo que se tomaba para atender las necesidades de información ya sea operativo, administrativo, ello se confirma al obtener un valor de "z" en la prueba de hipótesis en donde se obtuvo  $Z_c = 1.6703 \leq 1.645$ ,  $+\infty$  , rango que pertenece a la **Región de rechazo de Ho** y *aceptación de H1.* **Decidiendo rechazar Ho** y **aceptar H1**, confirmando así que la implementación de un Data Mart si influye positivamente en la toma de decisiones de la oficina de Almacén de la Municipalidad Distrital de Ahuaycha, en un porcentaje mayor del 20%.

# **RECOMENDACIONES**

- 1. Se sugiere crear políticas de seguridad de la información que generen respaldo y recuperación de la información para asegurar la continuidad operativa del negocio.
- 2. Se sugiere capacitar a los usuarios sobre las posibilidades del uso de Excel como herramienta específica para la explotación de datos del datamart. Así mismo al personal de sistemas para el mantenimiento del datamart.
- 3. Se sugiere que cuando el datamart lo requiera deberá adoptarse estrategias de particionalmente de tablas en varios discos duros con el objetivo que el usuario de la institución pueda generar sus propias consultas, sin depender del área de sistemas.
- Se sugiere identificar otras áreas críticas de la institución de manera de integrar toda la información estratégica de la Municipalidad distrital de Ahuaycha en una solución de inteligencia de negocios.
- 5. Se sugiere en caso de presentar problemas peculiares que son muy difíciles de solucionar y la documentación no presenta solución alguna; para tratarlos resulta útil consultar en foros referentes a las herramientas utilizadas o páginas de internet dedicadas a resolver problemas de este tipo.

# **BIBLIOGRAFÍA**

- 1. McLeod, R. (2001). Sistemas de información Gerencial 658.011. Pearson Education.
- 2. Kenneth, L. C. (2004). Sistemas de Información Gerencial Administración de la empresa digital, 658.04/L29. Pearson Education.
- 3. J.S.Hammond, P. . (2003). La Toma de Decisiones. Ediciones Deusto S.A.
- 4. Ross, R. K.-M. (2007). The Data Warehouse Toolkit. Wiley Computer Publishing.
- 5. Kimball, the Data Warehouse Toolkit, Segunda Edición, 2002, USA.
- 6. Bill Inmon, Building the Data Warehouse, Tercera Edición, 2002 USA.
- 7. Maribel Sabana Mendoza, Analysis Services 2008,2008 Publicado por: Editorial Megabyte, Perú.
- 8. Vollmann Thomas , Berry William, Whybark D. Clay y Jacobs Robert, " Planeación y control de la producción-Administración de la cadena de suministros, Mc Graw Hill, 2005
- 9. Xavier Mendoza, Business Intelligence competir con Información ,Primera Edición, 2010 – publicado por : Prentice Hall, España

## **Sitios Web:**

- 10. INTERNET, Varias páginas de investigación:
- 11. Juan Alberto Vélez Casadiego, arquitectura de inteligencia de negocios, [http://www.blogs.itsynergy.co/blogs/jvelezc/2011/02/18/arquitectura-de-inteligencia](http://www.blogs.itsynergy.co/blogs/jvelezc/2011/02/18/arquitectura-de-inteligencia-de-negocios/)[de-](http://www.blogs.itsynergy.co/blogs/jvelezc/2011/02/18/arquitectura-de-inteligencia-de-negocios/) [negocios/,](http://www.blogs.itsynergy.co/blogs/jvelezc/2011/02/18/arquitectura-de-inteligencia-de-negocios/) consulta el 20 de Octubre del 2012, Colombia.
- 12. Avinash Kaushik, the "Action Dashboard" (An Alternative to Crappy Dashboards)[,http://www.kaushik.net/avinash/the-action-dashboard-an-alternative-to](http://www.kaushik.net/avinash/the-action-dashboard-an-alternative-to-crappy-dashboard/)[crappy-dashboard/,](http://www.kaushik.net/avinash/the-action-dashboard-an-alternative-to-crappy-dashboard/) consultado el 28 de Setiembre del 2012, USA

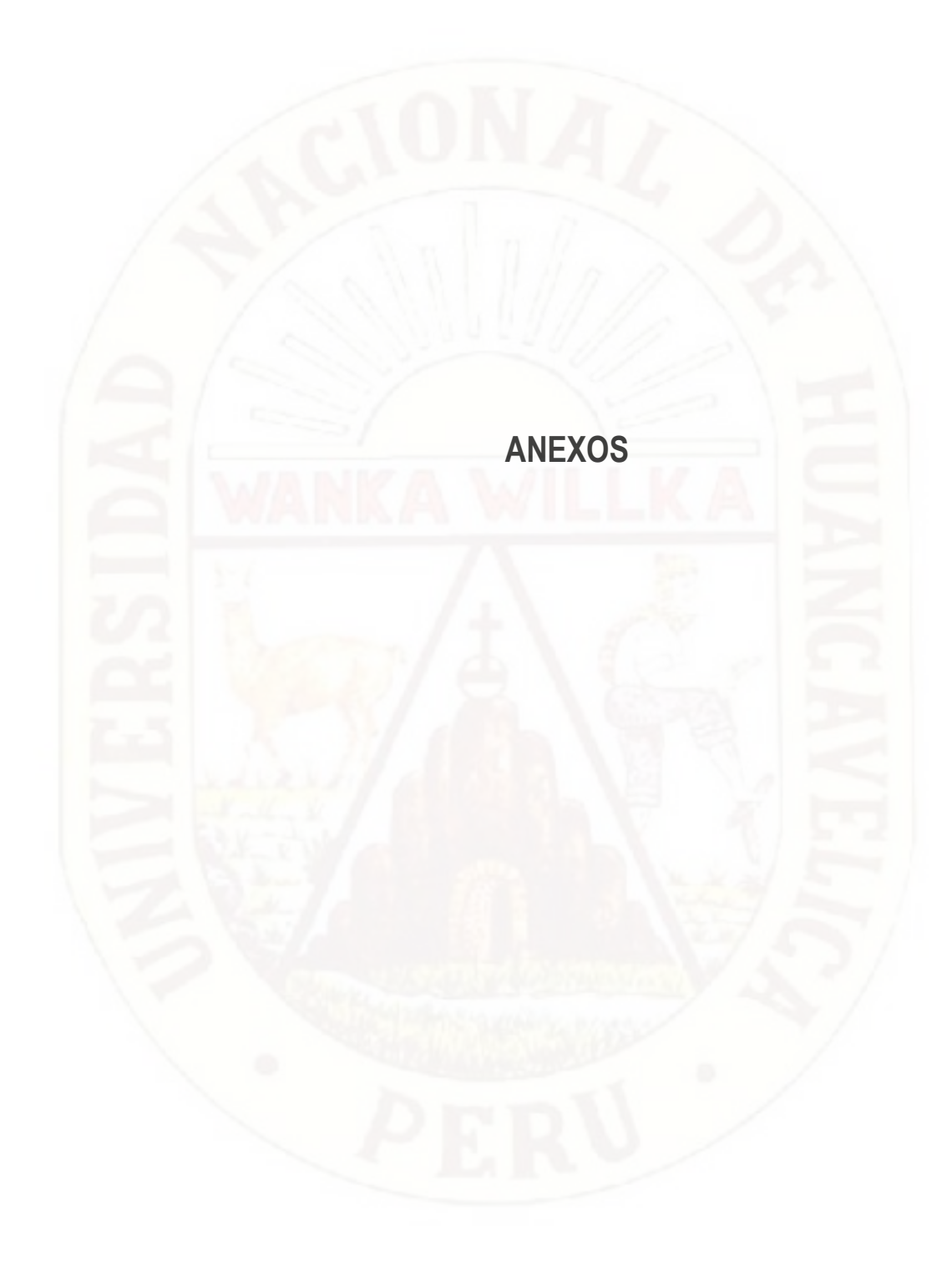

# **Anexo 1.- Matriz De Consistencia**

## **Tabla A.1: Matriz de Consistencia**

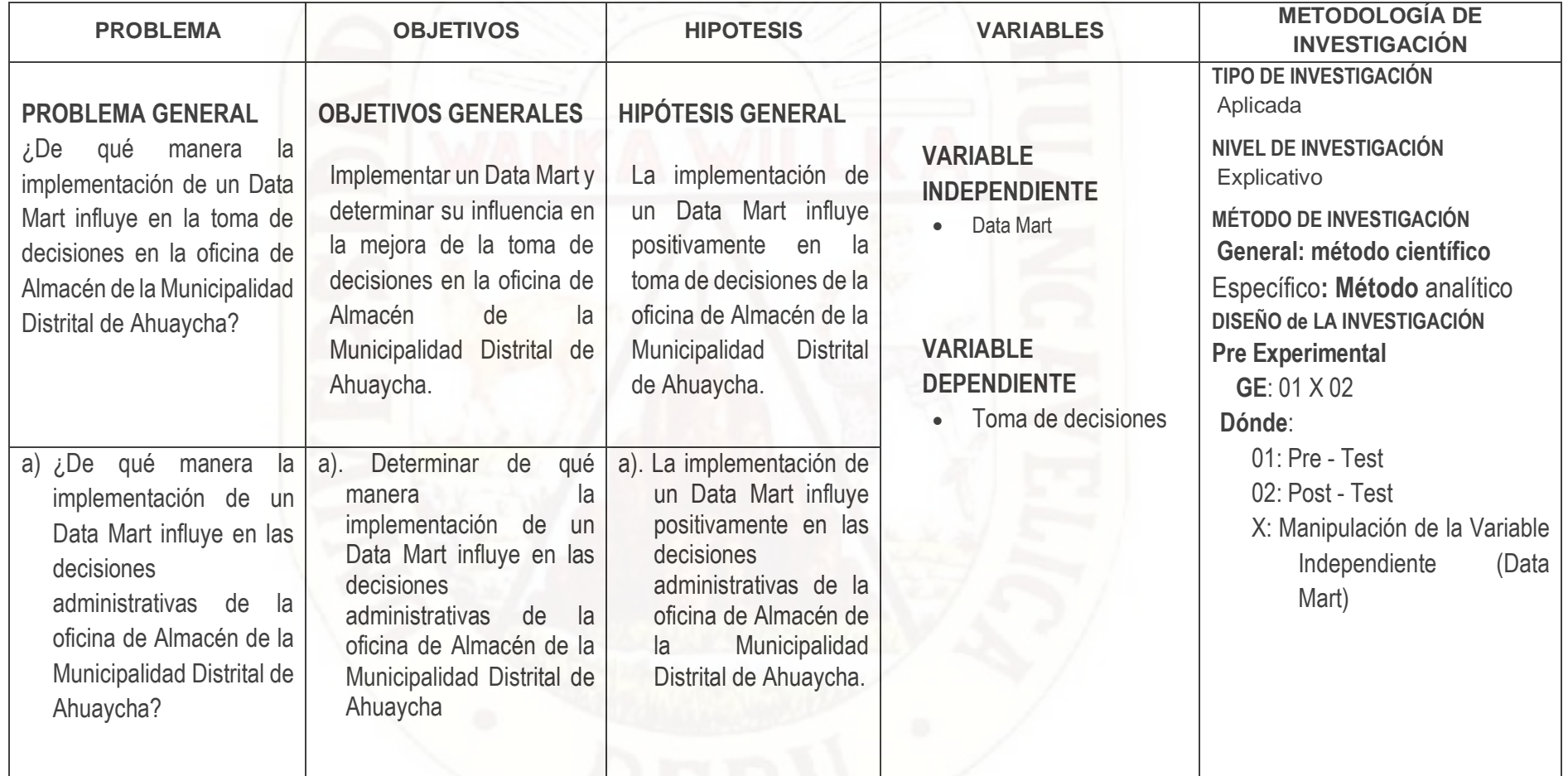

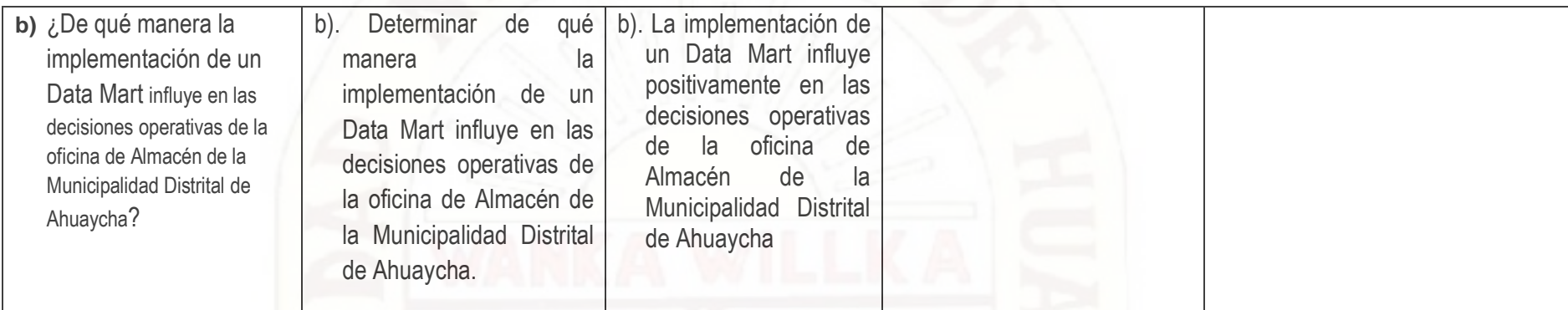

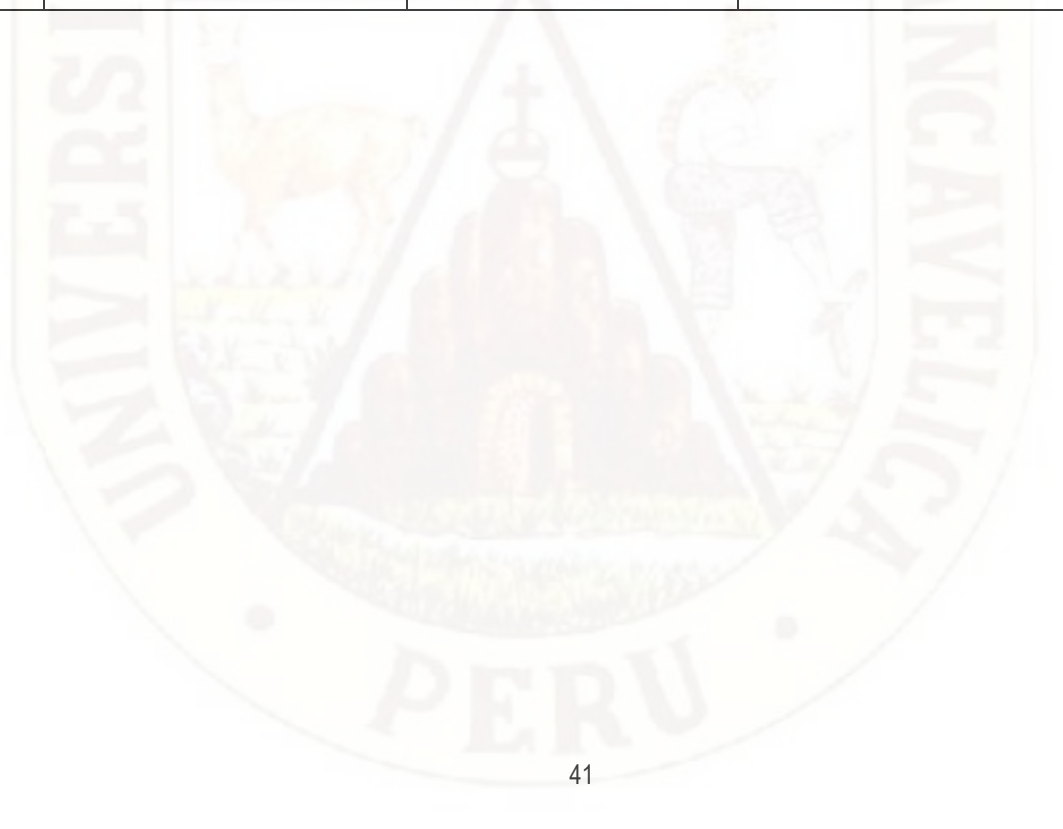

## **ANEXO N° 02:**

## **CUESTIONARIO PARA MEDIR LA INFLUENCIA DEL DATA MART EN LA TOMA DE DECISIONES**

## **Instrucciones:**

Para contestar, lea el ítem del lado izquierdo que describe el rasgo de influencia del Data Mart en la Toma de decisiones, marque solo una escala **con una "X",** el que mejor se ajusta a la frecuencia con que actúa, teniendo en cuenta el siguiente cuadro de valoración:

De 1 a 2: Nivel bajo de influencia

De 2 a 3: Nivel medio de influencia

De 3 a 4: Nivel alto de influencia

#### **Tabla A.2: Cuestionario para medir la influencia del Data Mart en la toma de decisiones**

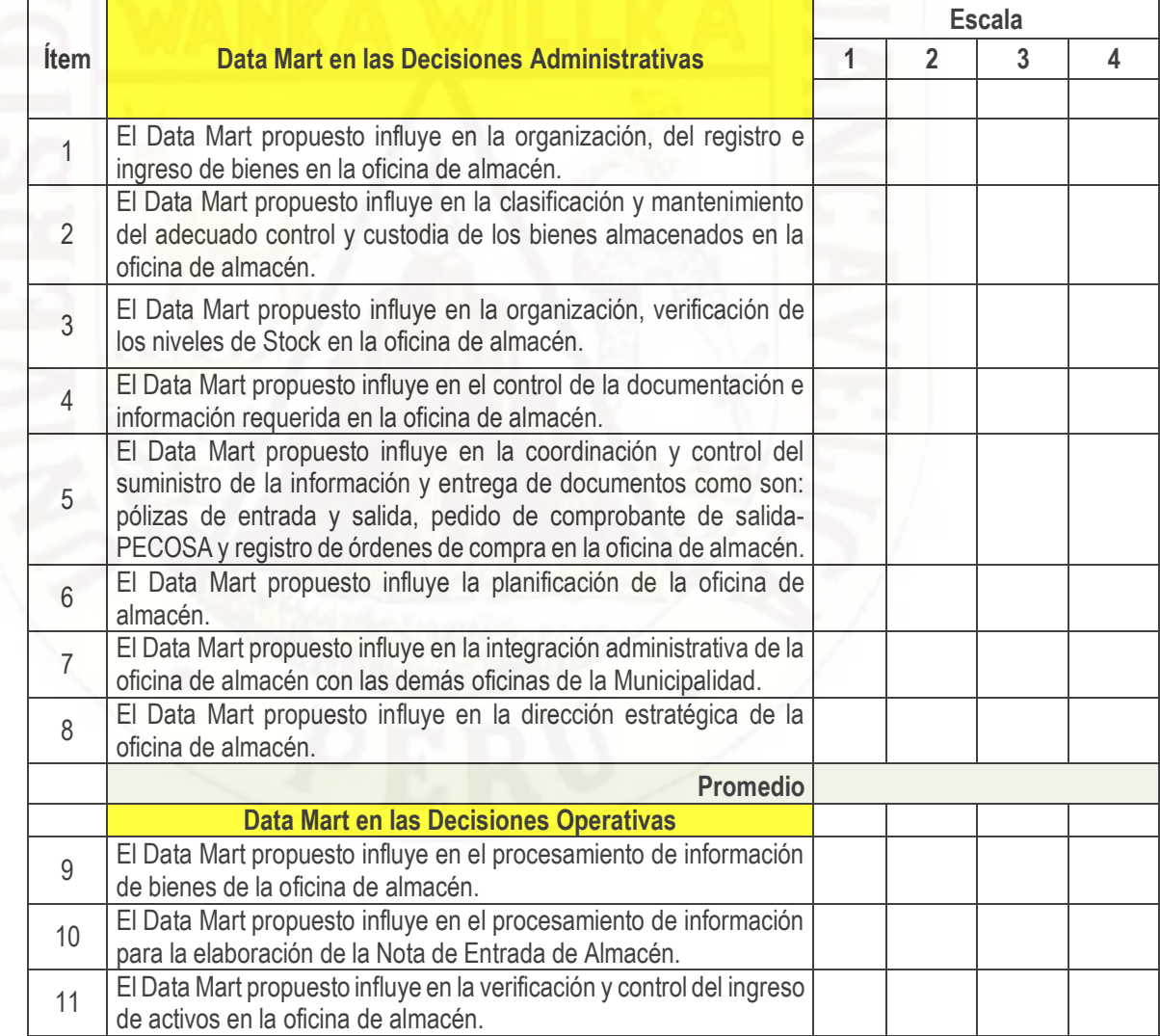

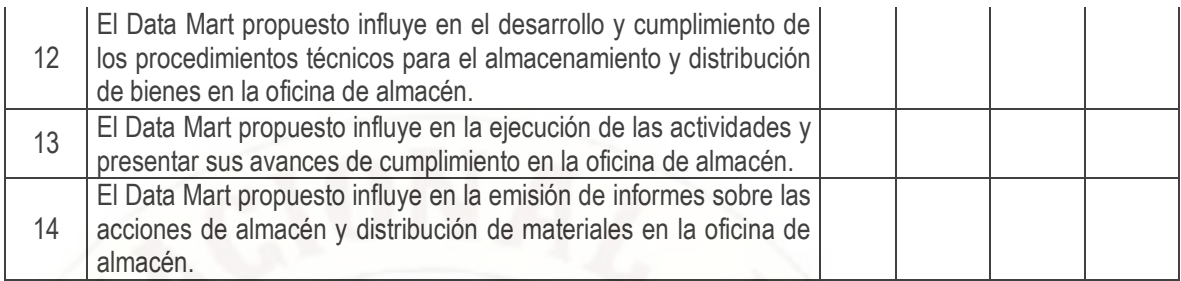

Gracias.

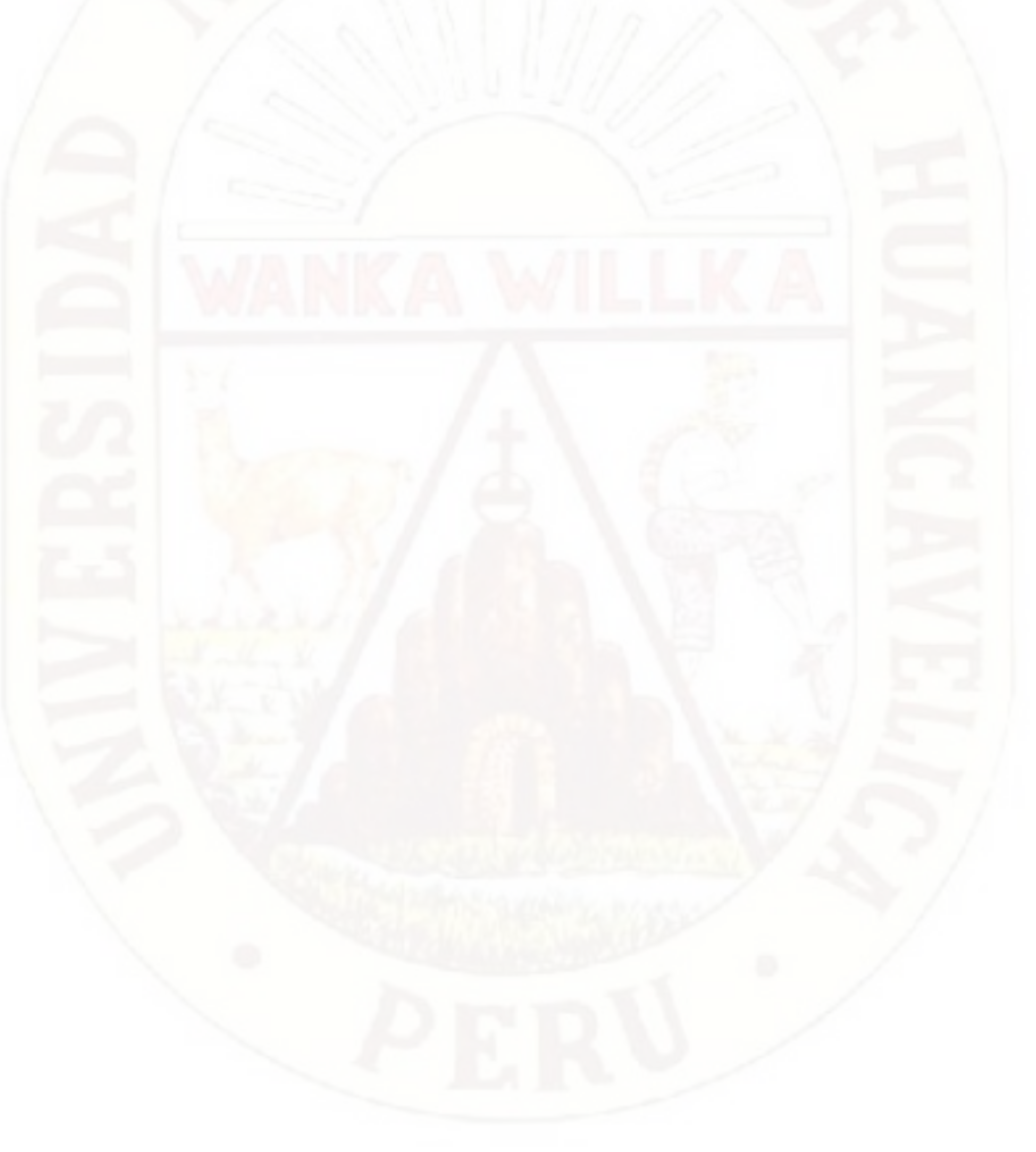

# **ANEXO N° 03. DESARROLLO DE LA SOLUCIÓN PROPUESTA**

El enfoque principal del Business Análisis es entender la necesidad que está detrás de cualquier iniciativa de negocio antes de iniciar algún esfuerzo de proyecto y con esto asegurar que esté completamente alineado a la estrategia institucional de la organización y que el objetivo del mismo está claramente entendido. El éxito en cualquier solución de Data Warehouse o Business Intelligence se determina al inicio del ciclo de vida del proyecto, cuando el analista de negocio enfrenta al negocio para recolectar sus requerimientos. La pobre recolección de los requerimientos de negocio es una de las fallas más comunes en los proyectos en general y eso incluye por supuesto los de Data Warehouse o Business Intelligence.

Como referencia Banco Continental también cuenta con herramientas de BI para el desarrollo de sus estrategias, información obtenida de informes lanzados por el mismo banco. El Banco reconoce como bases de esta estrategia a la innovación y a la reputación, ambos recursos intangibles de mayor valor para las organizaciones.

Este resultado nace de conocer las necesidades y expectativas de los grupos de interés a partir de los estudios realizados a lo largo del año. Tal práctica debe reforzarse año a año con la mejora de los canales de consulta, escucha y comunicación, permitiendo establecer indicadores y cuadros de mando con logros de respuesta positivos y se ha identificado como asuntos claves los siguientes:

- Orientación al cliente.
- Compromiso con la sociedad.
- Oferta de productos y servicios responsables.
- Gestión responsable de recursos humanos.
- Compras responsables.
- Gestión ambiental y cambio climático.

#### **Análisis estratégico**

En los últimos años, han ocurrido eventos que han transformado las organizaciones de forma significativa, tales como: el desarrollo de nuevos productos y tecnologías, la convergencia de las redes, la aparición de nuevas oportunidades comerciales, así como las fusiones y adquisiciones, lo que ha originado una reorganización en sus procesos y estructura organizacional.

Como consecuencia, el entorno informático de la mayoría de las compañías de en la actualidad, está caracterizado por la existencia de múltiples aplicaciones de diferentes proveedores, donde los sistemas legacy o heredados coexisten con las nuevas aplicaciones integradas ERP (Enterprise Resource Planning), interconectados por una compleja red de interfaces.

Esta situación ha ocasionado fuga de ingresos en muchos componentes del ciclo de ingresos de los servicios brindados por dichos operadores, provocando la adaptación de procesos, procedimientos de trabajo y de los sistemas informáticos para lograr una estrategia, con un enfoque integrado, que permita identificar, cuantificar y capturar lo que hasta hoy es considerado como pérdidas.

De la búsqueda y análisis de este enfoque integrado surge la actividad conocida como Aseguramiento de los Ingresos, que en las empresas se define en una primera etapa como:

La maximización de los ingresos, a través del control sistemático:

- de los procesos (desde la generación del tráfico hasta la facturación de los clientes u otros operadores),
- **►** del estado técnico de las redes para garantizar:
	- la prevención y solución de eventos anómalos,
	- el cobro del servicio,
	- comprobación de la calidad del mismo (gestión de reclamos, satisfacción del cliente).

Según estudios de reconocidas empresas consultoras, como Pricewater house Coopers, han revelado que más del cinco por ciento (>5%) de los ingresos de la mayoría de las compañías, no son capturados. Asumiendo esta cifra como el porcentaje total (100%) de pérdidas de ingreso de un operador, sólo el 18% es atribuible a casos de fraude y el 12% a morosidad. En otras palabras, el 70% de las pérdidas de ingreso se producen por errores en la configuración de las centrales de conmutación, problemas en la transferencia de los registros facturables, errores de facturación por concepto de problemas de tráfico, pérdidas de registros, registros incompletos y tarificación incorrecta, entre otros. Estas fugas tienden a ser tomadas como pérdidas, debido a que se carece de un enfoque integrado para su identificación, cuantificación y captura.

Resulta entonces muy necesario introducir en las empresas procedimientos de Aseguramiento de Ingresos que, adaptándose a las realidades del entorno, identifiquen los puntos críticos donde se puedan producir fugas y definan indicadores que funcionen como alarmas ante alguna situación anómala.

#### **Condiciones necesarias en las organizaciones**

La organización que desee comenzar la actividad de Almacén debe ser una entidad empresarial gestionada por procesos.

#### **Proceso:**

La palabra "proceso" debe formar parte del lenguaje empresarial cotidiano.

En esta investigación se adopta una definición que coincide con estos aspectos pero que especifica otros. En este análisis un "proceso "es: Conjunto de actividades mutuamente relacionadas o que interactúan, las cuales transforman elementos de entrada en resultados.

Los procesos son la memoria de la organización y generalmente son de funcionamiento cruzado, con una orientación horizontal en la organización y de responsabilidad compartida, aunque se define un "dueño" de procesos.

#### **Gestión por procesos:**

La Gestión por procesos (BMP, por sus siglas en inglés) es el enfoque encargado de alinear los procesos con los objetivos estratégicos y las necesidades de los clientes.

Una definición plantea:

"Enfoque sistemático y estructurado para analizar, mejorar, controlar y gestionar procesos con el objetivo de mejorar la calidad de productos y servicios".

Pero todas coinciden en que las características fundamentales de este enfoque son:

estructurado,

- analítico.
- funcionamiento cruzado,
- mejora continua de procesos.

## **Cultura organizacional:**

La cultura organizacional son actitudes, experiencias, valores y prácticas compartidas por los trabajadores de una empresa.

Básicamente, es la personalidad de la organización. Es la suma de las suposiciones, valores, normas y comportamientos de los miembros de la organización y puede ser apreciada como un sistema. Las entradas incluyen la retroalimentación de: la sociedad, las profesiones, las leyes, los valores sobre la competencia o los servicios, etc.

En su relación con la Gestión por procesos es precisamente un cambio en la cultura organizacional, uno de los resultados más difíciles de obtener porque depende de un cambio en los individuos que conforman la organización y son los que más resistencia ofrecen a los cambios.

## **Reingeniería de procesos:**

La reingeniería de procesos (BPR, por sus siglas en inglés) es una técnica de administración que transforma la organización a través de la revisión de sus procesos y rediseño de los mismos para mejorar el rendimiento en términos de costo, calidad, servicio y rapidez. Está fundamentada en la premisa de que no son los productos o servicios, sino los procesos los que llevan a las empresas a un nivel adecuado de eficiencia y eficacia.

Esta técnica incluye el uso de equipos multidisciplinarios, de análisis de procesos, de las tecnologías de la información, de Tableros de Comandos y aprendizaje organizacional, entre otros aspectos.

## **Análisis de integración de Aplicaciones**

Tradicionalmente los soportes de Tecnología de Información (TI) han sido estructurados para automatizar las funciones del negocio, donde cada función es soportada por una Aplicación.

Generalmente éstas están hechas a la medida con varios años de explotación, construidas

usando diferentes tecnologías, diferentes lenguajes de programación y corren sobre diferentes plataformas. Sin embargo, hoy en día, debido al desarrollo de los modelos de gestión empresarial que traen consigo la necesidad de coordinación, no solo entre sus diferentes niveles de administración sino también entre sus procesos empresariales, ha conllevado a la imperiosa necesidad, no de interacción sino de integración, entre las diferentes aplicaciones utilizadas en cada uno de estos niveles y procesos.

El éxito de cualquier organización depende de la armonía entre su:

- Estrategia de negocios.
- Estrategia de Tecnologías de Información (TI).
- Infraestructura y procesos organizacionales.
- Infraestructura y modelos de TI.

Entonces, se puede afirmar que se ha comprendido la necesidad de integración cuando los objetivos del negocio son posibles gracias a la estrategia de TI y al mismo tiempo ésta los apoya y los propicia.

La integración de las TI puede ser:

- Vertical: entre sistemas presentes en diferentes niveles de control y administración de una organización.
- Horizontal: entre diferentes sistemas que soportan diferentes áreas funcionales de un negocio.
- Interorganizacional: entre sistemas de diferentes organizaciones.

Dicha integración contribuye a mejorar la calidad de la información redundando en un mejor servicio.

## **ORGANIGRAMA**.

**Figura A.1: Estructura y Orgánica de la Municipalidad**

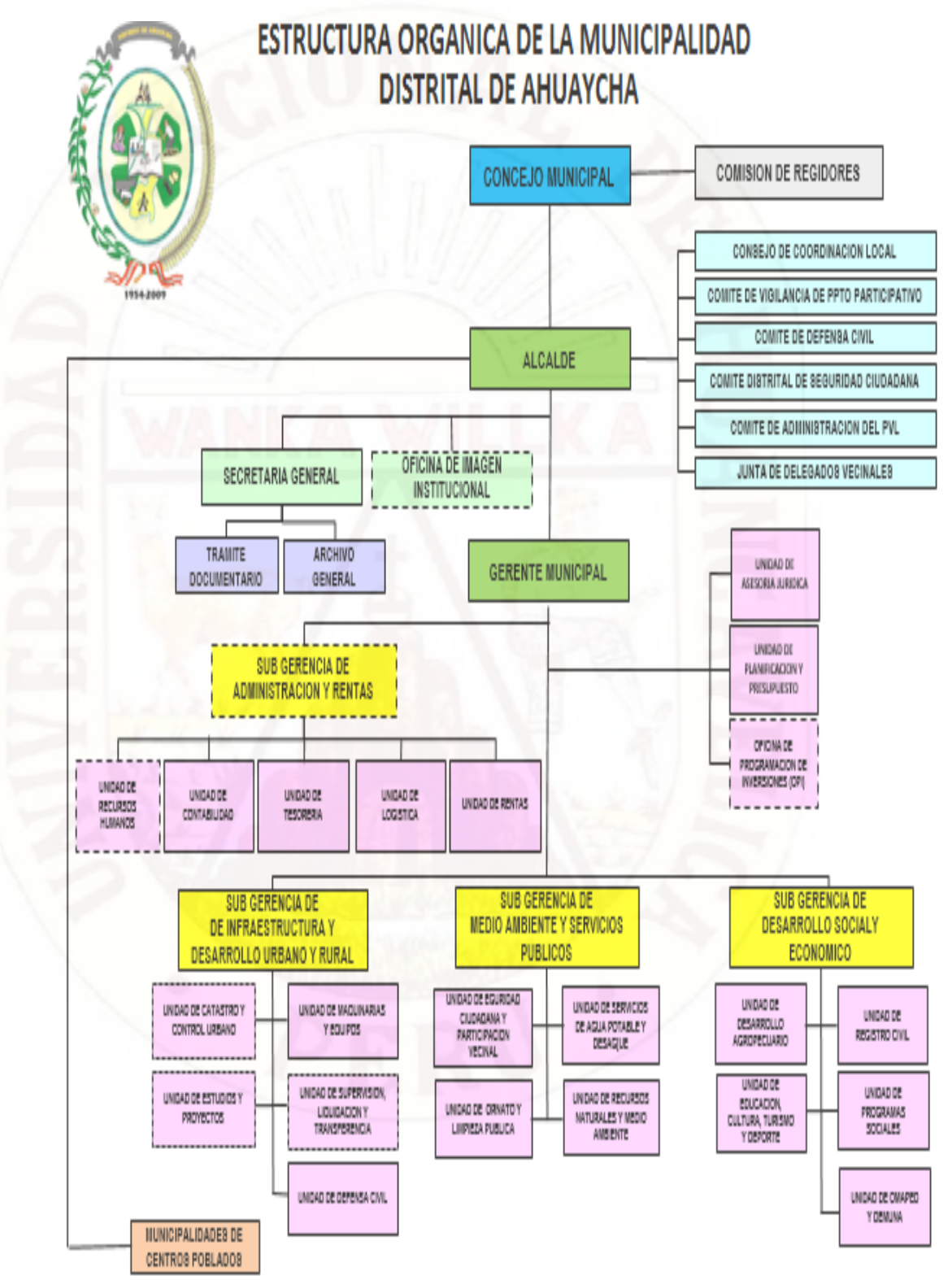

### **Análisis funcional**

Se contará con un CMI o herramienta de BI, como se entiende herramienta de enfocada a la administración y la creación de conocimiento mediante el análisis de datos existentes en Almacén de la municipalidad para facilitar la toma de decisiones además de la comprensión y funcionamiento de la institución. El CMI permitirá más adelante, consolidar el reporte de Gastos por Centro de Costo, las facturas que tenemos pendientes, quienes son los proveedores. El presupuesto que se asigna a cada rubro contable por mes llevando un control de los gastos frente al presupuesto establecido.

#### **Etapas de la solución**

La metodología de Kimbal tiene un enfoque a modo de explosión en el sentido de que en cierto modo no viene acompañada del ciclo de vida normal de las aplicaciones, sino que los requisitos irán acompañando al proyecto según vaya comprobándose su necesidad. Esta visión de kimbal puede traer consigo mucho riesgo a la compañía, ya que invierte grandes esfuerzos en el desarrollo del DW y no es hasta la aparición de los DW cuando se empieza a explotar la inversión y obtener beneficios. Siguiendo esta metodología llevamos a cabo el proyecto en las siguientes etapas.

El siguiente grafico muestra las etapas para el desarrollo del proyecto.

#### **Figura A.2: Etapas de Desarrollo del Proyecto**

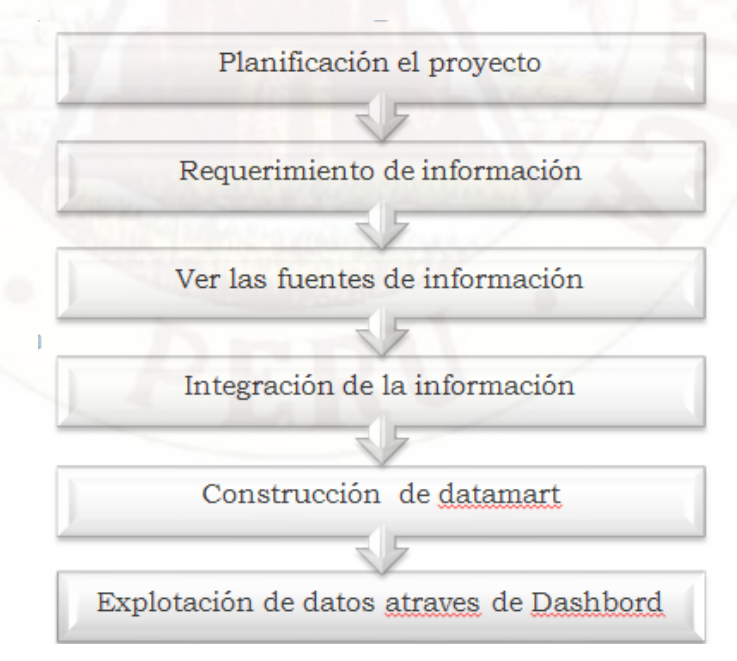

## **ESTUDIO DE VIABILIDAD**

### **Introducción de Viabilidad.**

El objetivo del estudio de viabilidad del proyecto es el análisis de un conjunto concreto de necesidades para proponer una solución a corto plazo, que tenga en cuenta restricciones económicas, técnicas, legales y operativas.

## **Viabilidad Técnica**

Entre los recursos tenemos al personal que estará en el proyecto así como los recursos de hardware y software y sus respectivas licencias.

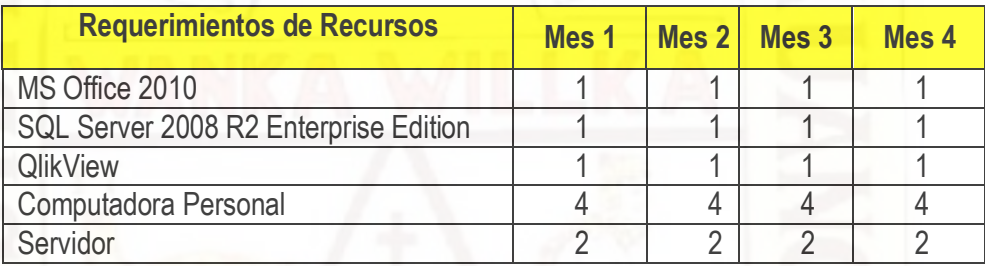

## **Tabla A.3: Recurso TI**

Fuente: Elaboración Propia

## **Viabilidad Económica**

#### **Análisis de Costos**

Aplicaremos los costos necesarios para la realización del proyecto, tanto los gastos que se realizan en material de oficina como los costos de implementación, costos de operación y costos de mantenimiento

#### **Tabla A.4: Costos de Inversión**

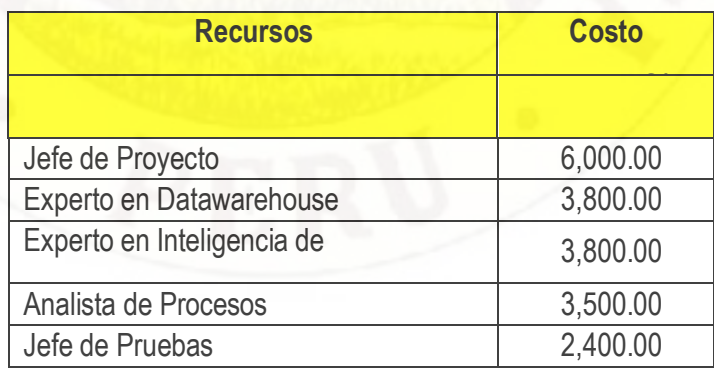

Fuente: Elaboración Propia

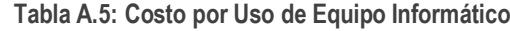

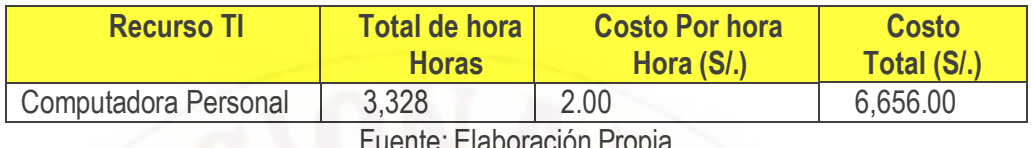

Fuente: Elaboración Propia

**Tabla A.6: Costos de Capacitación de personal**

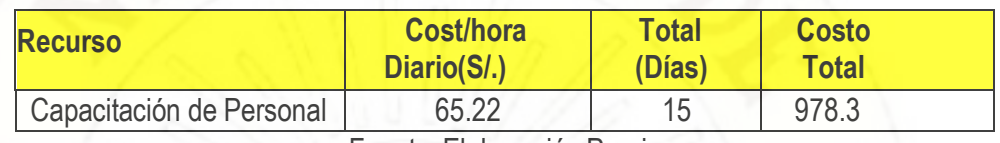

Fuente: Elaboración Propia

## **Tabla A.7: Costos de Suministros e Insumos**

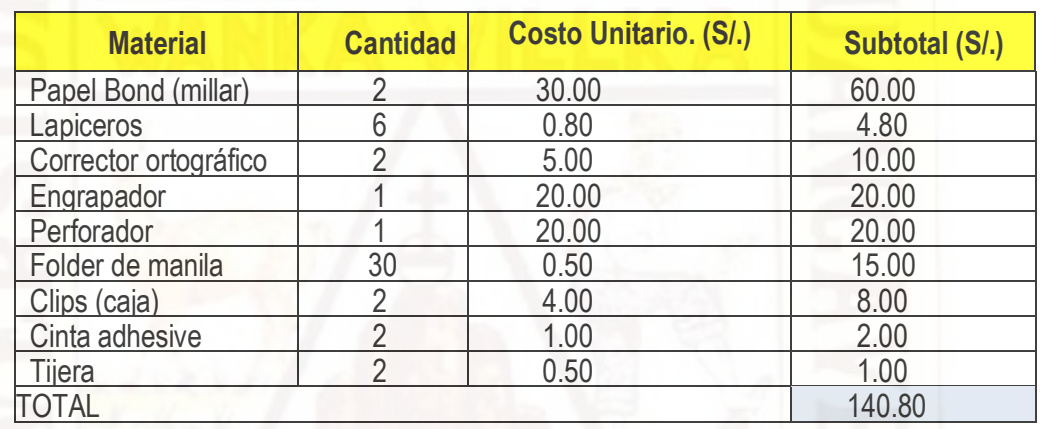

Fuente: Elaboración Propia

# **Costos De Operación**

**Tabla A.8: Costo por Uso de Servicios**

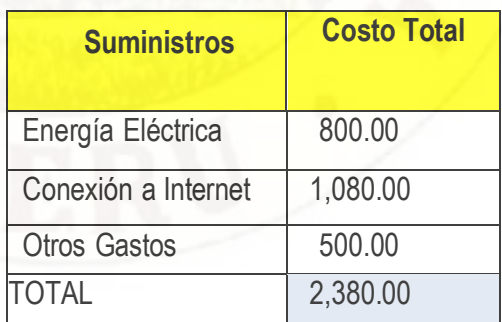

Fuente: Elaboración Propia

### **Tabla A.9: Otros Costos Variables**

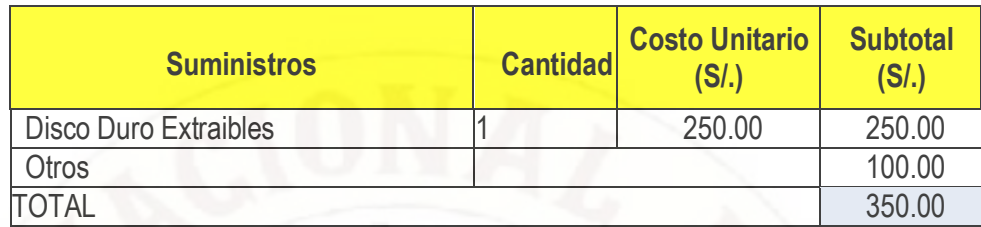

Fuente: Elaboración Propia

### **Costos de Mantenimiento**

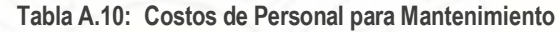

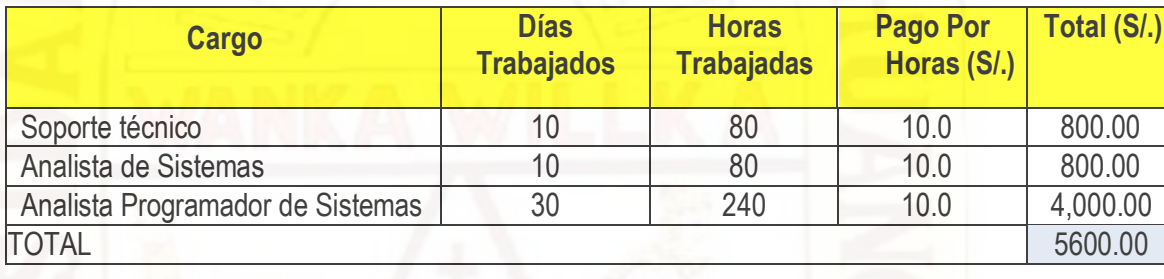

Fuente: Elaboración Propia

#### **Tabla A.11: Costos por Uso de Servicio**

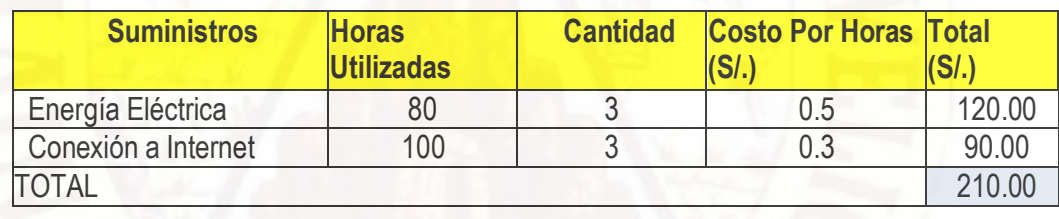

Fuente: Elaboración Propia

#### **Análisis de Beneficios**

Los proyectos de datawarehouse, son siempre un reto para sus precursores, pues al realizar el análisis costo/beneficio respectivo, por un lado los costos son fuertes en el primer año, mientras los beneficios potenciales se presentan paulatinamente a mediano y largo plazo, esto es, no antes de seis meses.

Además, el jefe de proyecto se presenta ante la dificultad de expresar los beneficios concretos del proyecto en valores medibles. Veamos el siguiente ejemplo:

Cuando se presenta un sistema de facturación, es obligatorio exponer beneficios como

aumento de la facturación en 40% por ejemplo. Cuando vemos una propuesta para inventarios, podemos exponer beneficios como disminución de robo; utilización de un método de valuación de inventarios que coloca el costo justo; aumento de los ingresos y egresos en un 50% por la automatización de órdenes de ingresos y salidas.

Pero cuando se habla de los beneficios de Datawarehouse, los beneficios se circunscriben de los siguientes hechos:

- Aumento de la productividad: el datawarehouse es una solución orientada al usuario. Esto implica que el usuario tiene el poder de administrar su información: genera consultas y reportes por cuenta propia. Esta situación genera una descarga considerable de trabajo para el área lo cual permite al gerente utilizar este recurso disponible para otras tareas que demanden más análisis.
- Aumento de los Ingresos: El datawarehouse permite al área crear una cultura de trabajo en equipo que permita el establecimiento de estrategias fundamentadas en los índices de mercadeo e indicadores confiables para el aumento de ingresos.
- Aumento de las Utilidades: Con el datawarehouse, se puede centrar la atención en los clientes de mayor consumo y en los productos que tiene un margen de ganancia mucho mayor.
- Aumento de la Cartera de Clientes: Por medio del datawarehouse se puede definir el costo de un cliente nuevo.

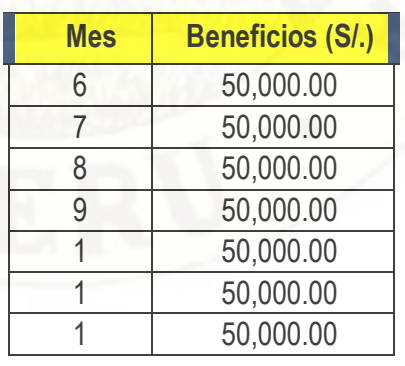

#### **Tabla A.12: Beneficios Esperados**

Fuente: Elaboración Propia

## **Viabilidad Operativa**

El desarrollo del estudio de factibilidad operativa comprende una probabilidad de que la

nueva herramienta que se use se diseñe como se supone. Para tal hecho se debe considerar algunos aspectos de la factibilidad operacional como se mencionan a continuación:

Primero, un nuevo DW puede ser demasiado complejo para los usuarios de la organización o los directivos de la empresa. Si llegase a serlo, los usuarios pueden ignorar el sistema o bien usarlo en tal forma que cause errores o fallas en el sistema.

Segundo, un DW puede hacer que los usuarios se resistan a él como consecuencia de una técnica de trabajo, miedo a ser desplazados, u otras razones. Para cada una de estas alternativas se debe explorar con cuidado la posibilidad de resistirse al cambio o al nuevo uso del DW.

Tercero, un nuevo DW puede introducir cambios demasiado rápido para permitir al personal adaptarse a él y aceptarlo. Un cambio repentino que se ha anunciado, explicado y "vendido" a los usuarios (directivos) con anterioridad puede crear resistencia. Sin importar qué tan atractivo pueda ser un DW en su aspecto económico si la factibilidad operacional indica que tal vez los usuarios no aceptarán el CMI o que su uso resultará en muchos errores o en una baja en la moral, el CMI tal vez no debe implantarse para evitar causar malestar en el desarrollo de las actividades de la empresa.

Una última consideración es la probabilidad de la obsolescencia tecnológica en la implantación del CMI. La tecnología que ha sido anunciada pero que aún no está disponible puede ser preferible a la tecnología que se encuentra en una o más de las alternativas que se están comparando. Cambios anticipados en las prácticas o políticas administrativas pueden hacer que un nuevo CMI sea obsoleto muy pronto.

Desde el punto de vista operativo, que el impacto del nuevo CMI sobre la municipalidad en las cuales será positivo y sin grandes trabas debido a:

En primera instancia, la idea surge de la necesidad de tener información sobre los índices actuales o indicadores en base a los objetivos de la organización de la empresa; por lo cual, éste sistema se enfoca a resolver un problema concreto y que fija un punto de partida a la resolución del problema en el proceso de la toma de decisiones, la implementación del mismo no representa un cambio radical ya que no existe un sistema previo relativo al tema, de esta manera habiendo elaborado un detallado análisis de cada uno de los aspectos relacionados

con la parte Técnica, Económica y Operacional del Estudio de Factibilidad, podemos concluir que el Proyecto es posible de desarrollar y teniendo en cuenta que los recursos que se requieren son de fácil adquisición, se puede determinar que el Proyecto es Factible en su Implementación.

#### **Viabilidad Legal**

Dentro del marco legal no se encuentra impedimentos en el desarrollo de un DW siempre y cuando se cumpla con los derechos de autor, y las normas políticas de la organización de la empresa, de acuerdo a su reglamento interno el cual no conlleva a la protección de la información interna por ser de gran valor para la organización.

Si hacemos una revisión de los diferentes aspectos que compromete la formulación de estudios de pre inversión, encontramos en cada paso un cuerpo de legislación que determina la situación entre los diferentes actores de las relaciones comerciales, técnicas, financieras e institucionales que afectan la ejecución, operación y hasta la liquidación del proyecto

#### **Vida útil del proyecto**

El flujo de caja es un estado de cuenta básico que es construido para un numero especifico de años, meses o de vida útil del proyecto. Esta vida útil depende de la capacidad del proyecto de generar una renta económica. Es muy importante que la vida útil de proyecto no se confunda con aquella de los activos adquiridos para el funcionamiento del mismo. En algunos casos, la vida útil de los activos será menor a la del proyecto y, en otros, será mayor. Ahora bien, como se mencionó anteriormente, un flujo de caja se debe construir hasta el momento en que las rentas económicas del proyecto sean iguales a cero. Sin embargo, este momento no es fácil de calcular a priori, por lo que se puede ser necesario utilizar una vida útil preestablecida dependiendo del giro del negocio y de sus características, tales como el sector donde se ubique, el tiempo que el inversionista desee permanecer en el negocio o algún otro indicador, una empresa constructora por ejemplo, asociará la vida útil de un proyecto al tiempo establecido en el contrato de construcción; un negocio de servicios, al periodo por el cual haya adquirido una concesión o por el tiempo por el que se obtiene una franquicia. También es posible atar la vida útil al tiempo de vida de un activo fijo, cuando la inversión del mismo es de una magnitud considerable. Así, en el caso de la instalación de un molino, la inversión en la maquinaria será de tal magnitud que el horizonte del proyecto dependerá totalmente de la vida útil del molino adquirido. Un caso similar es el de un agricultor que ha arrendado la tierra por un tiempo determinado, pasado el cual no sabe si podrá a volver a arrendarla.

Las compañías gastan mucho dinero en sistemas informáticos y, para obtener un beneficio de esa inversión, el software o el hardware debe utilizarse varios años. El tiempo de vida de los sistemas informáticos es muy variable, pero muchos sistemas grandes se pueden llegar a utilizar hasta más de 20 años. Muchos de estos sistemas antiguos aún son importantes para sus respectivos negocios, es decir, las empresas cuentan con los servicios suministrados por estos sistemas y cualquier fallo en estos servicios tendría un efecto serio en el funcionamiento de la organización. Entonces la vida útil de nuestro proyecto estaría dada por el avance de la tecnología y de las herramientas de inteligencia de negocio que van mejorando al transcurrir el tiempo. Es decir nuestro proyecto tendrá una duración hasta que esta herramienta quede desplazada por una mejor.

#### **METODOLOGÍA**

Una vez descritas las metodologías más habituales que se emplean para desarrollar un DW, podemos seleccionar cuál de ellas proporciona mayores ventajas frente a las demás en el estudio del área.

Para el desarrollo de este proyecto, si siguió la metodología de Ralph Kimball, dado que establece claros procesos para todo el inicio del desarrollo del proyecto ya que garantiza la calidad y eficiencia de la solución de inteligencia de negocios.

Por otro lado, este tipo de metodología bottom-up permite que, partiendo de cero, podamos empezar a obtener información útil en cuestión de días y después de los prototipos iníciales, comenzar el ciclo de vida normal que nos ofrezca una solución completa de BI.

La metodología de Ralph Kimball se ajusta más a lo que se quiere desarrollar al permitir la creación del DW.

En nuestro caso esta metodología fue desarrollada desde el inicio del proceso de construcción, hasta llegar a las etapas de iteración con el usuario y documentación del proyecto. A continuación se muestra y se describen los procesos realizados por cada fase del proyecto que garantizan su calidad y cumplimiento.

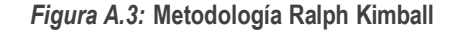

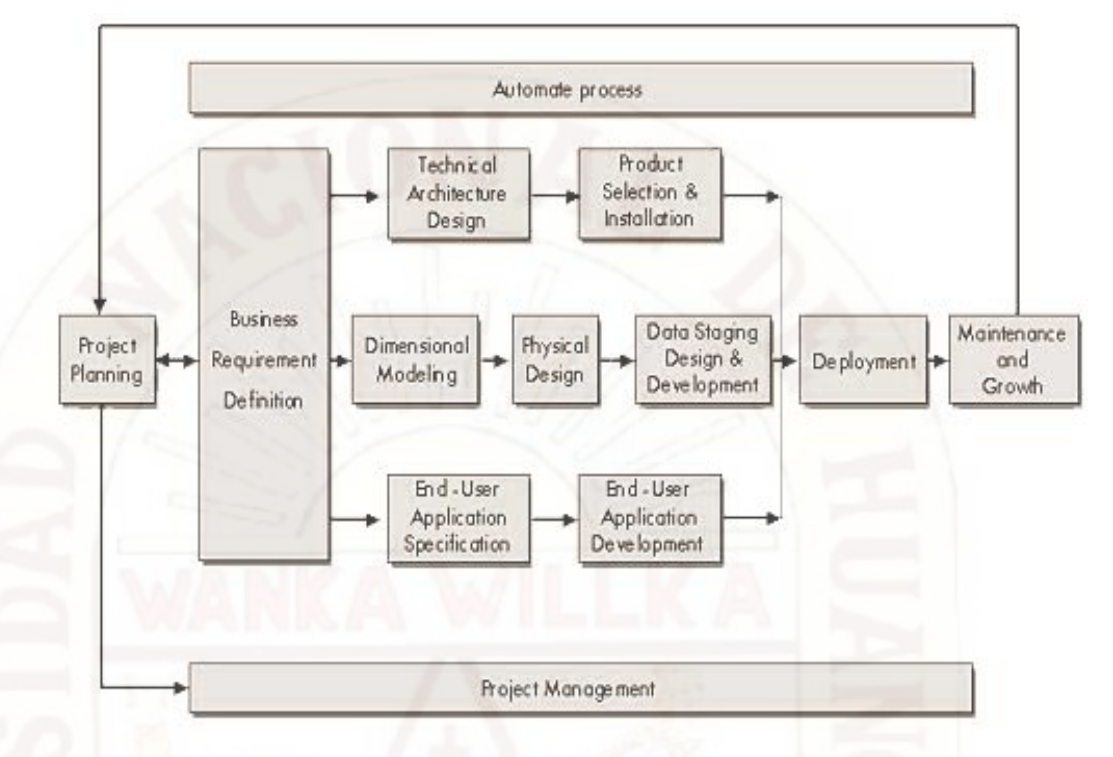

## **Metodología Kimball (Metodología BDL)**

El marco presentado por Ralph Kimball con el nombre de Business Dimensional Lifecycle (BDL) ilustra las diferentes etapas por las que debe pasar todo proceso de Data Warehousing. Este enfoque de implementación de DW es ilustrado en Figura 4. Este diagrama ilustra la secuencialidad de tareas de alto nivel requeridas para el efectivo diseño, desarrollo e implementación de DW's. El diagrama muestra una vista general del mapa de ruta de un proyecto en el cual cada rectángulo es una etapa que nos indica dónde estamos ubicados, que etapas hemos realizado y hacia dónde debemos dirigirnos.

Es importante aclarar, que el BDL no intenta reflejar un proyecto en término de tiempos y plazos. Como se puede notar, cada rectángulo del diagrama tiene el mismo ancho, con la excepción del gerenciamiento del proyecto. La experiencia

En proyectos de Data Warehousing sostiene que lamagnitud de recursos y tiempo requerido para cada rectángulo del ciclo de vida no es igual. El BDL se focaliza en la secuencialidad y la concurrencia y no en tiempos y plazos. Cada etapa del ciclo de vida se describe a continuación para la realización del proyecto:
#### **Planificación del Proyecto**

#### **Objetivo General**

Diseñar un datawarehouse que permita optimizar los procesos de planeación, control de gestión, direccionamiento estratégico y toma de decisiones en el área estudiado.

#### **Objetivos Específicos**

- Mejorar el proceso de toma de decisión por la alta dirección en un 20% mediante información actual en indicadores de la empresa.
- Contar con la información del estado actual de la empresa para así generar iniciativas de control.

## **Definición del Problema del proyecto**

Continuamente, las personas deben elegir entre varias opciones aquella que consideran más conveniente. Es decir, han de tomar gran cantidad de decisiones en su vida cotidiana, en mayor o menor grado importantes, a la vez que fáciles o difíciles de adoptar en función de las consecuencias o resultados derivados de cada una de ellas.

Es posible trasladar este planteamiento general al área estudiada ya que no se escapa de esta realidad. La toma de decisiones abarca a las cuatros funciones administrativas, así los administradores cuando planean, organizan, conducen y controlan, se les denomina con frecuencia los que toman las decisiones.

Como tomar una decisión supone escoger la mejor alternativa de entre las posibles, se necesita información sobre cada una de estas alternativas y sus consecuencias respecto a nuestro objetivo. La importancia de la información en la toma de decisiones, entendiendo por esta "el proceso de transformación de la información en acción". La información es la materia prima, el input de la decisión, y una vez tratada adecuadamente dentro del proceso de la toma de decisión se obtiene como output la acción a ejecutar. La realización de la acción elegida genera nueva información que se integrará a la información existente para servir de base a una nueva decisión origen de una nueva acción y así sucesivamente. Y servirá como Feed-back.

De esta manera en el proceso de la toma de decisiones del área necesita de la información necesaria en base a los objetivos trazados que tiene como área, en la cual existe este problema que no se cuenta con la información necesaria en tiempo para poder generar o tomar acciones a ejecutar y luego evaluar el impacto de los resultados además de capturar esa información como base para una nueva decisión. Viendo esa necesidad llevamos a cabo este proyecto de realizar un DW tomando como oportunidad el uso de las tecnologías de información, con esta solución deseamos tener la información de la situación actual para el área.

#### **Alcance del proyecto**

Para el desarrollo metodológico se escogerá la división de Almacén de la municipalidad de Ahuaycha, se analizaran sus gastos y haciendo uso del DW como herramienta de gestión, se elaboraran diagnósticos clave que nos lleven a la construcción de estrategias de solución y mejora continua, e igualmente nos permita identificar los tipos de escenarios que ofrecen mejores condiciones para el desarrollo de la institución.

#### **Definición de los Requerimientos del Negocio.**

Se realizaron entrevista a personas que laboran en el área los cuales brindaron información detallada de las laborares que realizan, se analizaron el manual de la organización donde se detallan la función establecidas por cada área y su respectiva especificación se analizaron los reportes más utilizados por parte de los directivos.

Una vez hecho el planteamiento del problema, describiremos de forma más concreta los requisitos exigidos para darle solución.

#### **Diseño de la Arquitectura Técnica**

Al igual que un plan para un nuevo hogar, la arquitectura técnica es el modelo de los servicios técnicos del DW y de sus elementos. El plan de la arquitectura **técnica** sirve como marco de organización para apoyar la integración de las tecnologías.

La arquitectura permite detectar los problemas a priori y trata de minimizar al comienzo del proyecto las sorpresas que pudieran surgir, la siguiente figura ilustra la arquitectura global planteada para el proyecto.

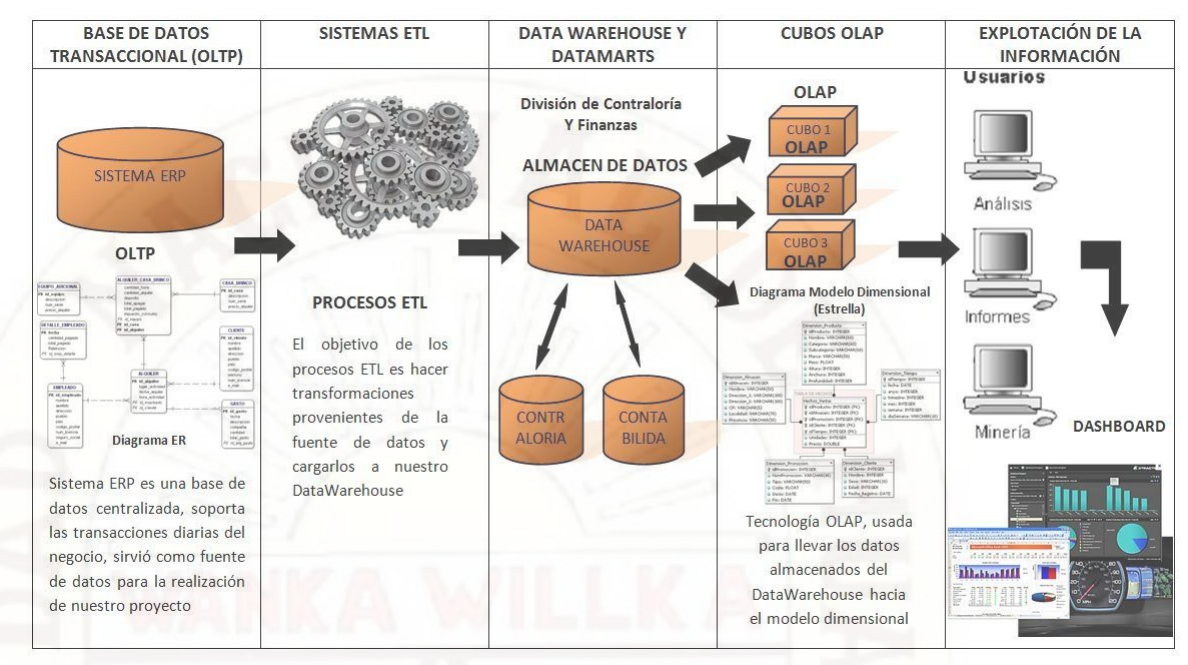

#### **Figura A.4: Arquitectura Global del Proyecto**

#### **Selección de Productos e Instalación**

Utilizando el diseño de arquitectura técnica como marco, es necesario evaluar y seleccionar componentes específicos de la arquitectura como la plataforma de Almacén de la municipalidad de Ahuaycha, dispone de herramientas de software de la plataforma de Microsoft, la cuales son empleadas para el almacenamiento de su información

Se escogió a la plataforma de inteligencia de negocios de Microsoft por las siguientes razones:

- Conocimiento del personal sobre la plataforma de Microsoft
- Cumplen con los requerimientos técnicos y de negocio
- \* No es muy necesaria la adquisición de nuevos productos por parte del área de Almacén de la municipalidad de Ahuaycha

# **Entre los productos utilizados están: PENTAHO**

Pentaho se define a sí mismo como una plataforma de BI "orientada a la solución" y "centrada en procesos" que incluye todos los principales componentes requeridos para implementar soluciones basadas en procesos tal como ha sido concebido desde el principio.

Las soluciones que Pentaho pretende ofrecer se componen fundamentalmente de una infraestructura de herramientas de análisis e informes integrado con un motor de workflow de procesos de negocio. La plataforma será capaz de ejecutar las reglas de negocio necesarias, expresadas en forma de procesos, actividades, además es capaz de presentar y entregar la información adecuada en el momento adecuado.

Su modelo de ingresos parece estar orientado a los servicios (soporte, formación, consultoría y soporte a ISVs y distribuciones OEM) aunque en alguno de los documentos y páginas que hemos examinado se mencionan algunas funcionalidades "Premium" que hacen pensar en ingresos por futuras versiones o funcionalidades de pago.

En su web presenta una organización por productos: Reporting, Analysis, Dahsboards y Data Mining, acompañado por dos introducciones: a la plataforma y a los productos. En dichas introducciones se hace mención específica al workflow como una de las capacidades BI claves de la plataforma.

**Pentaho Analysis Services:** cuyo nombre código Modrian es un servidor OLAP (procesamiento analítico en línea) escrito en Java. Es compatible con el MDX (expresiones multidimensionales) y el lenguaje de consulta XML para el Análisis y especificaciones de la interfaz olap4j.

**Pentaho Reporting**: Consiste en un motor de presentación, capaz de generar informes programáticos sobre la base de un archivo de definición XML. Sobre esta solución se han desarrollado muchas herramientas, por ejemplo informes, diseñadores de interfaz gráfica de usuario, y asistentes tipo wizard. Un uso notable de esta herramienta es el Generador de informes para OpenOffice.org

**Pentaho Data Mining**: Es una envoltura alrededor del proyecto Weka. Es una suite de software que usa estrategias de aprendizaje de máquina, aprendizaje automático y minería de datos. Cuenta con series de clasificación, de regresión, de reglas de asociación, y de algoritmos de clustering, para así apoyar las tareas de análisis predictivo.

**Pentaho Dashboard**: Es una plataforma integrada para proporcionar información sobre sus datos, donde se pueden ver informes, gráficos interactivos y los cubos creados con las herramientas Pentaho Report Designer.

**Pentaho para Apache Hadoop**: Es un conector de bajo nivel para facilitar el acceso a MUY grandes volúmenes manejados en el proyecto Apache Hadoop, la Suite de Pentaho BI para Hadoop permite abordar los mayores desafíos que experimentan los usuarios de Hadoop - , sobre su empinada curva de aprendizaje técnico, la falta de personal técnico cualificado y la falta de disponibilidad de las aplicaciones de desarrollo y despliegue para llevar a cabo la integración de datos e inteligencia de negocios con Hadoop.

**Figura A.5: Logo Pentaho**

pentah

# **SQL SERVER BUSINESS INTELLIGENCE**

**SQL** (por sus siglas en inglés **Structured Query Language**; en español **lenguaje de consulta estructurada**) es un lenguaje específico del dominio que da acceso a un sistema de gestión de bases de datos relacionales que permite especificar diversos tipos de operaciones en ellos. Una de sus características es el manejo del álgebra y el cálculo relacional que permiten efectuar consultas con el fin de recuperar, de forma sencilla, información de bases de datos, así como hacer cambios en ellas.

Originalmente basado en el álgebra relacional y en el cálculo relacional, SQL consiste en un lenguaje de definición de datos, un lenguaje de manipulación de datos y un lenguaje de control de datos. El alcance de SQL incluye la inserción de datos, consultas, actualizaciones y borrado, la creación y modificación de esquemas y el control de acceso a los datos. También el SQL a veces se describe como un lenguaje declarativo, también incluye elementos procesales.

SQL fue uno de los primeros lenguajes comerciales para el modelo relacional de Edgar Frank Codd como se describió en su papel de 1970 *El modelo relacional de datos para grandes bancos de datos compartidos*. A pesar de no adherirse totalmente al modelo relacional descrito por Codd, pasó a ser el lenguaje de base de datos más usado.

SQL pasó a ser el estándar del Instituto Nacional Estadounidense de Estándares (ANSI) en 1986 y de la Organización Internacional de Normalización (ISO) en 1987. Desde entonces,

el estándar ha sido revisado para incluir más características. A pesar de la existencia de ambos estándares, la mayoría de los códigos SQL no son completamente portables entre sistemas de bases de datos diferentes sin ajustes.

SQL es un lenguaje de acceso a bases de datos que explota la flexibilidad y potencia de los sistemas relacionales y permite así gran variedad de operaciones.

Es un lenguaje declarativo de "alto nivel" o "de no procedimiento" que, gracias a su fuerte base teórica y su orientación al manejo de conjuntos de registros - y no a registros individuales - permite una alta productividad en codificación y la orientación a objetos. De esta forma, una sola sentencia puede equivaler a uno o más programas que se utilizarían en un lenguaje de bajo nivel orientado a registros. SQL también tiene las siguientes características:

- **Lenguaje de definición de datos**: El LDD de SQL proporciona comandos para la definición de esquemas de relación, borrado de relaciones y modificaciones de los esquemas de relación.
- **Lenguaje interactivo de manipulación de datos**: El LMD de SQL incluye lenguajes de consultas basado tanto en álgebra relacional como en cálculo relacional de tuplas.
- **Integridad**: El LDD de SQL incluye comandos para especificar las restricciones de integridad que deben cumplir los datos almacenados en la base de datos.
- **Definición de vistas**: El LDD incluye comandos para definir las vistas.
- **Control de transacciones**: SQL tiene comandos para especificar el comienzo y el final de una transacción.
- **SQL incorporado y dinámico**: Esto quiere decir que se pueden incorporar instrucciones de SQL en lenguajes de programación como: C++, C, Java, PHP, Cobol, Pascal y Fortran.
- **Autorización**: El LDD incluye comandos para especificar los derechos de acceso a las relaciones y a las vistas.

## **Tipos de datos**

Algunos de los tipos de datos básicos de SQL son:

 **Varchar**: Recibe cadena de palabras compuestas de letras, números y caracteres especiales.

- **Date**: una fecha de calendario que contiene el año (de cuatro cifras), el mes y el día.
- **Time**: La hora del día en horas minutos segundos (el valor predeterminado es 0).
- **Datetime**: la combinación de Date y Time.

# **Optimización**

Como ya se dijo antes, y suele ser común en los lenguajes de acceso a bases de datos de alto nivel, SQL es un lenguaje declarativo. O sea, que especifica qué es lo que se quiere y no cómo conseguirlo, por lo que una sentencia no establece explícitamente un orden de ejecución.

El orden de ejecución interno de una sentencia puede afectar seriamente a la eficiencia del SGBD, por lo que se hace necesario que éste lleve a cabo una optimización antes de su ejecución. Muchas veces, el uso de índices acelera una instrucción de consulta, pero ralentiza la actualización de los datos. Dependiendo del uso de la aplicación, se priorizará el acceso indexado o una rápida actualización de la información. La optimización difiere sensiblemente en cada motor de base de datos y depende de muchos factores.

Existe una ampliación de SQL conocida como FSQL (Fuzzy SQL, SQL difuso) que permite el acceso a bases de datos difusas, usando la lógica difusa. Este lenguaje ha sido implementado a nivel experimental y está evolucionando rápidamente.

**Figura A.6: Logo SQL Server**

# Microsoft<sup>®</sup> SQL Server<sup>-</sup>2012 **Business Intelligence**

# **CRYSTAL REPORTS**

Crystal Reports ha formado parte de Visual Studio desde 1993, y ahora es el estándar de elaboración de informes de Visual Studio. Se incluye en todas las copias de Visual Studio Professional y se integra directamente en el entorno de desarrollo.

Crystal Reports para Visual Studio incorpora la posibilidad de crear contenido interactivo con calidad de presentación al entorno de Windows. Con Crystal Reports para Visual Studio,

puede crear informes complejos y profesionales en un programa basado en GUI. Después puede conectar el informe a casi todos los orígenes de base de datos, así como a datos proxy, como un conjunto de resultados (por ejemplo, un ADO.NET DataSet). Los asistentes del diseñador de GUI le permiten establecer fácilmente los criterios de formato, agrupamiento y gráficos, etc.

Puede almacenar el informe en una aplicación Web o para Windows, con uno de los controles de visores de Crystal Reports para Visual Studio. La presentación de informes, tanto en clientes Windows como en HTML 3.2 ó 4.0, es muy interactiva y proporciona funciones como la profundización en gráficos, la exploración de informes y la búsqueda de texto.

Crystal Reports para Visual Studio incluye un SDK extenso. Puede utilizarlo para interactuar con el informe mediante programación en tiempo de ejecución, usando uno de los cuatro modelos de objetos posibles:

- Crystal Repor tViewer, el modelo de objetos más sencillo.
- Report Document, el modelo de objetos más completo.
- Report Client Document, el modelo de objetos más completo. Este modelo de objetos está disponibles con Crystal Reports 2008 o con un servidor RAS.
- InfoObject, un modelo de objetos muy eficaz para la programación y configuración de informes en el marco de Crystal Reports Server o Business Objects Enterprise.

Los informes se pueden relacionar con el proyecto de Visual Studio de muchas formas:

- Incruste los informes directamente en el proyecto.
- Obtenga acceso a ellos externamente, desde un directorio de archivos.
- Obtenga acceso a ellos como servicio Web de informes desde un servidor remoto.
- Conéctelos como Crystal Services.
- Mediante la actualización a Crystal Reports Server puede tener acceso a ellos a través del servidor RAS.
- Mediante la actualización a Business Objects Enterprise, puede tener acceso a ellos a través de Page Server o del servidor RAS incluidos en el marco de Business Objects Enterprise.

A continuación, se describe un ejemplo de cómo deben funcionar los informes en un proyecto de Visual Studio:

Crystal Reports se utiliza para diseñar un informe que permita a los usuarios profundizar en un gráfico y filtrar información, en función de las necesidades. Ese informe se ha incluido en un proyecto ASP.NET y después se ha mostrado en un formulario Web con un control Crystal Report Viewer que está enlazado a ese informe. Se puede interactuar con el informe mediante el uso del modelo de objetos Report Document.

**Figura A.7: Logo Crystal reports**

crystal reports.

## **BASE DE DATOS DEL AREA DE ALMACEN**

El diseño de una base de datos consiste en definir la estructura de los datos que debe tener un sistema de información determinado. Para ello se suelen seguir por regla general unas fases en el proceso de diseño, definiendo para ello el modelo conceptual, el lógico y el físico.

- En el diseño conceptual se hace una descripción de alto nivel de la estructura de la base de datos, independientemente del SGBD (Sistema Gestor de Bases de Datos) que se vaya a utilizar para manipularla. Su objetivo es describir el contenido de información de la base de datos y no las estructuras de almacenamiento que se necesitarán para manejar dicha información.
- El diseño lógico parte del resultado del diseño conceptual y da como resultado una descripción de la estructura de la base de datos en términos de las estructuras de datos que puede procesar un tipo de SGBD. El diseño lógico depende del tipo de SGBD que se vaya a utilizar, se adapta a la tecnología que se debe emplear, pero no depende del producto concreto. En el caso de bases de datos convencionales relacionales (basadas en SQL para entendernos), el diseño lógico consiste en definir las tablas que existirán, las relaciones entre ellas, normalizarlas, etc...
- El diseño físico parte del lógico y da como resultado una descripción de la implementación de una base de datos en memoria secundaria: las estructuras de

almacenamiento y los métodos utilizados para tener un acceso eficiente a los datos. Aquí el objetivo es conseguir una mayor eficiencia, y se tienen en cuenta aspectos concretos del SGBD sobre el que se vaya a implementar. Por regla general esto es transparente para el usuario, aunque conocer cómo se implementa ayuda a optimizar el rendimiento y la escalabilidad del sistema.

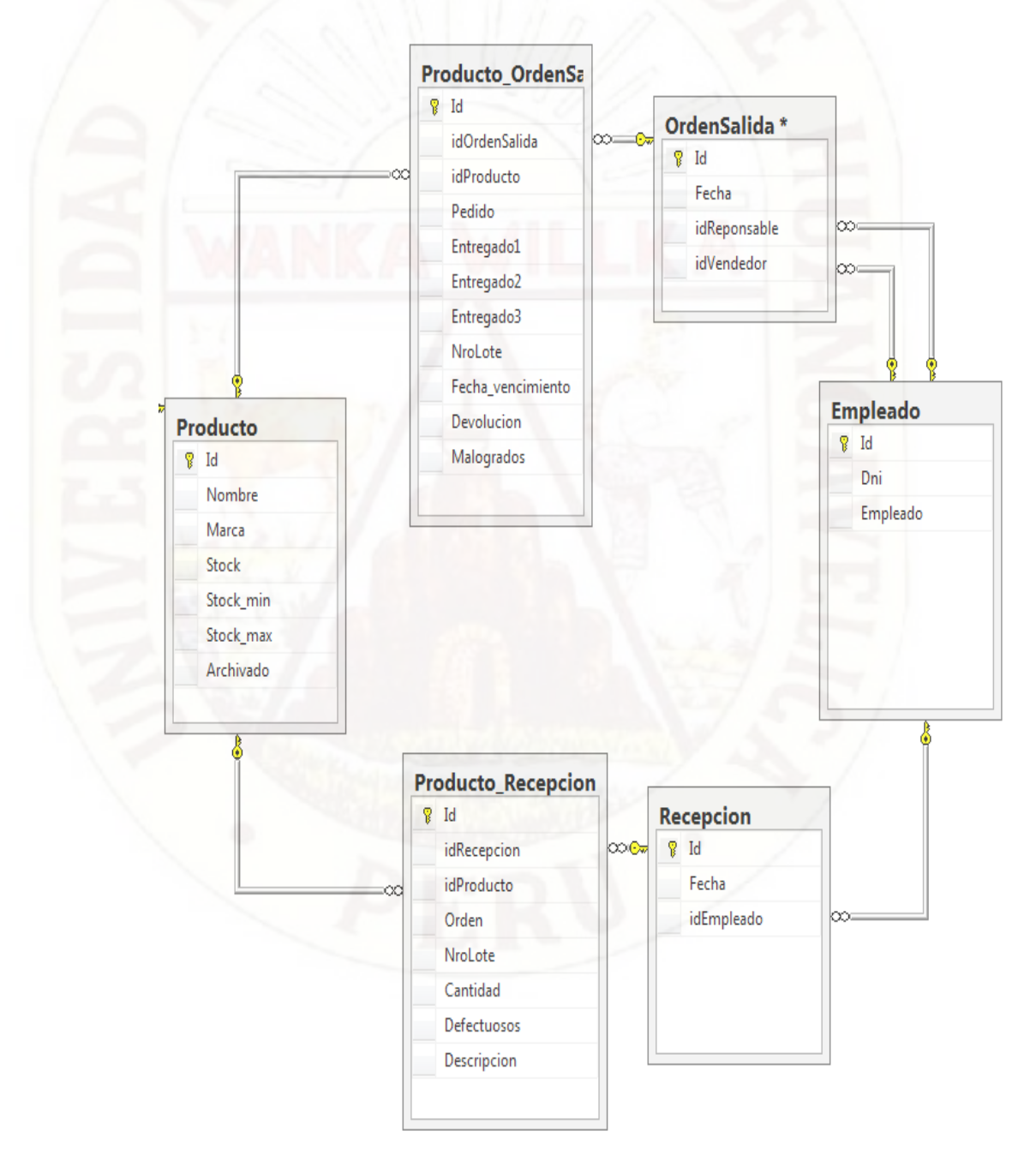

*Figura A.8:* **Base de datos del área de almacén**

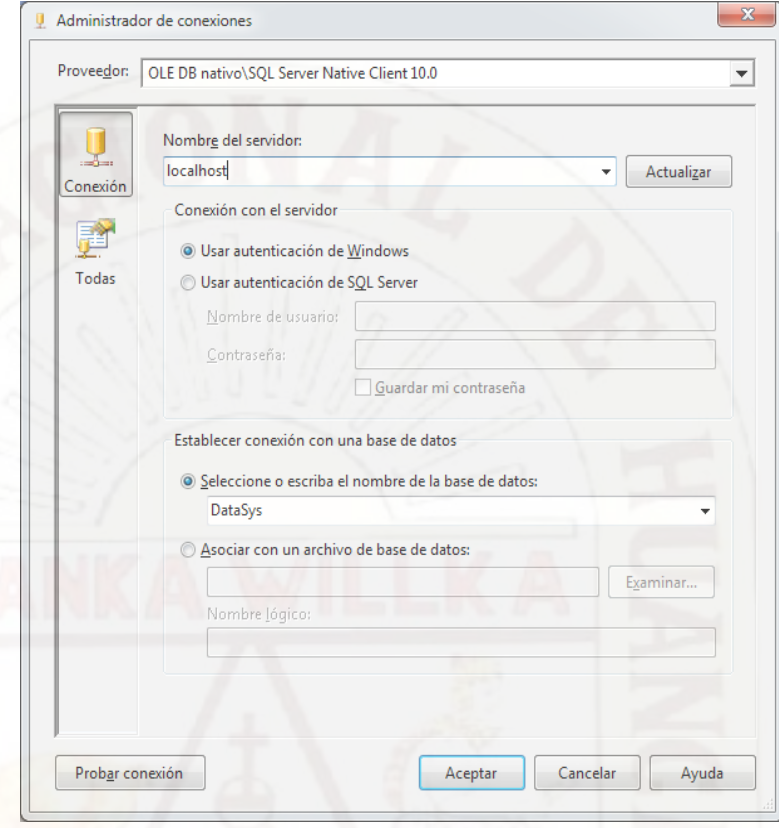

# *Figura A.9:* **BDD Transaccional**

# **Figura A.10: BDD Multidimensional**

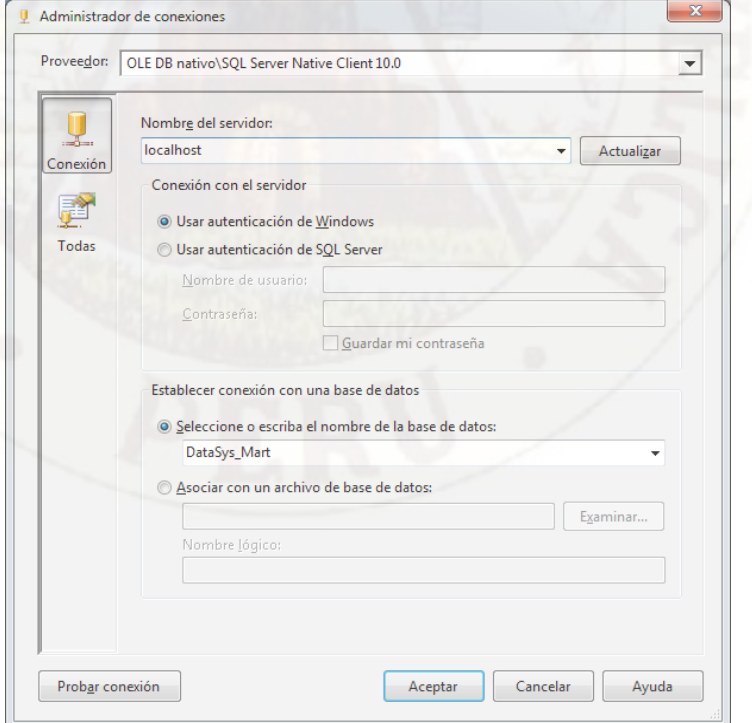

```
/*==============================================================*/
/* Table: DSALIDA */
/*==============================================================*/
create table DSALIDA (
ID_SALIDA numeric(7) identity,
COD_SALIDA numeric(7) null,
DES_SALIDA char(100) null,
DES_TIPO_SALIDA char(100) null,
constraint PK_DSALIDA primary key (ID_SALIDA)
)
go
/*==============================================================*/
/* Table: DEMPLEADO */
/*===============================
create table DEMPLEADO (
ID_EMPLEADO numeric(7) identity,
COD_EMPLEADO numeric(9) null,
NOM_EMPLEADO char(100) null,
DES_TIPO_EMPLEADO char(100) null,
constraint PK_DEMPLEADO primary key (ID_EMPLEADO)
)
go
/*==============================================================*/
/* Table: DRECEPCIÓN */
/*==============================================================*/
create table DRECEPCION (
ID_RECEPCION numeric(7) identity,
COD_RECEPCIONchar(1) null,
DES_RECEPCION char(15) null,
constraint PK_DRECEPCION primary key (ID_RECEPCION)
)
go
/*==============================================================*/
/* Table: DTIEMPO */
/*==============================================================*/
create table DTIEMPO (
ID_TIEMPO numeric(7) identity,
FEC_TIEMPO datetime null,
DIA_SEMANA char(12) null,
COD_MES char(2) null,
DES MES char(12) null,
COD_TRIMESTRE char(1) null,
DES_TRIMESTRE char(16) null,
constraint PK_DTIEMPO primary key (ID_TIEMPO)
)
go
/*==============================================================*/
/* Table: HPRODUCTO */
/*==============================================================*/
create table HPRODUCTO (
ID_EMPLEADO numeric(7) null,
ID_RECEPCION numeric(7) null,
ID_SALIDA numeric(7) null,
ID_TIEMPO numeric(7) null,
CAN_MINUTOS_CONFIRMACION numeric null,
```

```
CAN_MINUTOS_DESPACHO numeric null,
CAN_MINUTOS_ENTREGA numeric null,
CAN_DIAS_SATISFACCION numeric null,
IMP_COSTO_RECEPCION numeric(8.2) null.
IMP_VENTA_SALIDA numeric(8,2) null,
CAN_EMPLEADOS numeric(2) null
)
go
alter table HPRODUCTO
add constraint FK_HPRODUCTO_REFERENCE_DEMPLEADO foreign key (ID_EMPLEADO)
references DEMPLEADO (ID_EMPLEADO)
go
alter table HPRODUCTO
add constraint FK_HPRODUCTO_REFERENCE_DRECEPCION foreign key (ID_RECEPCION)
references DRECEPCION (ID_RECEPCION)
go
alter table HPRODUCTO
add constraint FK_HPRODUCTO_REFERENCE_DSALIDA foreign key (ID_SALIDA)
references DSALIDA (ID_SALIDA)
go
alter table HPRODUCTO
add constraint FK_HPRODUCTO_REFERENCE_DTIEMPO foreign key (ID_TIEMPO)
references DTIEMPO (ID_TIEMPO)
go
                                                 Figura A.11: Cubos Olap1.0.2100 - DESK1
                                                                    DRECEPCION
En Databases
                                                                     12 ID RECEPCION
  Fill System Databases
                                                                       COD RECEPCIO
  Fill Database Snapshots
                                                                      net esception
  \Box Almacen
      Database Diagrams
    \Box Tables
       Fig. System Tables
      FileTables
                                                                    HPRODUCTO
      田 dbo.DEMPLEADO
                                                                       ID_EMPLEADO
      E dbo.DRECEPCION
                                            DTIEMPO
                                                                       ID RECEPCION
                                                                      ID SAUDA
      Fill dbo.DSALIDA
                                             0 In TIEMON
                                                                                            DEMPLEADO
                                                                      ID TIEMPO
                                               RCTIEMPO
    F dbo.DTIEMPO
                                                                                             1 D EMPLEADO
                                               DIA SEMANA
                                                                      CAN MINUTOS CONFIRM
      ■ dbo.HPRODUCTO
                                                                                              COD EMPLEADO
                                               COD_MES
                                                                      CAN MINUTOS DESPACHO
                                                                                              NOM EMPLEADO
    \mathbb{F} Views
                                               DES_MES
                                                                      CAN MINUTOS ENTREGA
    E Synonyms
                                                                                             \langleCAN_DIAS_SATISFACCION
                                               COD_TRIMESTRE
    Programmability
                                               DES_TRIMESTRE
                                                                       IMP COSTO RECEPCION
    Fill Service Broker
                                                                       IMP_VENTA_SAUDA
    E Storage
                                                                      CAN EMPLEADOS
    Fig. Security
  E BIBLIO
  E ReportServer
  ReportServerTempDB
                                                                    DSALIDA
E Security
                                                                     P ID SAUDA
E Server Objects
                                                                      COD_SAUDA
Replication
                                                                       DES SAUDA
AlwaysOn High Availability
                                                                       DES_TIPO_SAUDA
E Management
```
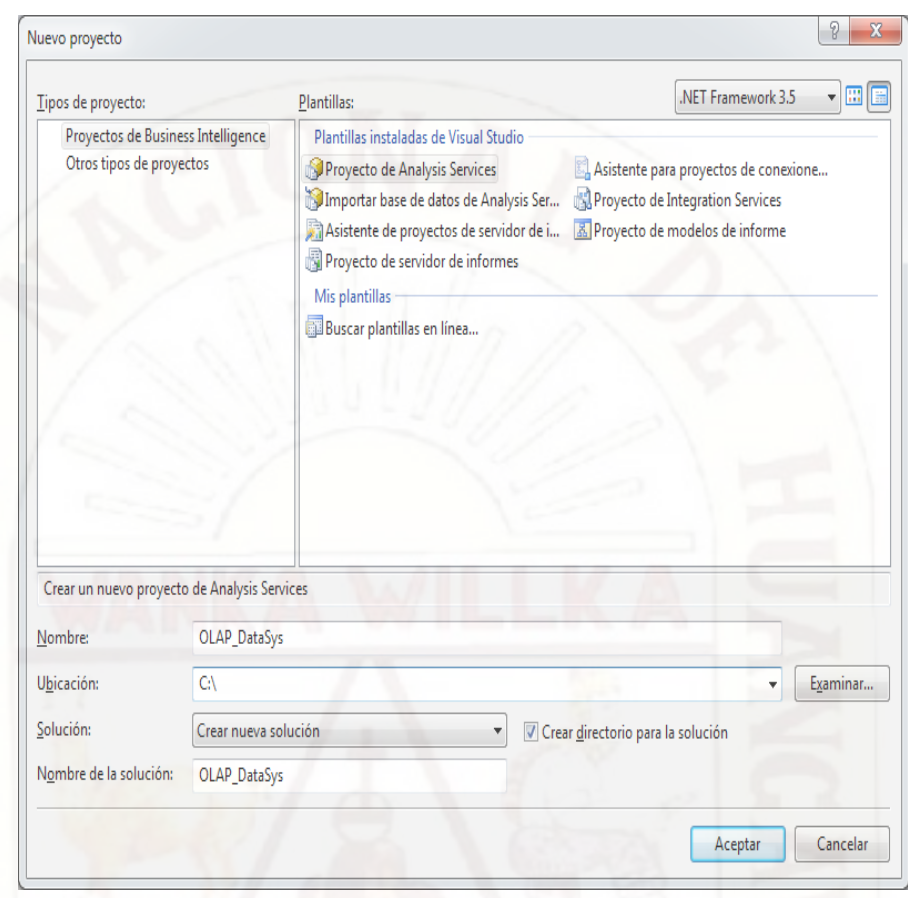

**Figura A.12: Creación de Cubos**

*Figura A.13:* **Origen de Datos**

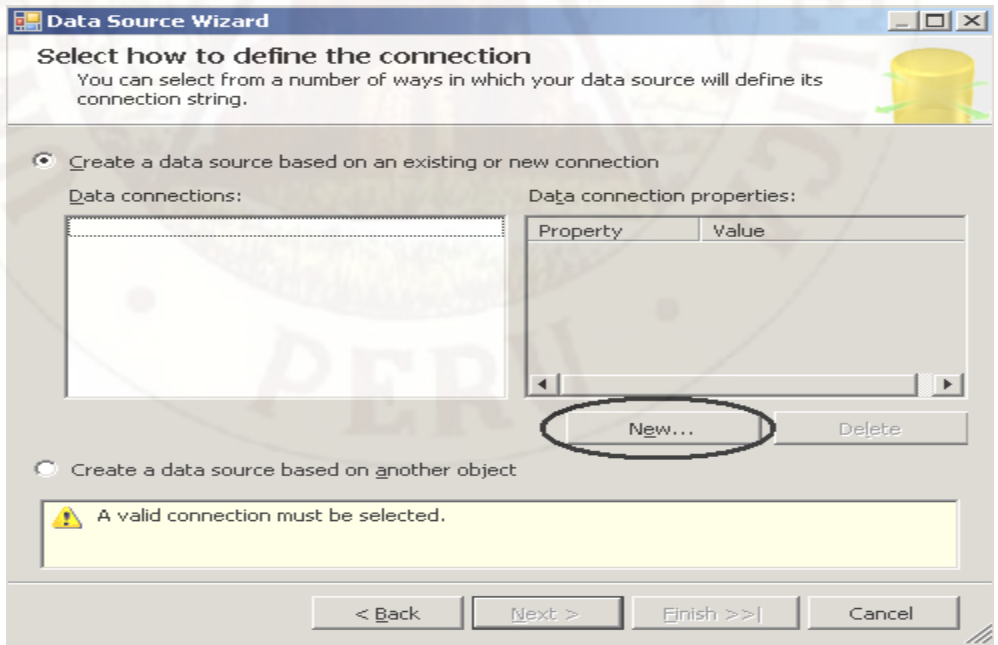

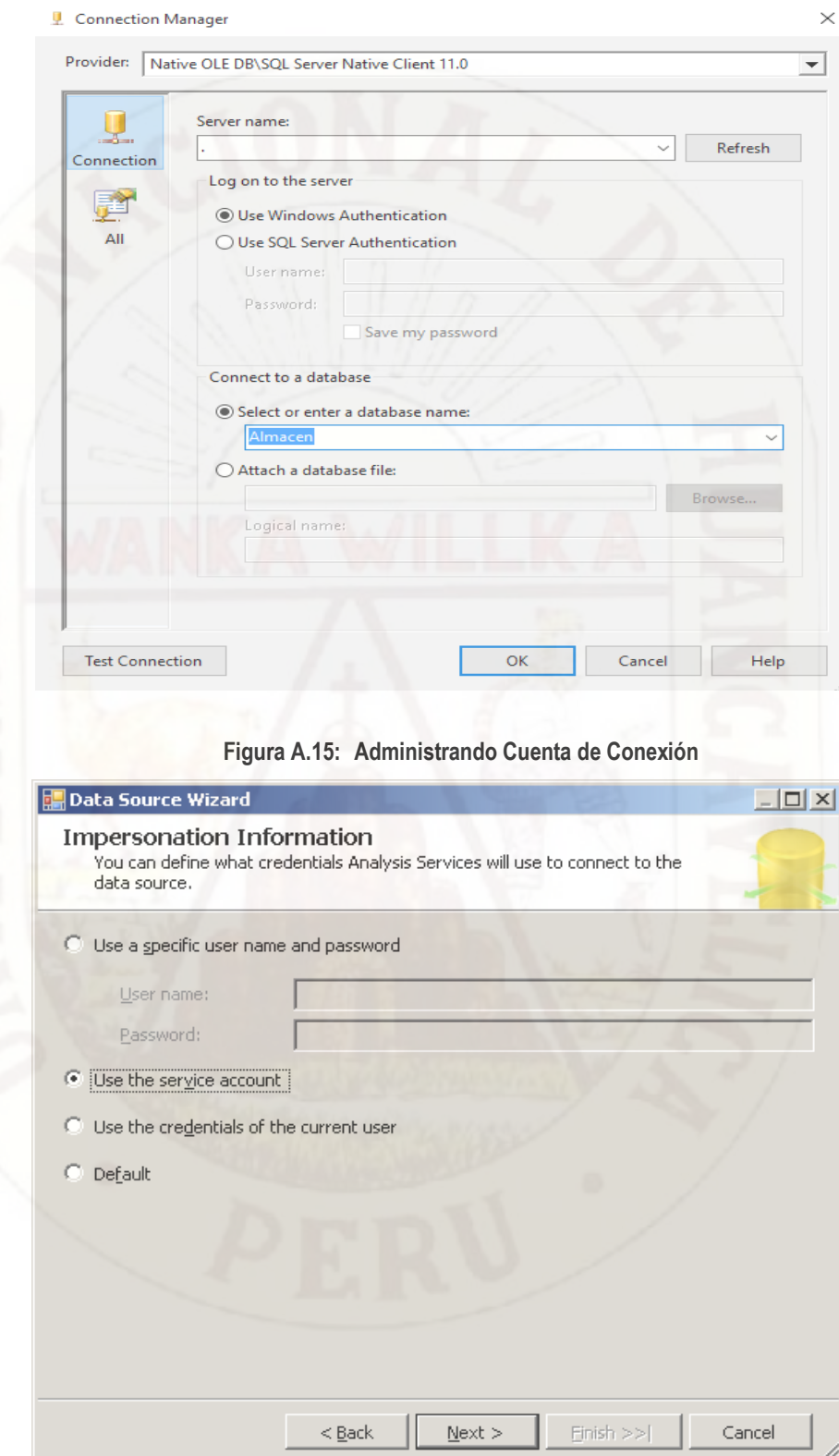

## *Figura A.14:* **Creando Conexión**

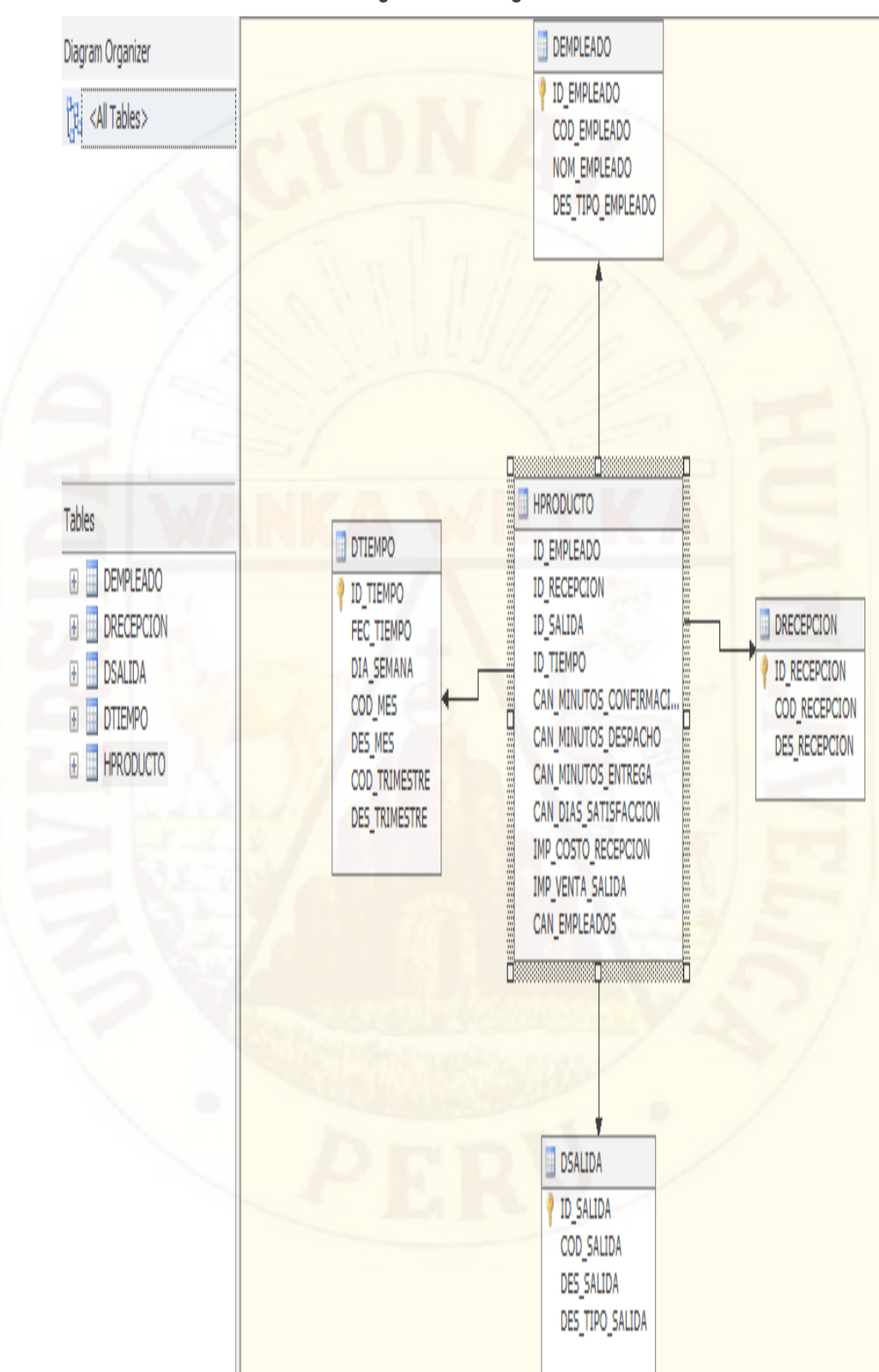

*Figura A.16:* **Origen de vistas de datos**

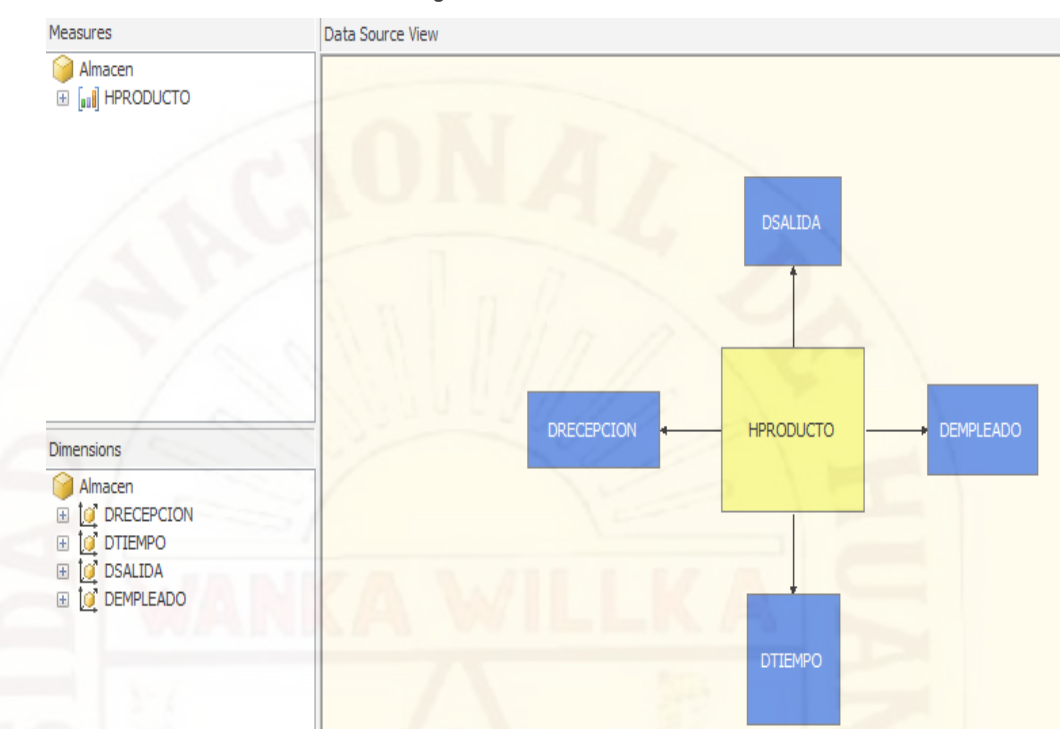

*Figura A.17:* **Cubo de Almacén**

## **Figura A.18: Reportes Generados del Cubo**

Costo Recepción de Productos en los dos primeros meses de 2016

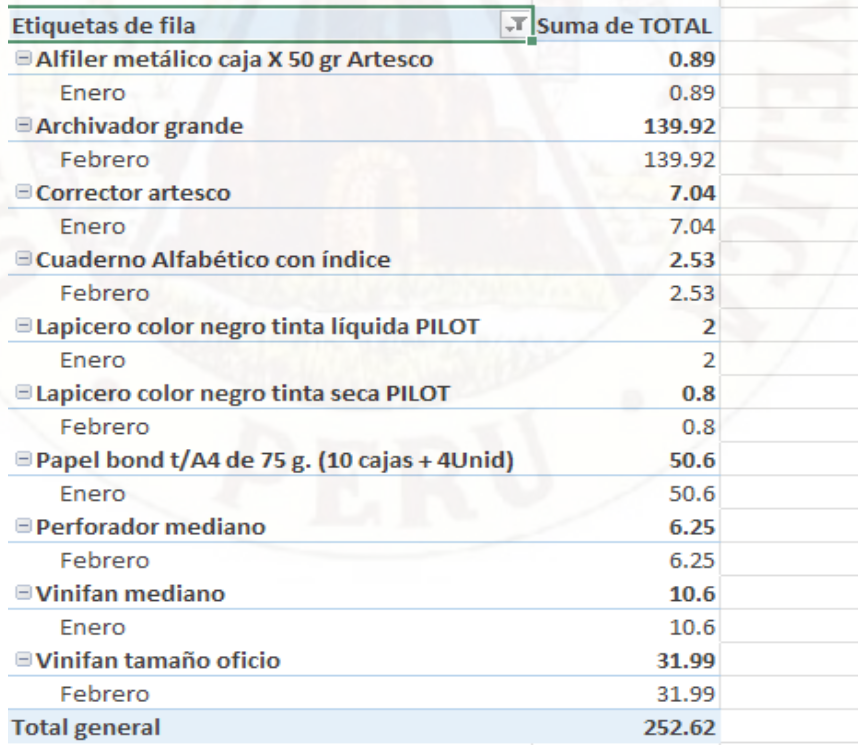

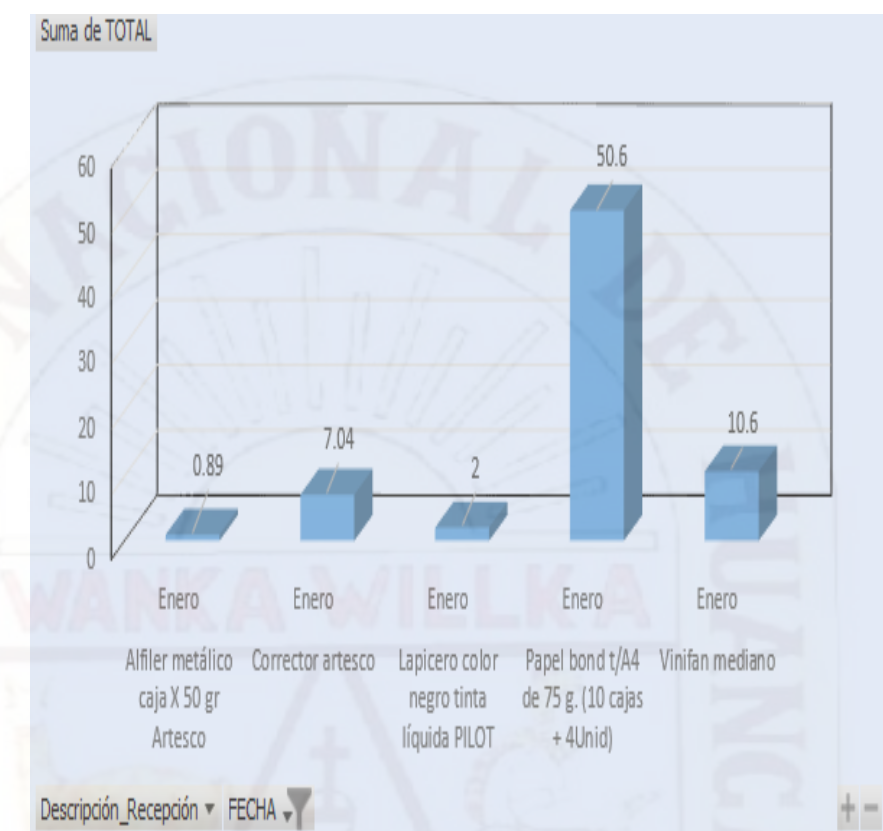

**Figura A.19: gráfica de los reportes del mes de Enero**

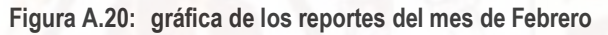

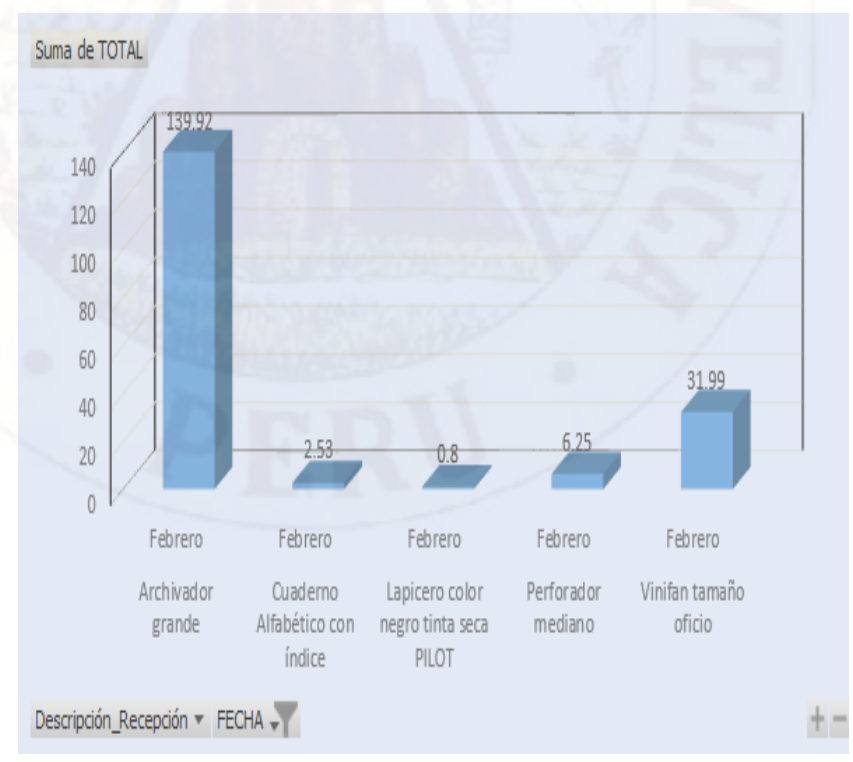

76

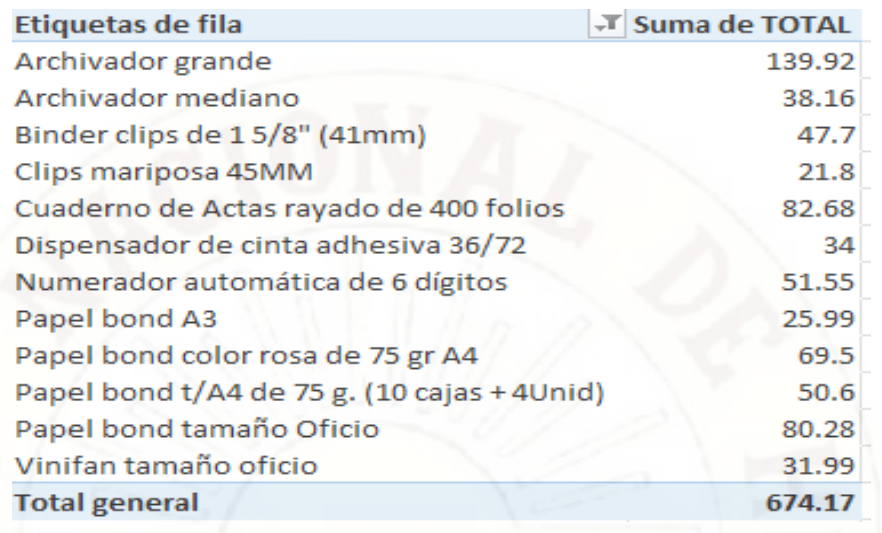

**Figura A.21: Reporte de costo de recepción cuyo costo total es mayor a S/. 20.00**

## **Figura A.22: Gráfica de reporte de costo de recepción**

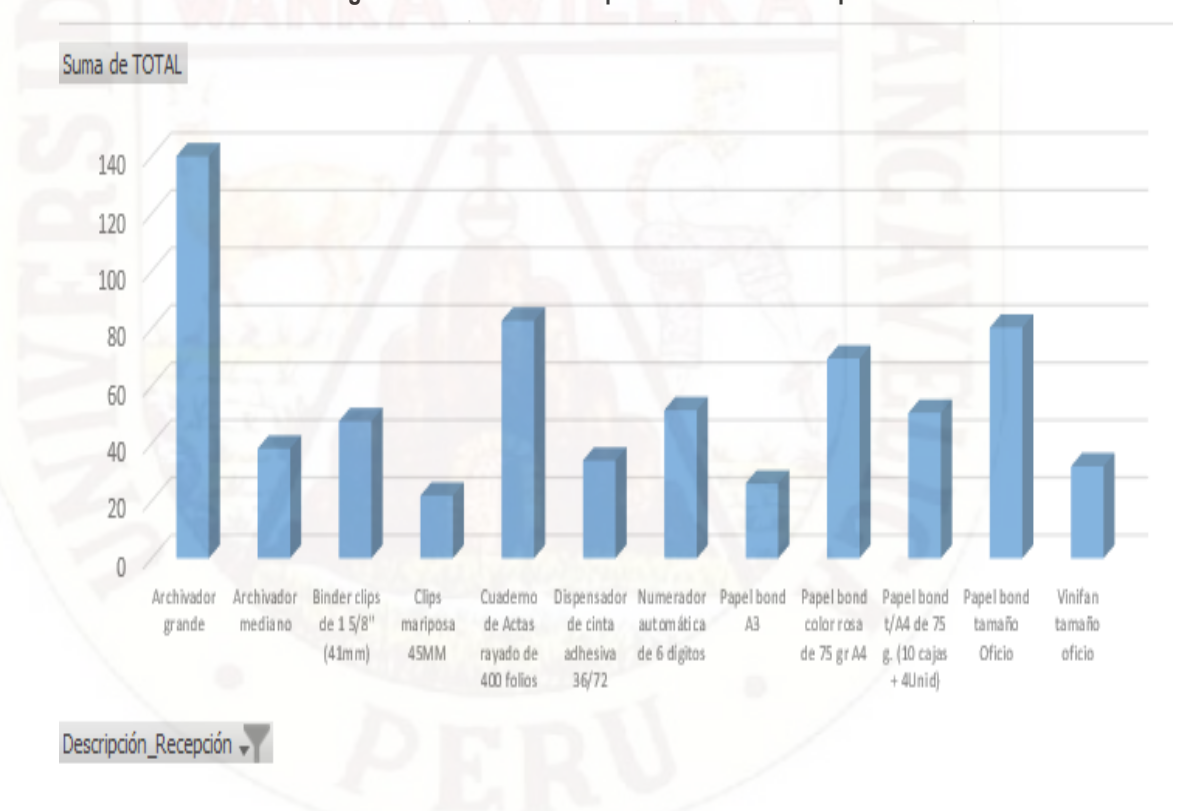

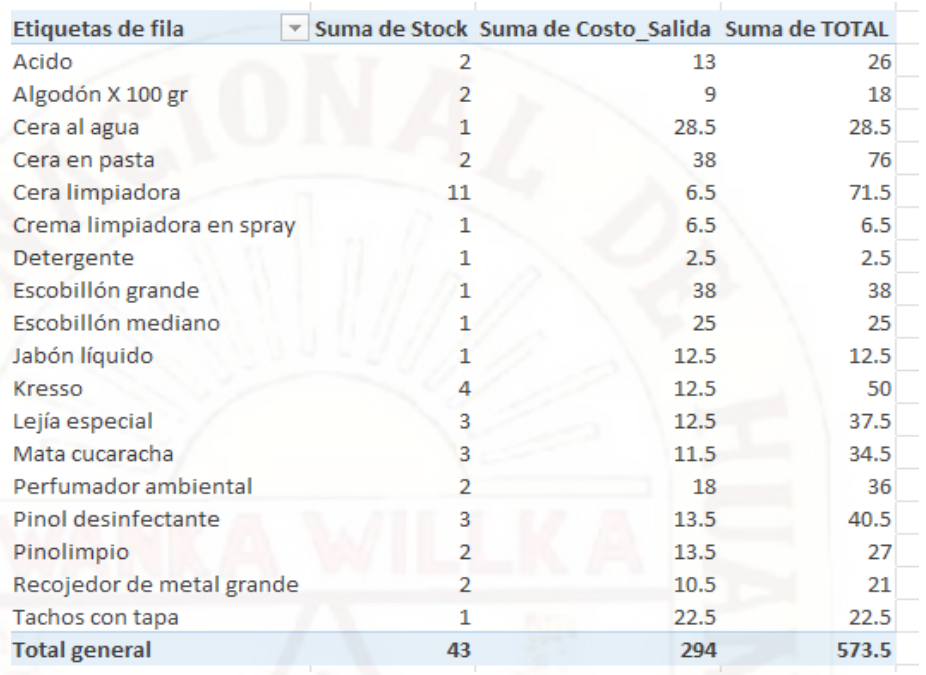

## **Figura A.23: Reporte de Costo de Salida de productos en una semana (stock – costo –Total)**

## **Figura A.24: Gráfica de reporte de Costo de Salida de productos**

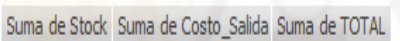

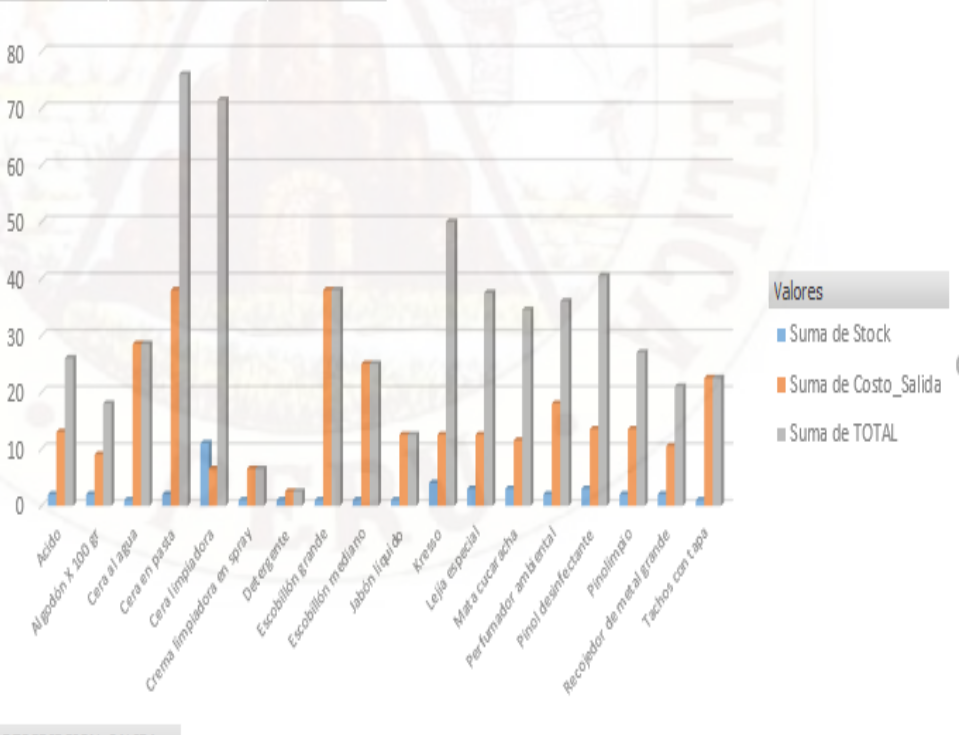

DESCRIPCION\_SALIDA =

| Etiquetas de fila            |    | T Suma de Stock Suma de Costo Salida Suma de TOTAL |       |
|------------------------------|----|----------------------------------------------------|-------|
| $\blacksquare$ Acido         | 2  | 13                                                 | 26    |
| Lunes                        | 2  | 13                                                 | 26    |
| Algodón X 100 gr             | 2  | 9                                                  | 18    |
| Martes                       | 2  | 9                                                  | 18    |
| <b>□ Escobillón grande</b>   |    | 38                                                 | 38    |
| Lunes                        |    | 38                                                 | 38    |
| <b>□ Escobillón mediano</b>  |    | 25                                                 | 25    |
| Martes                       |    | 25                                                 | 25    |
| <b>E</b> Pinol desinfectante | 3  | 13.5                                               | 40.5  |
| Lunes                        | 3  | 13.5                                               | 40.5  |
| <b>Pinolimpio</b>            | 2  | 13.5                                               | 27    |
| Martes                       | 2  | 13.5                                               | 27    |
| <b>Total general</b>         | 11 | 112                                                | 174.5 |

**Figura A.25: Reporte de Costo de Salida de productos de los dos primeros días en un mes (stock – costo –Total)**

**Figura A.26: Gráfica de reporte de Costo de Salida de productos de los dos primeros días en un mes**

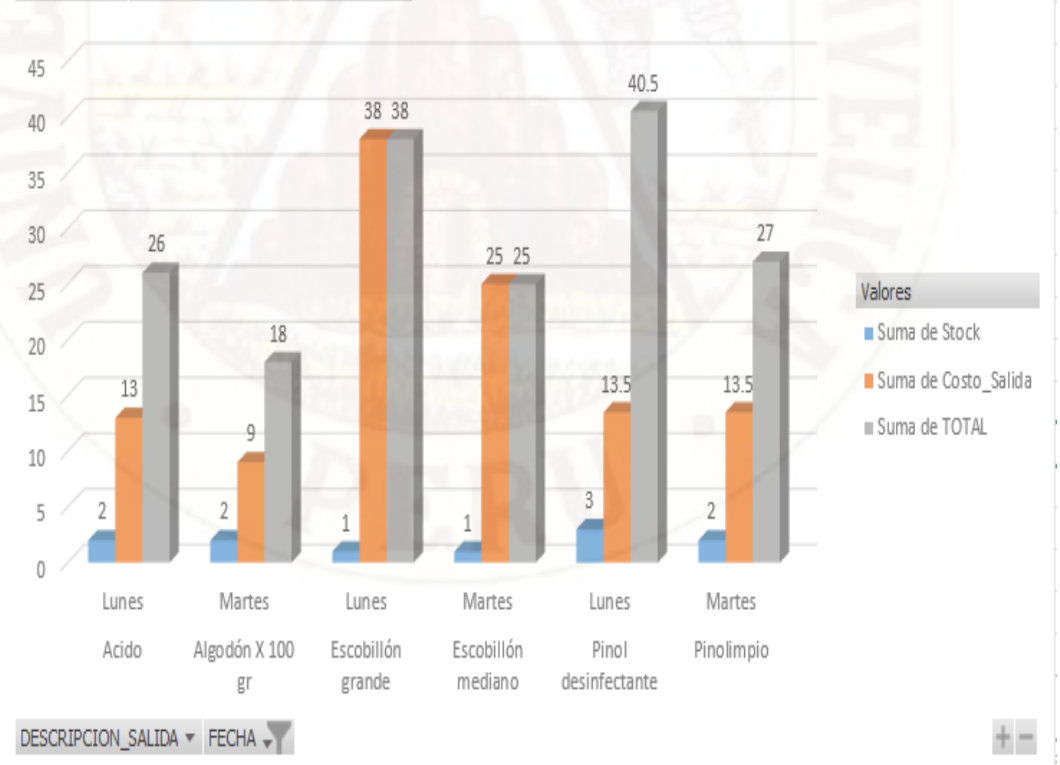

Suma de Stock Suma de Costo Salida Suma de TOTAL